Universidade Federal da Paraíba Centro de Ciências Exatas e da Natureza Departamento de Estatística

# Gráficos de Controle de Regressão Robusta

Hozana Francielle do Nascimento Borges

Maio/2022

## Gráficos de Controle de Regressão Robusta

Monografia apresentada ao Curso de Bacharelado em Estatística da Universidade Federal da Paraíba como requisito parcial para obtenção do Grau de Bacharel. Área de Concentração: Estatística Aplicada.

João Pessoa Maio de 2022

#### **Catalogação na publicação Seção de Catalogação e Classificação**

B732g Borges, Hozana Francielle do Nascimento. Gráficos de controle de regressão robusta / Hozana Francielle do Nascimento Borges. - João Pessoa, 2022. 59 p. : il. Orientação: Eufrásio de Andrade Lima Neto. Coorientação: Luiz Medeiros de Araujo Lima Filho. TCC (Curso de Bacharelado em Estatística) - UFPB/CCEN. 1. Estimadores de regressão. 2. Gráfico de Controle. 3. Métodos Robustos. 4. Modelos de Regressão. I. Lima Neto, Eufrásio de Andrade. II. Lima Filho, Luiz Medeiros de Araujo. III. Título. UFPB/CCEN CDU 311(043.2)

Elaborado por Josélia Maria Oliveira da Silva - CRB-15/113

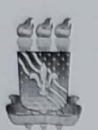

### UNIVERSIDADE FEDERAL DA PARAÍBA CENTRO DE CIÊNCIAS EXATAS E DA NATUREZA COORDENAÇÃO DO CURSO DE ESTATÍSTICA

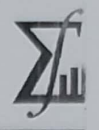

#### ATA DE DEFESA DO TRABALHO DE CONCLUSÃO DE CURSO

#### "Gráficos de Controle de Regressão Robusta"

Hozana Francielle do Nascimento Borges

No vigésimo quinto dia do mês de Maio de 2022 às 14:30 horas, de modo remoto, via platafor. Google Meet, através de videoconferência no endereço eletrônico: https://meet.google.com/k dbgr-wnz, constituiu-se a Banca Examinadora do Trabalho de Conclusão de Curso da discer Hozana Francielle do Nascimento Borges, matrícula nº 2016038540, composta pelos professor Dr. Eufrásio de Andrade Lima Neto, Presidente/Orientador (Departamento de Estatístic UFPB), Dr. Luiz Medeiros de Araújo Lima Filho, Co-orientador (Departamento de Estatíst - UFPB), Dra. Tarciana Liberal Pereira, Examinadora (Departamento de Estatística - UFP) Dr. Marcelo Rodrigo Portela Ferreira, Examinador (Departamento de Estatística - UFPB) Dr. Hemílio Fernandes Campos Coelho, Examinador Suplente (Departamento de Estatístic UFPB). Iniciando-se os trabalhos, o presidente da Banca Examinadora cumprimentou os p sentes, comunicou aos mesmos a finalidade da reunião e passou a palavra à candidata pa que se fizesse, oralmente, a exposição do Trabalho de Conclusão de Curso intitulado "Gráfic de Controle de Regressão Robusta". Concluída a apresentação, a candidata foi argui pela Banca Examinadora que sugeriu que a discente fizesse algumas alterações até o dia de Junho de 2022. Uma vez entregue a versão final do Trabalho de Conclusão de Curso Coordenação do Bacharelado em Estatística com as alterações solicitadas pela Banca Exar nadora, dentro do prazo do prazo estabelecido, a discente será aprovada com a nota \_\_  $100$  DEZ ), resultante da média aritmética das notas atribuídas pelos me

bros da Banca Examinadora. see Lh - Flright Frechant Dr. Eufrásio de Andrade Lima Neto Dr. Marcelo Rodrigo Portela Ferreira

(Professor Orientador) (Professor Examinador)

<u>Regard Francielle de M Borger</u> Dr. Luiz Medeiros de Araújo Lima Filho Hozana Francielle do Nascimento Borges (Discente)

(Professor Co-orientador) Taxcamed Wexakey

Dra. Tarciana Liberal Pereira (Professora Examinadora)

Kany Assure Filh

João Pessoa, 25 de Maio de 20.

Campus I - Cidade Universitária - CEP: 58.051-900 - João Pessoa/PB, Brasil Telefone: (83) 3216-7785 E-mail: bacharelado@de.ufpb.br Site: www.de.ufpb.br

Digitalizado com CamScanner

Dedico este trabalho a minha família e aos amigos que fiz durante minha trajetória acadêmica.

## AGRADECIMENTOS

Agradeço primeiramente a Deus, que me deu forças durante a caminhada. Aos meus pais, Joelma e Carlos, que sempre motivaram e me apoiaram nas escolhas e decisões importantes na minha vida. Agradeço todo amor e carinho que me deram.

Ao meu namorado Gustavo, que esteve comigo sendo paciente, dando apoio e incentivo desde o inicio. Por estar ao meu lado nos momentos mais difíceis.

Aos meus colegas do curso, em especial aos amigos Natanael, Nataniel, Ullysses, Natasha, Guilherme, Giovani, Wanusa e Kleber. Aos que conheci durante a graduação, Victor Borges e Manuel.

Aos amigos que fiz na vida Paulo Vitor, Janyelle, ao grupo do Ensino Médio que sempre nos motivamos e é composto de excelentes profissionais.

Aos professores do Departamento de Estatística, pelo excelente prossionalismo, em especial o professor Hemilio que me acompanhou na orientação do PIBIC e estágio.

Aos meus orientadores, Eufrásio e Luiz Medeiros pela orientação e desenvolvimento desse projeto. Muito obrigada, pela paciência e ensinamentos, toda aprendizagem e conhecimentos repassados a mim.

Por fim, e não menos importante, a minha professora de matemática do Ensino Médio, Eneida, que descanse em paz. Obrigada pela indicação do curso de Estatística e pela paixão por exatas a qual tanto me inspirou.

Você não controla tudo o que acontece na sua vida mas a maneira como reage é sua responsabilidade, você é apenas um instante no tempo, um breve instante, apenas pó, veio do pó e logo voltará ao pó mas até lá seja, mas seja tudo o que puder ser.

- LetoDie (Memento Mori)

# RESUMO

O Controle Estatístico de Processo (CEP) têm como finalidade gerenciar a qualidade de um produto, procurando reduzir a variabilidade de um dado processo. Uma poderosa ferramenta para a análise e monitoramento da qualidade é o gráfico de controle. No caso, quando há variáveis ou características da qualidade correlacionadas com a variável de interesse é indicado utilizar os gráficos de controle de regressão. Todavia, a presença de outliers é muito frequente em dados reais afetando as estimativas e os limites de controle no gráfico de controle de regressão tradicional. O uso de gráficos de controle de regressão robusta é fortemente recomendado, de tal forma que as observações discrepantes não afetem as estimativas dos parâmetros do modelo. O presente estudo propõe oito gráficos de controle de regressão robusta baseados nos estimadores de regressão WLS (weighted least squares), no estimador M, no estimador MM e no estimador ETKRR, com quatro variações de hiper parâmetro, bem como o estimador MAD (mean absolute deviation) para o parâmetro de dispersão. O desempenho dos gráficos de controle são analisados e comparados por meio de um extenso estudo de simulação de Monte Carlo através do comprimento da sequência (run lenght - RL). Todos os códigos são implementados por meio do software R. Por fim, para demonstrar a aplicabilidade dos gráficos propostos, uma aplicação a dados reais é considerada.

Palavras-chaves: Estimadores; Gráfico de Controle; Métodos Robustos; Modelos de Regressão.

## ABSTRACT

Statistical Process Control (SPC) aims to manage the quality control of a product, seeking to reduce the variability of a given process. A powerful tool for quality analysis and monitoring is the control chart. In the case when there are correlated variables, it is recommended to use the regression control charts. However, the presence of outliers is very common in real data and regression control charts are not capable to perform good estimates. The use of robust regression control charts is strongly recommended, so that outliers do not affect the parameter estimates. The present study proposes eight robust regression control charts based on the following estimators: the WLS (weighted least squares) regression estimator, the M estimator, the MM estimator, the ETKRR estimator with four hyperparameter variations as well as the MAD estimator (*mean absolute devia*tion) for the dispersion parameter. The performance of the control charts is analyzed and compared through an extensive Monte Carlo simulation study across the sequence length (run length - RL). All code is implemented using R software. Finally, to demonstrate the applicability of the proposed graphs, an application to real data is considered. Keywords: Estimator; Control Chart; Robust methods; Regression models.

# CONTEÚDO

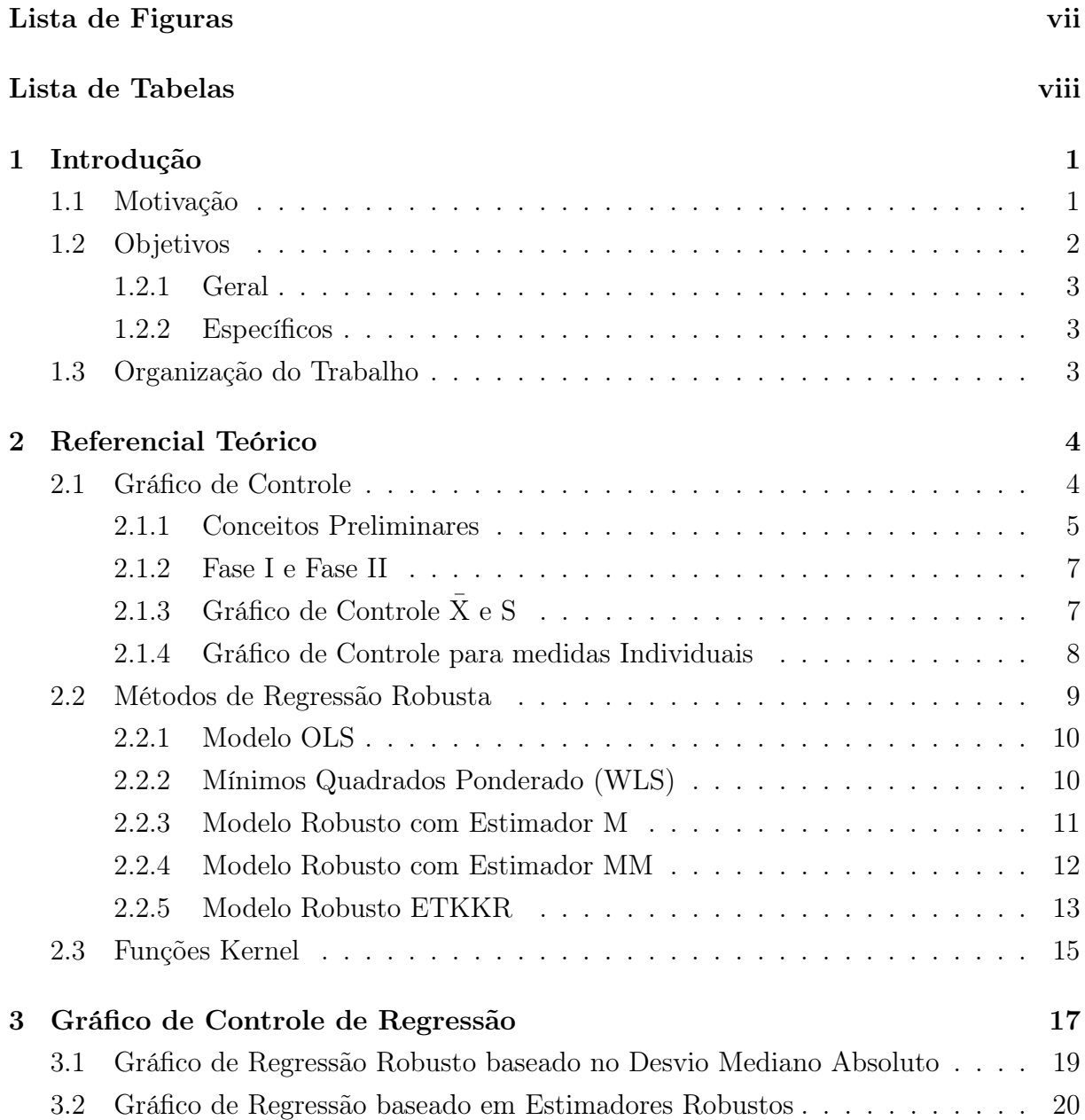

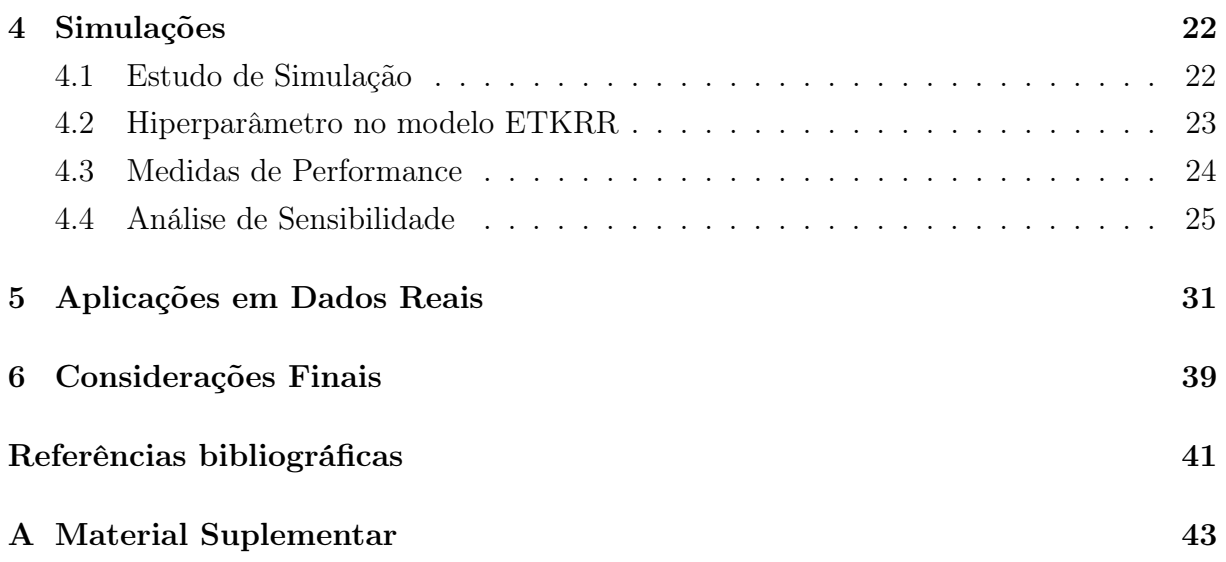

# LISTA DE FIGURAS

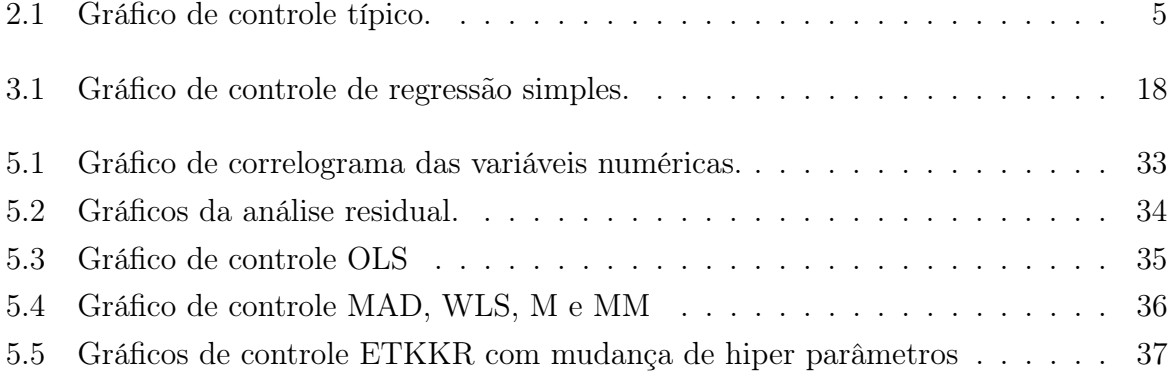

# LISTA DE TABELAS

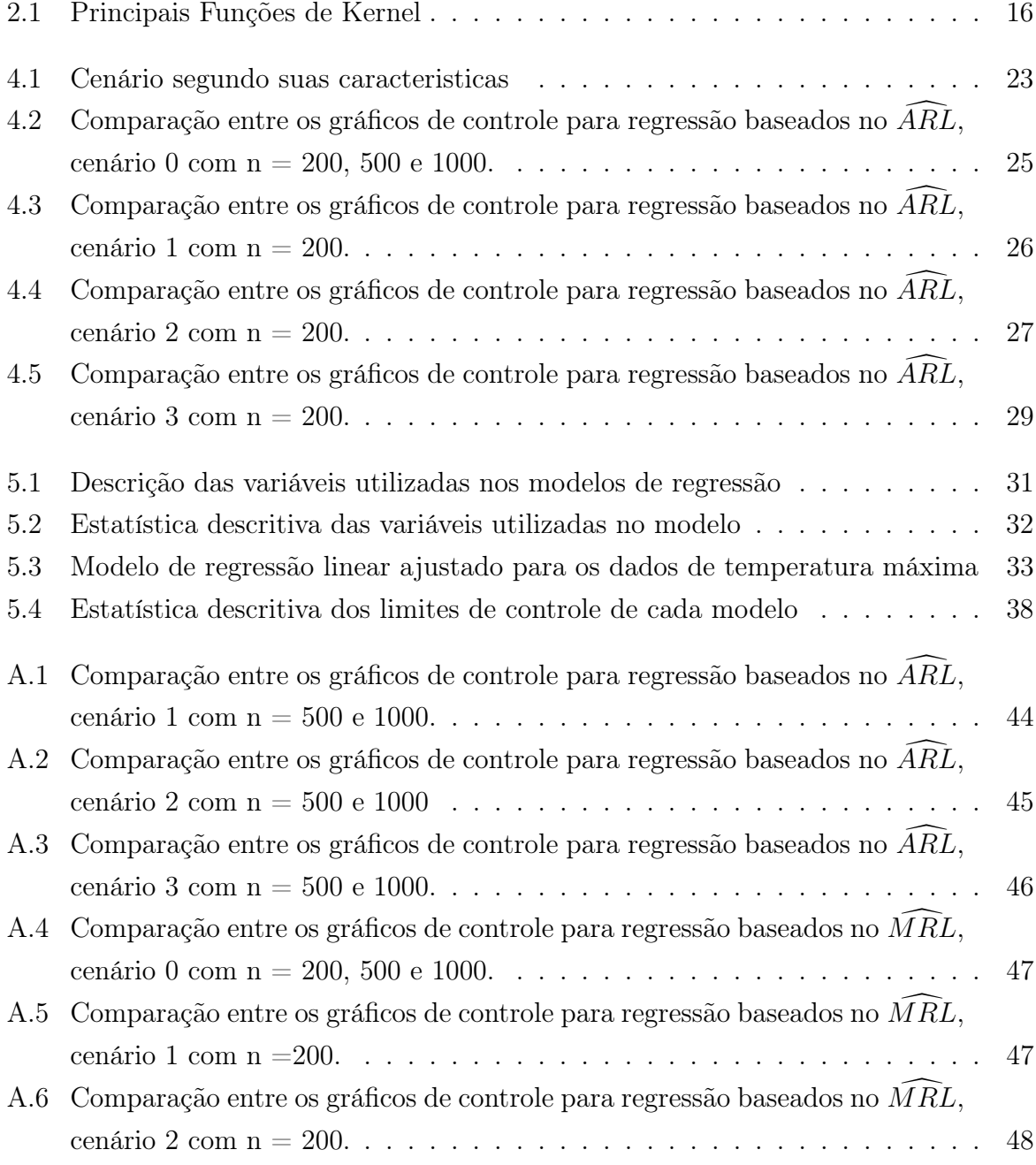

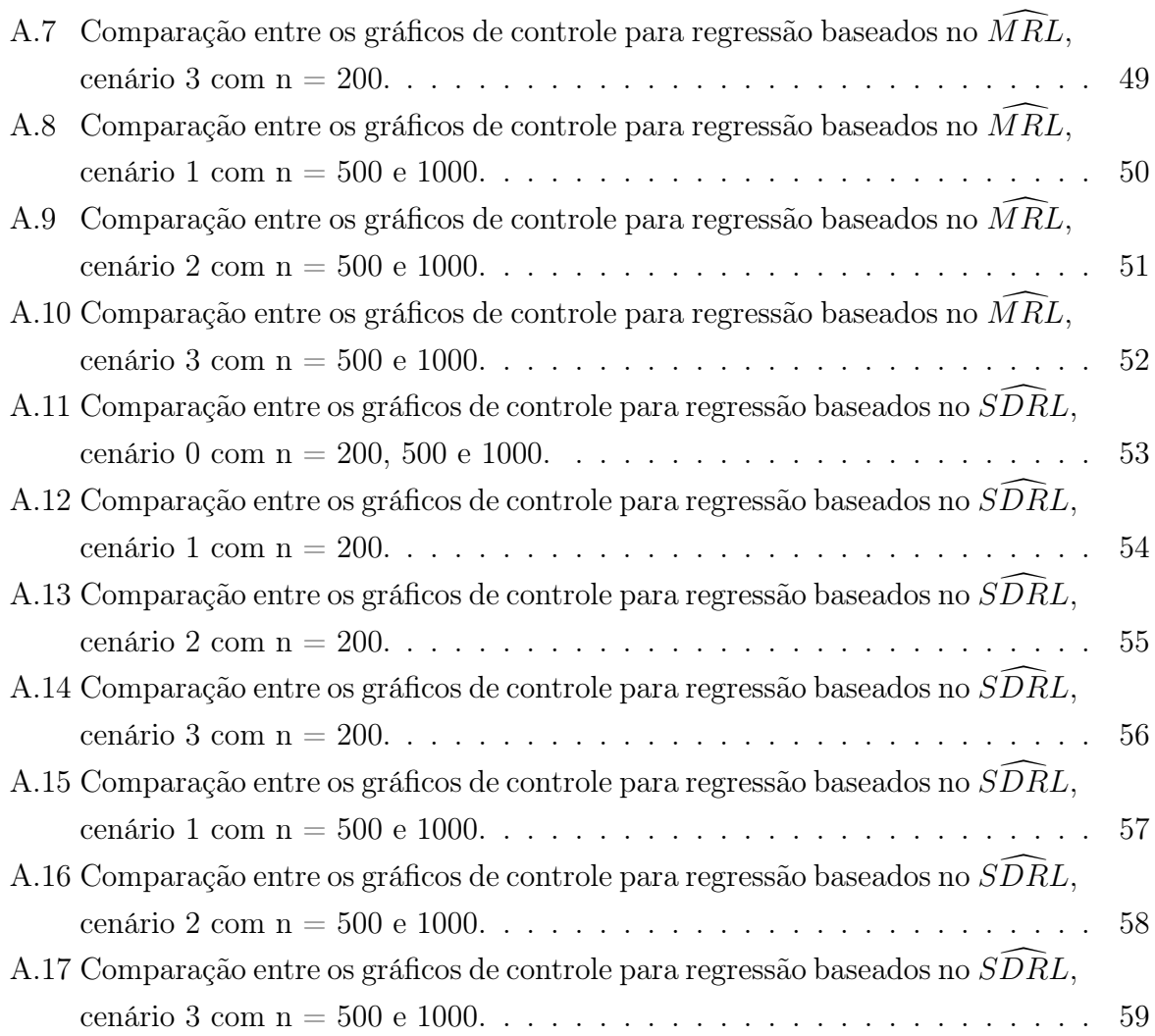

# CAPÍTULO 1

# INTRODUÇÃO

## 1.1 Motivação

Atualmente, empresas procuram se destacar e acompanhar os avanços tecnológicos ao passo em que uma grade quantidade de dados é gerada a todo momento. Para isso é preciso averiguar seus produtos de modo a garantir que eles seguem o padrão de qualidade desejado. A aplicação de ferramentas da qualidade é hoje uma das principais maneiras para monitorar a qualidade dos produtos e serviços. Dentre as ferramentas, destaca-se o gráfico de controle, por ser capaz de identificar a presença de causas atribuíveis na característica da qualidade, devendo estas serem as menores possíveis (HERMENEGILDO, 2017).

O Controle Estatístico de Processo (CEP) é um procedimento de gerenciamento da qualidade que consiste em um conjunto de métodos e habilidades que auxiliam no controle da qualidade de um dado processo. O CEP têm a finalidade de padronizar e estabilizar o processo, reduzindo sistematicamente a variabilidade da característica de qualidade de interesse. Para MAICZUK JONAS; JÚNIOR (2013) o Controle Estatístico de Processo (CEP) é um sistema de prevenção de falhas, que leva o processo produtivo a ocorrer de maneira segura e sem grandes variações das características do produto, ou seja, mantendoo dentro de padrões já estabelecidos. No contexto de controle estatístico de processo, os gráficos de controle tmabém pode ser utilizado como análise exploratória de dados em que MAST; ROES (2004) apresentaram uma abordagem de um inventário dos requisitos para cartas de controle que são utilizadas para análise exploratória e propõe um procedimento que atenda a esses requisitos.

O gráfico de controle é a principal ferramenta do CEP e objetiva verificar se o processo apresenta um desempenho regular ou presumível, ou seja, identifica desvios representativos do processo, por meio de medições das variáveis de interesse em pontos espaçados no tempo. O gráfico de controle é um dos procedimentos estatísticos que é eficiente para verificação e análise dos níveis de qualidade e desempenho dos processos, garantindo uma melhor visualização dos mesmos que, segundo GALUCH (2002), proporciona um aumento na produtividade, com a eliminação dos desperdícios do processo de retrabalho, aprimorando a qualidade do produto final e melhorando a aceitação por parte dos clientes.

Os gráficos de controle clássicos não são adequados para fazer uma análise quando se tem um conjunto de variáveis correlacionadas com a característica de interesse. Neste cenário, o gráfico de controle de regressão é capaz de avaliar o efeito conjunto dessas variáveis. Todavia, a análise robusta de regressão fornece uma alternativa para um modelo de regressão de mínimos quadrados quando as suposições fundamentais não são satisfeitas, principalmente devido a presença de outliers que afetam as estimativas dos parâmetros do modelo, afetando diretamente os limites de controle. Nessas circunstâncias, ROCKE (1989) propõe utilizar a regressão robusta pois é uma alternativa viável.

Com a limitação do modelo de regressão de mínimos quadrados para detecção de outliers durante o processo de monitoramento de uma característica da qualidade, o estudo propõe oito gráficos de controle de regressão robustos visando fornecer resultados que são resistentes aos outliers. O desempenho dos gráficos de controle são avaliados pelo comprimento médio da sequência (average run length - ARL), comprimento mediano da sequência (median run length - MRL) e desvio padrão do comprimento da sequência (standard deviation run length - SDRL) considerando o processo em controle e fora de controle, bem como considerando os estimadores de regressão WLS (weighted least squares), o estimador M, o estimador MM e o estimador ETKRR com quatro variações de estimadores de hiper parâmetro, bem como o estimador MAD (mean absolute deviation) para o parâmetro de dispersão. Por fim, vale salientar que foi feita uma pesquisa nas principais revistas de estatística e foi constato que não há existência de gráficos de controle para regressão baseados em estimadores robustos.

## 1.2 Objetivos

Para traçar as diretrizes que orientarão o trabalho estabeleceu-se os seguintes objetivos:

### 1.2.1 Geral

• Propor gráficos de controle de regressão robusta baseado nos estimadores WLS, M, MM, ETKRR e MAD;

### 1.2.2 Específicos

- Revisar métodos de regressão robusta de acordo com a literatura existente;
- Definir os estimadores robustos para implementação;
- Considerar diferentes estimadores para hiper-parâmetros no método ETKRR;
- Realizar simulações de Monte Carlo de modo a avaliar a performance dos gráficos propostos;
- Considerar uma aplicação a dados reais;

## 1.3 Organização do Trabalho

O trabalho está organizado da seguinte forma: o Capítulo 2 é destinado ao referencial teórico. O Capítulo 3 apresenta os gráficos de controle de regressão propostos. No Capítulo 4 são apresentados os resultados das simulações. Uma aplicação a dados reais é abordada no Capítulo 5. Por fim, o Capitulo 6 exibe as conclusões sobre o trabalho.

# CAPÍTULO 2

## REFERENCIAL TEÓRICO

## 2.1 Gráfico de Controle

O Controle Estatístico de Processo (CEP) teve início em 1924 quando Walter Shewhart desenvolveu e aplicou o método dos gráficos de controle na Bell Laboratories, empresa em que trabalhava na época. Porém só foram apresentadas as bases teóricas dessa nova técnica, sete anos depois, quando Shewhart publicou o livro Economic Control of Quality of Manufactured Produtc (MONTGOMERY, 2016) em que delineia métodos estatísticos para o uso na produção e métodos gráficos de controle.

A grande descoberta de Shewhart foi identificar a percepção de variabilidade em qualquer processo seja ela aleatória ou não. Essa variabilidade, segundo Montgomery é devido a causas aleatórias ou causas atribuíveis. As causas aleatórias estão associadas a variabilidade natural da variável em controle, sinalizando que o processo está sob controle estatístico. Causas atribuíveis representam outros tipos de variabilidade, por exemplo: são máquinas ajustadas ou controladas de maneira inadequada, erros do operador, ou matéria-prima defeituosa. Nestas situações, conclui-se que um processo com presença de causas atribuíveis está fora de controle.

De modo geral, os processos de produção operam sob controle. Entretanto, é fato que nenhum processo é verdadeiramente estável para sempre e causas atribuíveis ocorrerão, ao que tudo indica, de maneira aleatória resultando assim em um estado fora de controle. Por outro lado, quando um processo está sob controle ele esta isento de causas especiais, ou seja, a maior parte das observações está entre os limites superior e inferior de controle

e sem nenhum padrão não aleatório.

### 2.1.1 Conceitos Preliminares

A Figura 2.1 apresenta um típico gráfico de controle, que monitora uma característica da qualidade ao longo do tempo, no qual amostras são retiradas durante o intervalo de amostragem. Cada amostra retirada caracterizasse um subgrupo.

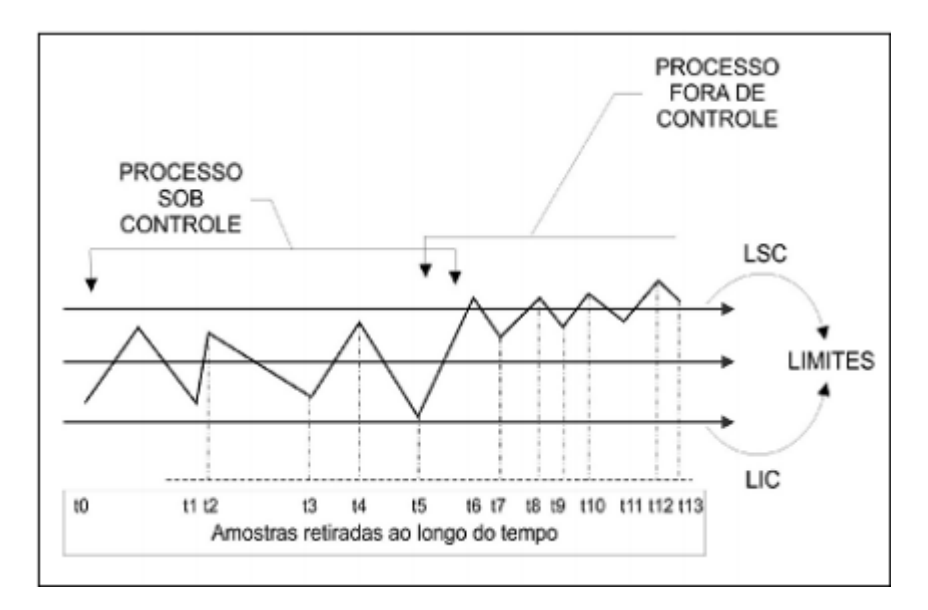

Figura 2.1: Gráfico de controle típico.

O gráfico é composto por limites superior e inferior de controle (LSC e LIC), além de uma linha central (LC) que representa o valor médio da característica da qualidade. Os limites de controle são determinados com base na média e desvio padrão da variável aleatória X quando o processo está sob controle. Ao monitorar uma característica da qualidade do processo espera-se que os pontos estejam entre os limites superior e inferior de controle assim o processo estará sob controle. Quando há alguma observação fora dos limites de controle denomina-se processo fora de controle.

Quando uma variável aleatória contínua X tem distribuição normal (ou Gaussiana), com parâmetros  $\mu$  e  $\sigma^2$  (média e variância, respectivamente), denotada por  $N(\mu,\sigma^2)$ , sua função de densidade de probabilidade (fdp) é dada por:

$$
f(x) = \frac{1}{\sigma\sqrt{2\pi}}e^{-(x-\mu)^2/2\sigma^2}, \ -\infty < x < \infty. \tag{2.1}
$$

Vale ressaltar que a distribuição normal ocupa posição de destaque em uma alta gama de técnicas estatísticas, destacando-se como uma das mais importantes distribuições de probabilidade contínuas. Isto pode ser corroborado por CASELLA G.; BERGER (2011) o qual nos aponta os três principais motivos que levam esta distribuição a se sobressair. O primeiro que o autor nos apresenta é o fato da distribuição normal e suas associadas serem analiticamente bastante tratáveis. O segundo motivo elencado é o fato do gráfico da distribuição normal ser simétrico em relação a µ, apresentando aparência similar a um sino, o que leva a distribuição ser atrativa para diversos modelos. Por fim, o autor cita o Teorema do Limite Central, o qual segundo ele mostra que "em condições moderadas, a distribuição normal pode ser utilizada para aproximar uma grande variedade de distribuições em grandes amostras"(CASELLA G.; BERGER, op.cit, p.92).

Suponha X ~ N( $\mu$ , $\sigma^2$ ), e seja w uma estatística amostral na qual mede-se alguma característica da qualidade de interesse. Suponha que  $\mu_w$  seja a média de w e  $\sigma_w$ , o desvio padrão de w. Então, os limites de controle são construídos da seguinte forma:

$$
LIC = \mu_w - L\hat{\sigma}_w
$$

$$
LC = \mu_w
$$

$$
LSC = \mu_w + L\hat{\sigma}_w,
$$

onde L está associado à largura do limite de controle em relação a variação do processo.

Existe uma relação muito forte entre os gráficos de controle e testes de hipóteses. A análise de um gráfico de controle pode ser interpretada de forma análoga a um teste de hipótese. Ao considerar o LC como sendo a média do processo, suponhamos que esta seja nossa hipótese nula  $H_0$ . Hipoteticamente, cada valor do gráfico de controle está de acordo com a média do processo, e uma vez que este valor ultrapassa os limites de controle rejeita-se a hipótese nula, aceitando assim a hipótese  $H_1$  de que os valores não estão de acordo com a média do processo (MONTGOMERY, 2016).

Ao testar uma hipótese sobre um determinado parâmetro, pode-se cometer dois tipos de erros que estão especificado da seguinte maneira: (i) erro do tipo I, que ocorre quando se rejeita  $H_0$  e a mesma é verdadeira, isto é, concluir que o processo está fora de controle quando na verdade ele está sob controle e (ii) erro tipo II, que ocorre quando a hipótese nula é falsa e não é rejeitada, ou seja, conclui-se que o processo está sob controle quando na verdade ele está fora de controle. O erro do tipo I ocorre com uma probabilidade conforme o nível de significância  $(\alpha)$  escolhido, e o erro tipo II  $(\beta)$  necessita do valor de  $\alpha$  e do tamanho amostral n.

#### 2.1.2 Fase I e Fase II

Para WOODALL W. H.; MONTGOMERY (1999) e VINING (2009), um procedimento de implantação de gráficos de controle pode ser dividido em duas etapas: (i) Fase I, chamada de análise retrospectiva, ocorre quando os parâmetros do processo são desconhecidos e devem ser estimados com base em uma amostra proveniente do processo a ser monitorado; (ii) Fase II, ou monitoramento do processo, que é considerada quando os parâmetros do processo são anteriormente conhecidos, ou foram estimados na Fase I. Conforme FALTIN et al. (1997), a Fase II postula a suposição de que os dados da característica de qualidade monitorada e os dados utilizados na estimação dos limites de controle da Fase I seguem a mesma distribuição de probabilidade.

## 2.1.3 Gráfico de Controle  $\bar{X}$  e S

Há muitas características da qualidade que são expressas em termos de medida numérica, como por exemplo o comprimento, peso ou volume de um objeto. Para o monitoramento do valor médio de uma característica da qualidade é utilizado os gráficos de controle para a média, também nomeado de gráfico de controle X. A variabilidade do processo é geralmente monitorada através do gráfico de controle R (amplitude) ou S (desvio padrão). Em geral, o gráfico de controle S é escolhido quando: tamanho do subgrupo é maior que 10 ou quando tamanho do subgrupo é variável.

Para construção do gráfico de controle  $\overline{X}$  temos: sejam  $\overline{x}_1, \overline{x}_2, ..., \overline{x}_m$ , em que m corresponde ao número do subgrupo e  $\overline{X}_m$  a média do subgrupo m. Então, o melhor estimador para  $\mu$ , a média do processo, é a média geral, isto é:

$$
\overline{\overline{X}} = \frac{\overline{x}_1 + \overline{x}_2 + \overline{x}_3 + \dots + \overline{x}_m}{m}.
$$

Temos que  $\overline{\overline{X}}$  deve ser usado como linha central no gráfico  $\overline{X}$ . No entanto, para construção dos limites superior e inferior é necessário uma estimativa para o desvio padrão. Supondo normalidade, um estimador não-viesado para  $\sigma \in \overline{S}/c_4$ , onde  $c_4$  é uma constante que está relacionada com o tamanho da amostra e é utilizada para corrigir o viés do estimador e  $\overline{S}$  é  $\frac{1}{n}$  $\frac{1}{m}\sum_{i=1}^{m} S_i$ , em que  $S_i$  é o desvio padrão do i-ésimo subgrupo. Então, considerando os dados expressos anteriormente, temos que:

$$
LIC = \overline{\overline{X}} - A_3 \overline{S}
$$

$$
LSC = \overline{\overline{X}} + A_3 \overline{S},
$$

onde  $A_3 = 3/c_4$ √  $\overline{n}$  e  $c_4$  pode ser encontrada na Tabela VI, página 524, do Apêndice do livro do MONTGOMERY (2016).

Semelhantemente para o gráfico  $\overline{S}$ , a construção dos limites é dada por:

$$
LIC = B_3 \overline{S}
$$

$$
LC = \overline{S}
$$

$$
LSC = B_4 \overline{s},
$$

onde  $B_3 = 1 - \frac{3}{c_4}$  $\frac{3}{c_4}\sqrt{1-c_4^2}$  e  $B_4 = 1 + \frac{3}{c_4}\sqrt{1-c_4^2}$ .

### 2.1.4 Gráfico de Controle para medidas Individuais

E muitas situações o tamanho da amostra em cada subgrupo é igual a 1, ou seja, a amostra equivale a apenas uma unidade individual. Seguem alguns exemplos:

- Utilização de inspeção e medição automática de modo que toda unidade fabricada é inspecionada;
- Taxa de produção muito lenta, tornando inconveniente acumular tamanhos de amostras  $n > 1$ ;
- Medidas sobre algum parâmetro que diferem pouco e produzem um desvio padrão muito pequeno.

Como não é possível estimar a variabilidade através da amplitude ou desvio padrão de cada amostra, Shewhart propôs um gráfico de controle para medidas individuais onde é usado a amplitude móvel de duas ou mais observações subsequentes como forma de estimação da variabilidade do processo. A amplitude móvel é denotada por:

$$
MR_i = |x_i - x_{i-1}|, \text{ com } i = 2, \dots, n.
$$

Assim,  $\overline{MR} = \sum_{i=1}^{n} MR_i/n$ . Os limites do gráfico de controle para medidas individuais são:

$$
LIC = \overline{X} - 3\frac{\overline{MR}}{d_2}
$$

$$
LC = \overline{X}
$$

$$
LSC = \overline{X} + 3\frac{\overline{MR}}{d_2},
$$

em que  $d_2$  é uma constante que depende da amostra e pode ser encontrada na Tabela VI, página 524, do Apêndice do livro do MONTGOMERY (2016). A interpretação do gráfico de controle para medidas individuais é semelhante à interpretação do gráfico de controle  $\overline{X}$ .

### 2.2 Métodos de Regressão Robusta

Conforme menciona MONTGOMERY (2016), em situações onde temos duas ou mais variáveis, a modelagem através de uma estrutura de regressão se mostra como uma caminho interessante de análise. Diversas áreas, tais como, a área de gestão e o campo da engenharia, utilizam-se da técnica de regressão linear para estudo e análise de seus dados.

Somado a isto, vivemos em uma era onde velocidade das informações e troca de dados são características importantes para se sobressair em ambientes altamente competitivos. Ademais, aspectos como agilidade no processo, qualidade no repasse de conhecimentos, flexibilidade e ao mesmo tempo valores acessíveis precisam ser atendidos. Esta preocupação maior com a agilidade do processo se deu a partir do avanço das produções industriais, onde uma alta demanda nos pedidos exigiu uma maior atenção na qualidade dos produtos. Isto fica evidente em JACOBI; SOUZA; PEREIRA (2002, p.47) "com o crescimento da demanda, e a intensificação da produção em massa, necessitou-se substituir a inspeção 100% por uma inspeção por amostragem, surgindo, assim, os primeiros estudos sobre o controle das características de um processo produtivo". Dentro desse contexto, o destacam-se os modelos de regressão pois possibilitam analisar o comportamento e o relacionamento entre duas ou mais variáveis.

A fim de evitar inferências equivocadas e análises precipitadas dos dados, a aplicação do método de regressão robusta se apresenta como eficaz em situações onde os dados apresentam a presença de outliers (observações discrepantes), ao contrário da regressão baseada no método dos mínimos quadrados ordinários (OLS).

Além disso, vale ressaltar que ao encontrarmos valores discrepantes, sabemos que não

há motivos para excluí-los dos estudos. E isto se deve ao fato de tais pontos de dados não representarem erros de mensuração nem provenientes de uma população divergente de grande parte dos dados observados.

Neste contexto, a regressão robusta apresenta-se como uma alternativa viável por sua característica mediadora, de modo a atribuir um menor peso a tais observações no processo de estimação dos parâmetros do modelo. A seguir, apresento os métodos de regressão abordados neste trabalho:

### 2.2.1 Modelo OLS

O modelo de regressão OLS, baseado no método dos mínimos quadrados, não representa um método de regressão robusta. Entretanto, serve de referência para uma melhor compreensão das técnicas robustas sendo brevemente definido nesta sub-seção.

O modelo de regressão linear é um dos métodos de análises de dados estatísticos mais utilizados e importantes. Dado um conjunto de observações independentes e identicamente distribuídas (iid)  $(\mathbf{x}_i, y_i)$ , no qual  $i = 1, \ldots, n$ , o modelo de regressão linear é definido da seguinte forma:

$$
y_i = \mathbf{x}_i^T \boldsymbol{\beta} + \epsilon_i,
$$

onde  $y_i$  é um vetor de valores da variável resposta relacionada a p regressores,  $x_i$  é um vetor de p  $\times$  1 valores representando as variáveis independentes,  $\beta$  é um vetor desconhecido de dimensão p × 1 e os  $\varepsilon_i's$  representam o erro aleatório com  $E(\epsilon_i) = 0$ ,  $Var(\epsilon_i) = \sigma^2$  e  $Cov(\epsilon_i, \epsilon_j) \neq 0$ . Temos que  $\hat{\beta}$  é a estimativa de OLS que minimiza a soma dos erros ao quadrado, ou seja,

$$
\hat{\beta} = \underset{\beta}{\operatorname{argmin}} \sum_{i=1}^{n} (y_i - \mathbf{x}_i^T \boldsymbol{\beta})^2.
$$
\n(2.2)

### 2.2.2 Mínimos Quadrados Ponderado (WLS)

Além do OLS, temos o método de mínimos quadrados ponderado (WLS) que é uma extensão do OLS. No método WLS os resíduos são heterocedásticos. Sabendo que  $\epsilon$  tem média igual a zero, temos que a matriz de covariância é:

$$
E(\epsilon \epsilon^T) = \sigma^2 W^{-1},\tag{2.3}
$$

onde  $\sigma^2$  é igual à variância do erro e W é uma matriz n  $\times$  n, com diagonal principal composta por  $\omega_i$  (pesos). Na hipótese em que W é igual à matriz identidade, os erros são homocedásticos e o modelo se reduz ao método OLS. No caso mais geral, W é definida de forma a representar a heterocedasticidade e a correlação entre os resíduos. Assim, de acordo com STEDINGER J. R.; TASKER (1986), o estimador dos parâmetros  $\hat{\beta}$  para o método WLS é dado pela relação descrita na Equação 2.4:

$$
\hat{\boldsymbol{\beta}} = (\mathbf{X}^{\mathrm{T}} \mathbf{W}^{-1} \mathbf{X})^{-1} \mathbf{X}^{\mathrm{T}} \mathbf{W}^{-1} \mathbf{y}.
$$
\n(2.4)

Deste modo, a variância do erro é dada por:

$$
\hat{\sigma}^2 = \frac{(y_i - \mathbf{x}_i^T \boldsymbol{\beta})^T W^{-1} (y_i - \mathbf{x}_i^T \boldsymbol{\beta})}{n - p - 1}.
$$
\n(2.5)

STEDINGER J. R.; TASKER (1985), por meio de um estudo de simulação Monte Carlo, concluíram que o modelo WLS é mais eficiente do que o modelo OLS, em termos de erro médio quadrático.

### 2.2.3 Modelo Robusto com Estimador M

Os estimadores M podem ser vistos como uma generalização da estimação de máxima verosimilhança e foram introduzidos como estimadores robustos em problemas de regressão por HUBER (1964). Isso permite um aumento na eficiência gaussiana, mantendo a robustez em relação aos outliers. Ademais, o mesmo apresenta menor variância em comparação com outros estimadores. No método M, temos que o mesmo considera uma função de peso apropriada que corrige algumas observações incomuns. A estimativa de  $\beta$ é calculada da seguinte forma:

$$
\hat{\beta} = \underset{\beta}{\operatorname{argmin}} \sum_{i=1}^{n} \rho \left( \frac{y_i - \mathbf{x}_i^T \boldsymbol{\beta}}{\hat{\sigma}} \right), \tag{2.6}
$$

em que  $\sigma$  é uma estimativa de escala de erro e  $\rho(\cdot)$  é uma função de perda, que é uma função par, não decrescente para valores positivos e menos crescente que a função quadrada. Para garantir a equivariância de escala (ou seja, independência em relação às unidades de medida da variável dependente), os resíduos são padronizados por uma medida de dispersão  $\sigma$ . Os estimadores M são chamados de monótonos se  $\rho(\cdot)$  for convexo em todo o domínio e recendente se  $\rho(\cdot)$  for limitado.

A implementação prática de M-estimadores usa um algoritmo de minimos quadrados iterativo ponderado. Simplificando, suponha que σ é conhecido e os pesos são definidos como  $\omega_i = \rho(r_i/\hat{\sigma})/r_i^2$ , onde  $r_i = y_i - \mathbf{x}_i^T \boldsymbol{\beta}$ . Ou seja, substituindo temos que:

$$
\hat{\beta} = \underset{\beta}{\operatorname{argmin}} \sum_{i=1}^{n} \omega_i r_i^2 \tag{2.7}
$$

que representa um estimador OLS ponderado. Os pesos  $\omega_i$  são, no entanto, uma função de  $\beta$  e, portanto, são desconhecidos.

### 2.2.4 Modelo Robusto com Estimador MM

O estimador MM foi introduzido por YOHAI (1987) e foi um grande avanço na classe dos estimadores robustos. Apresentando ponto de ruptura de 50% e eficiência assintótica, esse estimador é definidos em três estágios. Primeiramente uma estimativa para os parâmetros  $\beta^{(0)}$  é calculada, com base LMS - *Least Median of Square*, para isso não há imposição de eficiência do estimador. Logo após um estimador M de escala $\hat{\sigma}$ ser calculado, a partir dos resíduos obtidos na primeira etapa (LMS). Finalmente o MM-estimador é obtido a partir da seguinte equação:

$$
\sum_{i=1}^{n} \Psi\left(\frac{r_i(\boldsymbol{\beta}^{(1)})}{\hat{\sigma}}\right), \text{ satisfies a random } M(\boldsymbol{\beta}^{(1)}) < M(\boldsymbol{\beta}^{(0)}) \tag{2.8}
$$

onde  $M(\alpha) = \sum_{n=1}^{\infty}$  $i=1$ ρ  $\int r_i(\alpha)$  $\hat{\sigma}$  $\setminus$ e  $r_i = y_i - \mathbf{x}_i^T \boldsymbol{\beta}$ .

A função  $\rho$  é dita função de perda e é estabelecida com as seguintes propriedades:

- Simétrica, continua diferenciável e  $\rho(0) = 0$ ;
- $\exists c > 0 \perp \rho$  é estritamente crescente em [0,c] e constante [c, $\infty$ ].

#### 2.2.5 Modelo Robusto ETKKR

Diferentemente do que ocorre no modelo OLS que utiliza minimização da soma dos erros quadrados calculada no espaço original, o modelo ETKRR considera um espaço de alta dimensão para calculo da soma de quadrados dos erros por meio de um mapeamento não linear  $\Phi$  aplicado a variável resposta  $y_i$  e a média  $\mu_i$ . A função objetivo do modelo ETKRR é expressa por:

$$
S = \sum_{i=1}^{n} (||\Phi(y_i) - \Phi(\mu_i)||)^2, \qquad (2.9)
$$

onde  $\mu_i = \beta_0 + \beta_1 x_{i1} + \ldots + \beta_p x_{ip}$  que descreve a estrutura de regressão do modelo, formada pelas variáveis independentes  $x_{i1}, x_{i2}, ..., x_{ip}$  e seus respectivos parâmetros  $\beta_0, \beta_1, ..., \beta_p$  a serem estimados.

Seja  $\mathcal{K}_G$  o Kernel Gaussiano, as seguintes propriedades são verificadas:  $\mathcal{K}_G(\mathbf{y}_i, \mathbf{y}_i)$  =  $\mathcal{K}_G(\hat{\mu}_i, \hat{\mu}_i) = 1 \quad (1 \leq i \leq n)$  e a função objetivo (2.9) pode ser reescrita como:

$$
S = \sum_{i=1}^{n} 2[1 - (\mathcal{K}_G(y_i, \mu_i))], \ \gamma > 0.
$$
  

$$
S = \sum_{i=1}^{n} 2\left[1 - \left[\exp\left(-\frac{1}{2}\left(\frac{y_i - \mu_i}{\gamma}\right)^2\right)\right]\right].
$$
 (2.10)

Assim, diferenciando a função (2.10) em relação ao vetor de parâmetros  $\beta = \beta_0, \beta_1, \dots, \beta_p$ , obtêm-se o conjunto de equações normais para o modelo, dado por:

$$
\frac{\partial S}{\partial \beta_r} = -2 \sum_{i=1}^n \mathcal{K}_G(y_i, \hat{\mu}_i) \frac{x_{ir}(y_i - \hat{\mu}_i)}{\gamma^2} = 0, \ r = 1, 2, \dots, p. \tag{2.11}
$$

A solução do sistema de equações (2.11) é obtido através de mínimos quadrados iterativo ponderado, com base no modelo de regressão:

$$
\mathbf{y}^* = \mathbf{X}^*\boldsymbol{\beta} + \boldsymbol{\epsilon}^*,
$$

onde

•  $y^* = K^{1/2}y$  é um vetor ponderado  $n \times 1$  da variável resposta;

- $X^* = K^{1/2}X$  sendo uma matriz ponderada  $n \times p$  das variáveis explicativas;
- β sendo o vetor de parâmetro da regressão;
- $\varepsilon^* = K^{1/2} \varepsilon$  sendo o vetor de erros aletórios ponderado  $n \times 1$ ;
- $\mathbf{K}_1 = \text{diag}(k_{11}, k_{22}, \ldots, k_{1nn})$  é uma matriz diagonal  $n \times n$  de pesos  $k_{ii}$ , definido por  $k_{ii} = \mathcal{K}_G(y_i, \mu_i), \ \forall \ i = 1, 2, \dots, n.$

Note que  $0 \leq \mathcal{K}_G(y_i, \hat{\mu}_i) \leq 1$ , assim as observações com grandes resíduos terão um peso pequeno na estimativa dos parâmetros. A seguir, apresento o algoritmo de estimação do vetor de parâmetros  $\beta$  para o modelo ETKRR, a partir de mínimos quadrados iterativo ponderado:

Algoritmo 1: Estimação dos Parâmetros do Modelo ETKRR **Início** : y, X,  $\epsilon = 1e^{-10}$  (Tolerância), T (Iterações),  $\gamma^2$  (Hiper parametro) Saída :  $\hat{\beta}$ ,  $\hat{\mu}$ Início: Estabeleça  $t = 0$  e  $\mathbf{K}^{(0)} = \mathbf{I}_n$ Calcule  $\hat{\beta}^{(0)} = (\mathbf{X}^{\top}\mathbf{X})^{-1}\mathbf{X}^{\top}\mathbf{y}$ ; Calcule  $\hat{\boldsymbol{\mu}}^{(0)} = \mathbf{X} \hat{\boldsymbol{\beta}}^{(0)};$ Calcule  $\gamma^2$ Calcule  $S^{(0)}$  de acordo com a Eq. (2.10); Estimação dos Parâmetros:  $\textbf{Repita} \hspace{0.1cm} : |S^{(t)} - S^{(t-1)}| \leq \varepsilon \hspace{0.1cm} \text{ou} \hspace{0.1cm} t \geq T$ Estabeleça  $t = t + 1$ ; Calcule  $\mathbf{K}^{(t)} = \text{diag}\{k_{11}^{(t)}, \ldots, k_{nn}^{(t)}\}$ , onde  $k_{ii}^{(t)} = \mathcal{K}_G(\mathbf{y}_i, \hat{\boldsymbol{\mu}}_i^{(t-1)})$  $\hat{\mu}_i^{(t-1)}$ ) e  $\hat{\mu}_i^{(t-1)} = \mathbf{x}_i^{\top} \hat{\boldsymbol{\beta}}^{(t-1)}$ ; Calcule  $\hat{\beta}^{(t)} = (\mathbf{X}^{\top}\mathbf{K}^{(t)}\mathbf{X})^{-1}\mathbf{X}^{\top}\mathbf{K}^{(t)}\mathbf{y}$ ; Calcule  $\hat{\boldsymbol{\mu}}^{(t)} = \mathbf{X} \hat{\boldsymbol{\beta}}^{(t)}$ ; Calcule  $S^{(t)}$  de acordo com a Eq. (2.10);

O algoritmo começa em uma solução inicial, utilizando a estimativa de  $\beta$  pertencente ao modelo OLS, alterna entre a estimativa do modelo de regressão (coeficientes e respostas previstas) e a estimativa dos pesos de observação até a convergência quando a função objetivo se torna estacionária.

### 2.3 Funções Kernel

O método kernel mapeia dados para um espaço de dimensão superior e o objetivo é que, em um espaço de dimensão superior, os dados possam se tornar mais fáceis de separar ou melhor organizar. O mapeamento deve ser não linear, para que classes não linearmente separáveis se tornem linearmente separáveis em espaços dimensionais superiores. As funções kernel devem ser contínuas, simétricas e devem ter uma matriz positiva definida.

Seja  $X = \{x_1, \ldots, x_n\}$  um conjunto não vazio onde  $x_i \in \mathbb{R}^p$ . Uma função  $\mathbb{R}: X \times$  $X \longrightarrow \mathbb{R}$  é chamada de função Kernel ou Kernel Mercer se e somente se:

1.  $\mathcal{K}(x_i, x_k) = \mathcal{K}(x_k, x_i).$ 2.  $\sum_{i=1}^{n} \sum_{k=1}^{n} c_i c_k \mathcal{K}(x_i, x_k) \geq 0 \ \forall n \geq 2$ , onde  $c_r \in \mathbb{R}, \forall r = 1, \dots, n$ .

Seja $\Phi: \mathbf{X} \longrightarrow \mathcal{F}$ um mapeamento não-linear do espaço de entrada $\mathbf{X}$ para um espaço de alta dimensão  ${\cal F}.$  Ao executar o mapeamento  $\Phi,$  o produto escalar  $x_i^\top x_k$  no espaço de entrada é mapeado para  $\Phi(x_i)^\top \Phi(x_k)$  no espaço de alta dimensão. Um aspecto importante é que o mapeamento não linear Φ não precisa ser especificado, pois todo Mercer Kernel pode ser expresso como  $\mathcal{K}(x_k, x_i) = \Phi(x_i)^\top \Phi(x_k)$  (MULLER et al., 2001).

Um dos aspectos mais relevantes na aplicação do uso de funções kernel é que é possível calcular a distância euclidiana em F sem saber a dimensão do mapeamento Φ. Isso pode ser feito utilizando o chamado truque da distância do kernel, dado por:

$$
||\phi(x_i) - \phi(x_k)||^2 = (\phi(x_i) - \phi(x_k))^{\top}(\phi(x_i) - \phi(x_k))
$$
  
=  $\Phi(x_i)^{\top} \Phi(x_i) - 2\Phi(x_i)^{\top} \Phi(x_k) + \Phi(x_k)^{\top} \Phi(x_k)$   
=  $\mathcal{K}(x_i, x_i) - 2\mathcal{K}(x_i, x_k) + \mathcal{K}(x_k, x_k).$  (2.12)

A Tabela 2.1 fornece algumas funções kernel que são frequentemente usadas na literatura.

| Nome               | Função Kernel                                                            |
|--------------------|--------------------------------------------------------------------------|
| Kernel Linear      | $\mathcal{K}(x_i,x_k)=x_i^{\perp}x_k+c$                                  |
| Kernel Polinomial  | $\mathcal{K}(x_i, x_k) = (\alpha x_i^{\top} x_k + c)^2$                  |
| Kernel Gaussiano   | $\mathcal{K}(x_i, x_k) = \exp(-\frac{(x_i - x_k)^2}{2\gamma^2})$         |
| Kernel Exponencial | $\mathcal{K}(x_i, x_k) = \exp(-\frac{(x_i - x_k)}{2\gamma^2})$           |
| Kernel Laplaciano  | $\mathcal{K}(x_i,x_k) = \exp(-\frac{(x_i-x_k)}{\gamma})$                 |
| Log-Kernel         | $\mathcal{K}(x_i, x_k) = -log(  x_i - x_k  ^d + 1)$                      |
| Kernel Cauchy      | $\mathcal{K}(x_i, x_k) = \frac{1}{1 + \frac{  x_i - x_k  ^2}{\sigma^2}}$ |
|                    |                                                                          |

Tabela 2.1: Principais Funções de Kernel

# CAPÍTULO 3

## GRÁFICO DE CONTROLE DE REGRESSÃO

Conforme já vimos anteriormente, entre as ferramentas do Controle Estatístico de Processos (CEP), os gráficos de controle se sobressaem. No entanto, os gráficos de controle convencionais não são capazes de fazer uma análise quando se tem um conjunto de variáveis correlacionadas. Neste caso, o uso dos gráficos de controle clássicos poderiam indicar que o processo está fora de controle, provocando alto número de alarmes falsos.

Uma alternativa para estas situações seria utilizar os gráficos de controle de regressão. O gráfico de controle de regressão é capaz de avaliar o efeito conjunto das variáveis correlacionadas. Tal gráfico é muito utilizado em processos em que o efeito de uma variável dependente é uma função linear de uma ou mais variáveis independentes, fornecendo previsões de comportamento e revelando como a relação entre as variáveis está ocorrendo.

PEDRINI; CATEN (2011) apontam que os gráficos de controle de regressão controlam a variação média da característica de qualidade, ao contrário do que geralmente ocorre nos gráficos de controle clássicos, onde é controlada uma média constante do processo.

Conforme apresentado na Figura 3.1, as linhas do gráfico de controle de regressão linear simples são inclinadas em relação ao eixo horizontal, sendo paralelas à linha central. O uso desse gráfico de controle só é possível em processos com uma ou mais variáveis explicativas.

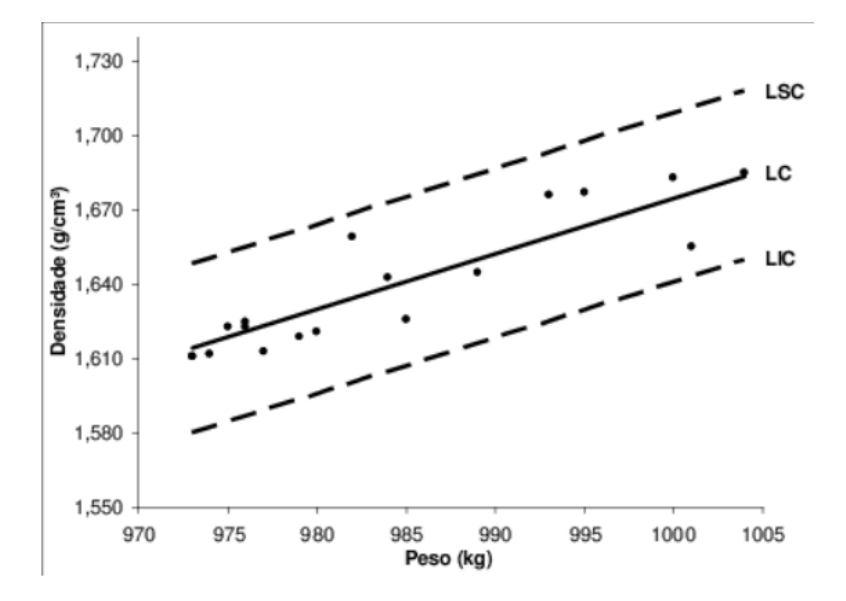

Figura 3.1: Gráfico de controle de regressão simples.

Segundo MANDEL (1969), o gráfico de controle de regressão difere do gráfico de controle tradicional nos seguintes aspectos :

- A média designada não é constante, e essa variabilidade é dependente da magnitude das variáveis independentes;
- As linhas dos limites de controle são paralelas à linha de regressão, o que é melhor que uma linha paralela ao eixo x, pois os limites de controle acompanham a tendência existente;
- A construção dos gráficos de controle para regressão é mais complexa que a do gráfico de controle convencional.

Um gráfico de controle de regressão integra regressão linear e cartas de controle, sendo aplicável em uma ampla variedade de problemas práticos.

Nesse trabalho consideramos estimadores robustos que foram introduzidos para obter estimativas robustas dos parâmetros de um modelo de regressão linear. Tais estimadores apresentam vantagem em comparação com o método dos mínimos quadrados ordinários (OLS) quando os dados apresentam a presença de outliers.

Conforme vimos no Capítulo 2, a expressão (2.2) define o modelo de regressão linear, a saber:

$$
y_i = \beta_0 + \beta_1 x_{i1} + \ldots + \beta_p x_{ip} + \varepsilon_i, i = 1, 2, \ldots, n,
$$
\n(3.1)

onde o  $\varepsilon_i$  é o erro que assumimos com  $E(\varepsilon_i) = 0$  e  $Var(\varepsilon_i) = \sigma^2$ , para todo *i* e, adicionalmente, não correlacionados. Na prática,  $\sigma$  e os parâmetros  $\beta_j$ ,  $j = 0, 1, \ldots p$  são desconhecidos e devem ser estimados. Correspondendo a seção 2.2.1, a estimativa de mínimos quadrados para  $\beta$  é:

$$
\hat{\beta} = (\mathbf{X}^{\mathbf{T}} \mathbf{X})^{-1} \mathbf{X}^{\mathbf{T}} \mathbf{y},\tag{3.2}
$$

desde que exista a matriz inversa  $(X^T X)^{-1}$ .

Deste modo, os limites de controle de um gráfico de controle de regressão usando o método OLS, são apresentados da seguinte forma:

$$
LIC = F^{-1}(\alpha/2, \hat{\mu}, \hat{\sigma})
$$
\n(3.3)

$$
LC = X\hat{\beta} = \hat{\mu} \tag{3.4}
$$

$$
LSC = F^{-1}(1 - \alpha/2, \hat{\mu}, \hat{\sigma})
$$
\n
$$
(3.5)
$$

onde  $F(y) = P(Y \leq y) = \int_0^y f(u, \mu, \sigma) du$  é a função de distribuição acumulada da distribuição normal,  $F^{-1}(.)$  é a função de distribuição quantílica da variável Y e  $u$  é o quantil desejado.

O  $\hat{\sigma}^2$  é o estimador clássico para variância no qual é apresentado a seguir:

$$
\hat{\sigma}^2 = \sum_{i=1}^n \frac{(y_i - \hat{y}_i)^2}{n - p},\tag{3.6}
$$

onde p representa o número de variáveis independentes mais o intercepto.

# 3.1 Gráfico de Regressão Robusto baseado no Desvio Mediano Absoluto

O desvio mediano absoluto (MAD), proposto por HAMPEL (1974), é uma medida de escala robusta, possui uma fórmula simples, explícita, e um ponto de ruptura de 50% A extrema robustez do MAD o torna ideal para triagem de dados, em busca de valores discrepantes de forma rápida. Junto com a mediana, o MAD é frequentemente utilizado como valor inicial para o cálculo de estimadores robustos mais eficientes. HOWELL (2005)

define MAD como:

$$
mad = mediana|X_i - mediana|.
$$
\n(3.7)

É perceptível notar que o MAD representa a mediana das distância entres os dados e sua mediana. Por representar uma distância mediana, o MAD torna-se menor do que o desvio padrão para distribuições que contém uma cauda mais pesada.

Em comparação com o desvio padrão, o MAD e o desvio médio absoluto são mais eficientes. Todavia, o MAD supera pois é um estimador robusto. Diante disso, o primeiro gráfico robusto proposto neste trabalho considera substituir o  $\hat{\sigma}$  pelo o MAD, sendo os limites de controle expressos por:

$$
LIC = F^{-1}(\alpha/2, \hat{\mu}, mad) \tag{3.8}
$$

$$
LC = X\hat{\beta} = \hat{\mu} \tag{3.9}
$$

$$
LSC = F^{-1}(1 - \alpha/2, \hat{\mu}, mad). \tag{3.10}
$$

# 3.2 Gráfico de Regressão baseado em Estimadores Robustos

BARNETT; LEWIS (1995) determina outlier em um conjunto de dados como sendo uma observação que parece ser inconsistente com os dados remanescentes. Deste modo, os outliers podem apontar algumas características relevantes sobre um modelo, como modelo incompatível com os dados e omissão de variáveis importantes. Para DRAPER & SMITH (1981), a retirada automática de outliers não é uma estrategia adequada e as regras propostas para rejeição de outliers devem incluir a reanálise sem essas observações, que, dependendo das circunstâncias, podem ser portadoras de informações relevantes dos indivíduos de uma população. Uma observação é chamada de outliers de regressão, ou melhor, outlier na direção y caso afaste-se do padrão linear definido pelas observações em sua totalidade ou maioria. Em contrapartida, quando uma observação se evidencia das demais no espaço das variáveis explicativas, é chamada de ponto de alavanca, ou outlier na direção x. Quando um ponto de alavanca é também um outlier de regressão, poderá exercer grande influência no ajuste do modelo.

Apesar do termo "robustez" em estatística ser bastante difundido, sua definição não exibe uma concordância entre os pesquisadores da área. Nesta pesquisa, usaremos a definição dada por KENDALL M.G.; BUCKLAND (1971): "Um procedimento estatístico é chamando robusto se não é sensível a desvios das suposições sobre as quais se baseia." A análise de regressão robusta proporciona uma alternativa para um modelo de regressão de mínimos quadrados quando há influência de outliers que distorcem a previsão e a significância das estimativas dos parâmetros. Assim, a regressão robusta é utilizada para detectar outliers e fornecer resultados que são resistentes aos outliers.

Conforme observamos no Capítulo 2, a proposta dos gráficos de regressão robusta é substituir o estimador de mínimos quadrados, aqui denotado por βˆ, por estimadores robustos, aqui denotados por  $\tilde{\beta}$ . Desta forma, foram proposto quatro novos gráficos de regressão robusta a partir dos estimadores WLS, M, MM e ETKRR. Tais cartas apresentarão os seguintes limites de controle:

$$
LIC = F^{-1}(\alpha/2, \mathbf{x}^\top \tilde{\beta}, mad) \tag{3.11}
$$

$$
LC = \mathbf{x}^\top \tilde{\beta} = \tilde{\mu} \tag{3.12}
$$

$$
LSC = F^{-1}(1 - \alpha/2, \mathbf{x}^\top \tilde{\beta}, mad). \tag{3.13}
$$

## CAPÍTULO 4

## SIMULAÇÕES

## 4.1 Estudo de Simulação

Durante o estudo de simulação foi estabelecida uma porcentagem de dados sem nenhuma interferência e adicionada uma porcentagem complementar de outliers. Os dados sem outliers para a variável explicativa X vieram de uma distribuição uniforme no intervalo [10,20], enquanto o i-esimo valor da variável resposta Y foi computado de acordo com o modelo linear:  $y_i = 1.7 + 2x_i + \epsilon_i$ , onde o  $\epsilon_i$  é o termo de erro aleatório que segue distribuição  $N(0, 1)$ .

Os cenários descritos na Tabela 4.1 são definidos de modo a ilustrar os problemas do cotidiano em que temos a presença de outliers em Y, outliers em X e pontos de alavancagem. O cenário 0 é confeccionado apenas com observações sem nenhum outlier. O cenário 1 considera outliers no espaço Y, pois seus valores de y ou valores de resposta são significativamente diferentes do restante dos dados. O cenário 2 considera observações discrepantes no espaço X, que apresentam valores de x incomuns em relação aos demais dados. Finalmente o cenário 3 considera um percentual de observações de alavancagem, ou seja, as observações são deslocadas tanto no eixo X quanto no eixo Y. Nos cenários em que as observações são deslocadas também consideramos diferentes magnitudes, a saber: 3, 4 e 5. Os outliers são gerados através de uma distribuição normal bivariada, com media  $\mu = (\mu_x, \mu_y)$  e matriz de covariancia igual a identidade de ordem 2. Bem como, o percentual de outliers inseridos foram  $0.5\%$ ,  $1\%$ ,  $2\%$ ,  $3\%$  e  $5\%$ .
|   | Cenário   Cenário do Outlier                                    | $\mu_x$                                 | $\mu_u$              |
|---|-----------------------------------------------------------------|-----------------------------------------|----------------------|
|   | Sem valor atípico                                               |                                         |                      |
|   | $\mid$ Outlier em Y                                             | $\mathcal{X}$                           | $max(y) + magnitude$ |
|   | Outlier em X                                                    | $max(x) + magnitude \quad \overline{y}$ |                      |
| 3 | Pontos de alavancagem $max(x) + magnitude$ $max(y) + magnitude$ |                                         |                      |

Tabela 4.1: Cenário segundo suas caracteristicas

O estudo de simulação de Monte Carlo foi utilizado para comparar e avaliar os gráficos de controle baseados nos estimadores OLS, OLS utilizando o estimador MAD, WLS, M, MM e ETKRR. Foram geradas 5.000 réplicas considerando  $\alpha = 0.01$  e tamanhos de amostra n = 200, 500 e 1000 na Fase I. Todas as simulações realizadas foram utilizando a linguagem de programação R (R Core Team, 2021). Foram considerados diferentes valores de  $\delta$ , que simboliza a mudança induzida no processo que variou de -3 a 3 desvios padrão, com intervalo de 0.5.

### 4.2 Hiperparâmetro no modelo ETKRR

No gráfico de regressão robusta considerando o metódo ETKRR, o hiper parâmetro tem um papel importante. Foram considerados quatro estimadores para o hiper parâmetro  $\gamma^2$  no kernel gaussiano, nomeados de  $S_1, S_2, S_3$  e  $S_4$ . O estimador  $S_1$  é o estimador de Caputo<sup>1</sup>, o estimador  $S_2$ <sup>2</sup> é a mediana dos valores de  $r_{ij} = (y_i - \hat{\mu}_j^{OLS})^2$ ,  $\forall r_{ij} \neq 0, i$ ,  $j = 1, \ldots, n$ . O  $S_3$ <sup>3</sup> é definido como:

$$
\frac{1}{n-p-1} \sum_{i=1}^{n} (y_i - \hat{\mu}_i^{OLS})^2
$$
\n(4.1)

onde p é o número de variáveis explicativas. Finalmente, o  $S_4$ <sup>4</sup> é calculado a partir do AIC (Critério de informação de Akaike).

<sup>&</sup>lt;sup>1</sup>B. Caputo, K. SIM, F. Furesjo, A. Mola, Appearance-based object recognition using syms: which kernel should i use in: Proceedings of NIPS Workshop on Statistical Methods for Computational Experiments in Visual Processing and Computer Vision, 2002

<sup>2</sup>Francisco de A.T. de Carvalho, Eufrásio de A. Lima Neto, Ullysses da N. Rosendo, Interval joint robust regression method, Neurocomputing 465 (2021) 265-286

<sup>3</sup>Francisco de A.T. de Carvalho, Eufrásio de A. Lima Neto, Ullysses da N. Rosendo, Interval joint robust regression method, Neurocomputing 465 (2021) 265-286

<sup>4</sup>C.M. Hurvich, J.S. Simonoff, C.L. Tsai, Smoothing parameter selection in nonparametric regression using an improved akaike information criterion, J. R. Statistical Society B 60 (1998) 271–293

#### 4.3 Medidas de Performance

Foram consideradas as seguintes medidas de performance para avaliar o desempenho dos gráficos de controle propostos: comprimento médio da sequencia (ARL - average run length), comprimento mediano da sequencia (MRL - median run length) e desvio padrão do comprimento da sequencia (SDRL - standard deviation run length). Todas as rotinas computacionais foram implementadas utilizando o software R (R Core Team, 2021).

Essas métricas são expressas como:

$$
ARL = \frac{1}{p} \tag{4.2}
$$

$$
MRL = \frac{ln(0.5)}{ln(1-p)}\tag{4.3}
$$

$$
SDRL = \sqrt{\frac{(1-p)}{p^2}}\tag{4.4}
$$

Quando o processo está sob controle, essas medidas são dadas em função do erro tipo I e  $p = \alpha$ . Quando o processo está fora de controle, essas medidas são dadas em função do erro tipo II e  $p = 1 - \beta$ . O ARL é uma métrica amplamente utilizada para avaliar a eficiência do gráfico de controle. O ARL em controle (ou  $ARL_0$ ) é estabelecido como o número médio de observações (ou pontos de monitoramento) antes que um sinal fora de controle seja dado (ou seja, um único ponto cai fora dos limites de controle), assumindo que o processo está sob controle. Em contraste, o ARL fora de controle (ou  $ARL_1$ ) é o número médio de observações até que um deslocamento médio seja identificado quando o processo está fora de controle. Outras métricas da distribuição RL(run-lenght) podem ser consideradas, como o SDRL e o MRL. O SDRL é uma medida útil usada para avaliar a dispersão da distribuição RL, enquanto o MRL se refere ao ponto mediano da distribuição RL e é menos afetado pela assimetria da distribuição.

Esses indicadores são analisados em duas condições: em controle e fora de controle. Quando o processo está sob controle espera-se que essas medidas estejam próximo aos valores nominais. E fora de controle, espera-se pequenos valores de RL e que o gráfico detecte a mudança o mais rápido possível.

### 4.4 Análise de Sensibilidade

Para a comparação entre os gráficos de controle de regressão propostos e o gráfico de regressão OLS, calculou-se o ARL, MRL e SDRL, considerando cada estimador, apresentado no Capítulo 2 em todos os cenários. Por brevidade e similaridade de resultados, foram apresentados apenas resultados usando ARL no cenário 0 para  $n = 200, 500 e 1000$ , e nos cenários 1, 2 e 3 para n = 200.

Tabela 4.2: Comparação entre os gráficos de controle para regressão baseados no  $ARL$ , cenário 0 com n = 200, 500 e 1000.

|             |              |        |        |        |        |        |        | $\widehat{ARL}$  |       |       |                  |                  |      |       |
|-------------|--------------|--------|--------|--------|--------|--------|--------|------------------|-------|-------|------------------|------------------|------|-------|
| $\mathbf n$ | Modelo       | $-3,0$ | $-2,5$ | $-2,0$ | $-1,5$ | $-1,0$ | $-0.5$ | $\overline{0,0}$ | 0.5   | 1.0   | $\overline{1,5}$ | $\overline{2,0}$ | 2,5  | 3,0   |
|             | <b>OLS</b>   | 1,52   | 2,14   | 3,51   | 6,91   | 16,43  | 45,56  | 90,54            | 45,64 | 16,36 | 6,88             | 3,49             | 2,14 | 1,52  |
|             | OLS.mad      | 1,51   | 2,11   | 3,41   | 6,59   | 15,35  | 41,03  | 78,68            | 41,25 | 15,25 | 6,58             | 3,40             | 2,10 | 1,51  |
|             | WLS          | 1,51   | 2,11   | 3,41   | 6,60   | 15,37  | 41,18  | 78,83            | 41,40 | 15,29 | 6,59             | 3,40             | 2,11 | 1,51  |
|             | $\mathbf M$  | 1,51   | 2,11   | 3,42   | 6,63   | 15,42  | 41,32  | 79,36            | 41,63 | 15,36 | 6,61             | 3,41             | 2,11 | 1,52  |
| 200         | MM           | 1,51   | 2,12   | 3,46   | 6,76   | 15,87  | 43,20  | 84,32            | 43,46 | 15,79 | 6,74             | 3,45             | 2,12 | 1,52  |
|             | ETKRR(S1)    | 1,51   | 2,11   | 3,41   | 6,59   | 15,34  | 40,97  | 78,60            | 41,21 | 15,24 | 6,58             | 3,40             | 2,10 | 1,51  |
|             | ETKRR(S2)    | 1,51   | 2,11   | 3,41   | 6,59   | 15,34  | 40,93  | 78,55            | 41,27 | 15,25 | 6,58             | 3,39             | 2,10 | 1,51  |
|             | ETKRR(S3)    | 1,49   | 2,07   | 3,32   | 6,34   | 14,47  | 37,94  | 71,55            | 38,30 | 14,48 | 6,35             | 3,32             | 2,07 | 1,50  |
|             | ETKRR(S4)    | 1,51   | 2,10   | 3,40   | 6,57   | 15,27  | 40,77  | 78,18            | 41,05 | 15,20 | 6,56             | 3,39             | 2,10 | 1,51  |
|             | <b>OLS</b>   | 1,51   | 2,14   | 3,53   | 7,00   | 16,94  | 48,58  | 96,10            | 48,35 | 16,98 | 7,05             | 3,54             | 2,13 | 1,514 |
|             | OLS.mad      | 1,51   | 2,13   | 3,50   | 6,90   | 16,55  | 46,67  | 91,88            | 46,56 | 16,52 | 6,94             | 3,51             | 2,12 | 1,51  |
|             | <b>WLS</b>   | 1,51   | 2,13   | 3,50   | 6,90   | 16,54  | 46,64  | 91,73            | 46,52 | 16,54 | 6,94             | 3,51             | 2,12 | 1,51  |
|             | M            | 1,51   | 2,13   | 3,50   | 6,89   | 16,53  | 46,64  | 91,75            | 46,48 | 16,53 | 6,94             | 3,51             | 2,12 | 1,51  |
| 500         | MМ           | 1,51   | 2,13   | 3,51   | 6.96   | 16.76  | 47,66  | 94,08            | 47,46 | 16,79 | 7,00             | 3,53             | 2,13 | 1,52  |
|             | ETKRR(S1)    | 1,51   | 2,13   | 3,50   | 6,70   | 16,54  | 46.64  | 91,78            | 46,51 | 16,52 | 6,94             | 3,51             | 2,12 | 1,51  |
|             | ETKRR(S2)    | 1.51   | 2,13   | 3,49   | 6.89   | 16.53  | 46,58  | 91.64            | 46,47 | 16,51 | 6,93             | 3,51             | 2,12 | 1,51  |
|             | ETKRR(S3)    | 1,50   | 2,11   | 3,45   | 6,77   | 16,12  | 44,96  | 87,96            | 45,03 | 16,16 | 6,83             | 3,47             | 2,11 | 1,51  |
|             | ETKRR(S4)    | 1,51   | 2,12   | 3,49   | 6,88   | 16,48  | 46,44  | 91,31            | 46,33 | 16,48 | 6,92             | 3,50             | 2,12 | 1,51  |
|             | <b>OLS</b>   | 1,51   | 2,13   | 3,54   | 7,04   | 17,07  | 49,13  | 97,40            | 48,51 | 17,08 | 7,05             | 3,53             | 2,13 | 1,51  |
|             | OLS.mad      | 1,50   | 2,12   | 3,52   | 6,96   | 16,77  | 47,71  | 94,02            | 47,36 | 16,76 | 6,96             | 3,51             | 2,12 | 1,51  |
|             | <b>WLS</b>   | 1,51   | 2,12   | 3,52   | 6,96   | 16,77  | 47,74  | 94,05            | 47,39 | 16,78 | 6,97             | 3,51             | 2,12 | 1,51  |
|             | $\mathbf{M}$ | 1,51   | 2,12   | 3,52   | 6,96   | 16.78  | 47,76  | 94,03            | 47,45 | 16,78 | 6,97             | 3,51             | 2,12 | 1,51  |
| 1000        | MM           | 1,51   | 2,13   | 3,53   | 7,01   | 16.94  | 48,45  | 95,75            | 47,99 | 16,92 | 7,01             | 3,52             | 2,12 | 1,51  |
|             | ETKRR(S1)    | 1,50   | 2,12   | 3,52   | 6,96   | 16,77  | 47,71  | 94,02            | 47,36 | 16,76 | 6,96             | 3,51             | 2,12 | 1,51  |
|             | ETKRR(S2)    | 1,50   | 2,12   | 3,51   | 6,95   | 16.76  | 47,70  | 94,00            | 47,34 | 16.76 | 6,96             | 3,51             | 2,12 | 1,51  |
|             | ETKRR(S3)    | 1,51   | 2,12   | 3,50   | 6.90   | 16,57  | 47,00  | 92,08            | 46,58 | 16,54 | 6,90             | 3,49             | 2,11 | 1,50  |
|             | ETKRR(S4)    | 1,50   | 2.12   | 3.51   | 6.95   | 16.76  | 47.69  | 93.92            | 47,30 | 16,75 | 6.96             | 3,50             | 2,12 | 1,51  |

A Tabela 4.2 apresenta os resultados da medida ARL para o cenário 0 com amostras de tamanho 200, 500 e 1000. O cenário 0 não apresenta outliers e, como esperado, o melhor gráfico de controle de regressão foi obtido com o método OLS. Nota-se que o gráfico OLS, para o processo sob controle, apresentou o ARL mais próximo do nível nominal (ARL = 100). É perceptivel notar que quando o n aumenta o ARL obtido a partir do gráfico considerando OLS vai se aproximando do nível nominal (ARL = 100). Por exemplo, para  $n = 200$ , o gráfico OLS apresentou um  $\widehat{ARL}$  de 90,54. Entretanto, para  $n = 1000$  o  $\widehat{ARL}$ é de 97,40. Nota-se que a partir do aumento do tamanho de amostra, os valores de ARL entre os gráficos OLS e MM ficam mais próximos para o processo sob controle e fora de controle.

 $p.out$  Modelo  $\widehat{ARL}$  $-3,0$   $-2,5$   $-2,0$   $-1,5$   $-1,0$   $-0,5$   $0,0$   $0,5$   $1,0$   $1,5$   $2,0$   $2,5$   $3,0$ 0,5% OLS 4,69 9,66 24,15 73,38 270,27 1297,02 4950,00 2053,39 417,89 106,30 32,81 12,51 5,79 OLS.mad 1,47 2,01 3,18 6,01 13,54 36,18 79,61 50,74 18,55 7,71 3,84 2,30 1,60 WLS 1,53 2,15 3,50 6,82 15,86 43,30 82,57 44,00 16,02 6,84 3,51 2,15 1,54 M 1,52 2,13 3,45 6,70 15,51 42,24 81,77 44,20 16,22 6,89 3,53 2,16 1,54 MM 1,53 2,16 3,53 6,93 16,25 45,19 86,66 45,82 16,47 6,95 3,54 2,16 1,54 ETKRR(S1)  $\begin{array}{ccccccccc}\n & 1,52 & 2,13 & 3,45 & 6,71 & 15,52 & 42,14 & 81,08 & 43,98 & 16,09 & 6,86 & 3,51 & 2,15 & 1,54 \\
 & & 2,13 & 3,45 & 6,71 & 15,52 & 42,14 & 81,08 & 43,98 & 16,09 & 6,86 & 3,51 & 2,15 & 1,54\n\end{array}$ ETKRR(S2) 1,53 2,14 3,47 6,76 15,68 42,61 80,82 43,39 15,90 6,79 3,49 2,14 1,53 ETKRR(S3) 1,52 2,12 3,43 6,63 15,26 41,24 78,17 41,93 15,50 6,67 3,44 2,12 1,52 ETKRR(S4) 1,52 2,13 3,44 6,66 15,38 41,64 79,05 42,34 15,64 6,70 3,46 2,13 1,52 1% OLS 18,57 51,18 176,40 732,60 3649,64 Inf Inf Inf Inf Inf 1680,67 385,95 101,13 33,57 OLS.mad 1,42 1,91 2,99 5,483 12,17 32,49 79,43 61,52 22,35 8,88 4,31 2,51 1,70 WLS 1,55 2,18 3,60 7,00 16,61 46,04 88,06 45,91 16,47 6,97 3,57 2,19 1,55 M 1,53 2,14 3,51 6,79 15,98 44,12 87,47 46,98 16,86 7,10 3,62 2,21 1,56 MM 1,55 2,19 3,62 7,11 16,98 47,91 93,53 47,76 16,89 7,07 3,59 2,19 1,55 ETKRR(S1) 1,53 2,14 3,51 6,79 16,01 44,11 86,79 46,37 16,63 7,02 3,58 2,19 1,56 ETKRR(S2) 1,54 2,17 3,56 6,92 16,32 45,08 86,84 45,18 16,23 6,89 3,53 2,17 1,54 ETKRR(S3) 1,54 2,15 3,53 6,84 16,08 44,22 84,32 44,08 15,92 6,80 3,50 2,16 1,54 ETKRR(S4) 1,53 2,15 3,52 6,83 16,04 44,08 84,14 43,99 15,90 6,79 3,50 2,15 1,54 2% OLS 355,49 1782,53 9259,00 Inf Inf Inf Inf Inf Inf Inf Inf Inf 2061,86 OLS.mad 1,34 1,75 2,61 4,60 9,72 24,43 67,09 83,44 32,98 12,28 5,57 3,02 1,93 WLS 1,58 2,25 3,76 7,43 17,79 49,56 94,94 50,09 17,93 7,40 3,76 2,25 1,58 M 1,54 2,16 3,55 6,91 16,23 44,62 91,33 51,72 18,58 7,62 3,84 2,29 1,60 MM 1,57 2,24 3,75 7,46 17,95 50,86 99,23 51,23 18,13 7,43 3,75 2,25 1,57 ETKRR(S1) 1,54 2,17 3,56 6,95 16,35 44,94 90,74 50,62 18,21 7,50 3,80 2,27 1,59 ETKRR(S2) 1,56 2,21 3,67 7,22 17,15 47,28 91,00 48,10 17,36 7,21 3,68 2,22 1,56 ETKRR(S3) 1,56 2,21 3,66 7,19 16,99 46,69 89,79 47,31 17,16 7,15 3,66 2,21 1,56 ETKRR(S4) 1,56 2,20 3,64 7,13 16,82 46,10 88,38 46,70 16,97 7,09 3,64 2,20 1,55 3% OLS 7352,94 Inf Inf Inf Inf Inf Inf Inf Inf Inf Inf Inf Inf OLS.mad 1,28 1,61 2,33 3,93 7,85 19,13 54,32 100,50 49,38 17,99 7,46 3,79 2,28 WLS 1,62 2,33 3,94 7,92 19,00 55,55 110,71 54,65 19,27 7,99 3,95 2,35 1,62 M 1,55 2,19 3,61 7,06 16,55 47,50 103,17 57,63 20,36 8,39 4,09 2,41 1,65 MM 1,61 2,32 3,93 7,92 19,23 56,73 114,27 56,17 19,45 8,02 3,93 2,34 1,61 ETKRR(S1)  $\begin{array}{ccccccccc}\n & 1,56 & 2,20 & 3,63 & 7,12 & 16,72 & 48,12 & 102,76 & 56,16 & 19,88 & 8,21 & 4,02 & 2,38 & 1,64 \\
 & 1,56 & 2,20 & 3,63 & 7,12 & 16,72 & 48,12 & 102,76 & 56,16 & 19,88 & 8,21 & 4,02 & 2,38 & 1,64\n\end{array}$ ETKRR(S2) 1,59 2,27 3,81 7,57 18,03 52,11 103,57 51,68 18,38 7,69 3,83 2,30 1,60 ETKRR(S3) 1,59 2,27 3,80 7,55 17,96 51,94 102,67 51,07 18,23 7,64 3,81 2,29 1,60 ETKRR(S4) 1,58 2,25 3,76 7,44 17,61 50,48 **99,19** 49,95 17,91 7,54 3,77 2,27 1,59 5% OLS Inf Inf Inf Inf Inf Inf Inf Inf Inf Inf Inf Inf Inf OLS.mad 1,18 1,42 1,92 2,98 5,45 11,97 32,28 91,56 104,12 39,60 14,28 6,33 3,33 WLS 1,72 2,54 4,43 9,19 23,02 68,17 141,64 68,62 22,96 9,15 4,39 2,54 1,72 M 1,59 2,26 3,79 7,53 18,07 51,63 124,15 75,38 25,40 9,97 4,67 2,67 1,77 MM 1,69 2,49 4,33 8,98 22,70 67,76 141,76 67,84 22,51 8,96 4,28 2,49 1,67 ETKRR(S1)  $\begin{array}{ccccccccc}\n & 1,59 & 2,27 & 3,79 & 7,54 & 18,07 & 51,50 & 122,18 & 72,62 & 24,44 & 9,64 & 4,56 & 2,62 & 1,75\n\end{array}$ ETKRR(S2) 1,67 2,42 4,16 8,49 20,95 60,88 125,44 61,86 21,10 8,53 4,14 2,44 1,67 ETKRR(S3) 1,67 2,43 4,17 8,51 21,02 60,98 124,88 61,33 20,92 8,47 4,12 2,43 1,66 ETKRR(S4) 1,67 2,43 4,17 8,51 21,02 60,98 124,88 61,33 20,92 8,47 4,12 2,43 1,66

Tabela 4.3: Comparação entre os gráficos de controle para regressão baseados no  $AR\bar{L}$ , cenário 1 com n = 200.

Avaliando a Tabela 4.3, no qual o cenário 1 apresenta outlier em Y, temos que o gráfico utilizando o estimador OLS, por sua vez, não tem um bom desempenho tendo em vista que ele é sensível a valores atípicos e não apresenta boas estimativas para os parâmetros. Sob controle, levando em consideração o percentual 0,5% de outliers o valor do  $\widehat{ARL}_0$  é de 4950,5.Com o crescimento do percentual de outliers os valores de  $\widehat{ARL}_0$  podem chegar a infinito, assim não é viável utilizar gráfico de controle de regressão baseado no estimador OLS. Ao incluir o MAD como uma medida robusta percebe-se um favorecimento, todavia ainda assim não é o gráfico com melhor desempenho. Além disso, ainda com um percentual de outliers 0,5%, o gráfico que apresenta ARL que mais se aproxima do valor nominal  $(ARL = 100)$  é o MM com  $\widehat{ARL}_0$  de 86.66. É possível observar que com o aumento do percentual de outliers os  $\widehat{ARLs}$  tendem a se aproximar do valor nominal. Verifica-se que, em controle, e com percentual  $\leq 2\%$  de outlier o gráfico MM tem melhor desempenho,

com ≥ 3% de outlier o gráfico de melhor desempenho é ETKRR. Quando o processo encontra-se fora de controle, os gráficos apresentam desempenhos similares.

Observando, no Apêndice, temos que na Tabela A.1, com amostra igual a 500, e percentual igual a 0,5% o gráfico de melhor pontualidade é o MM com 96,52. Para o percentual de 1%, o WLS se sobressai com  $\widehat{ARL} = 99, 38$ . Já com amostra igual a 1000, com 0,5% de outlier, novamente o gráfico WLS tem melhores estimativas.

Tabela 4.4: Comparação entre os gráficos de controle para regressão baseados no  $ARL$ . cenário 2 com n = 200.

|       |                       |                |                |         |         |          |          | ĀRL     |         |         |         |         |         |        |
|-------|-----------------------|----------------|----------------|---------|---------|----------|----------|---------|---------|---------|---------|---------|---------|--------|
| p.out | Modelo                | $-3,0$         | $-2.5$         | $-2,0$  | $-1,5$  | $-1,0$   | $-0.5$   | 0.0     | 0.5     | 1,0     | 1.5     | 2,0     | 2,5     | 3.0    |
|       | <b>OLS</b>            | 10,51          | 25,78          | 74,77   | 267.67  | 1183.43  | 6578.95  | Inf     | 3773.59 | 710.73  | 168,21  | 50,39   | 18,40   | 8.08   |
|       | OLS.mad               | 1,77           | 2.61           | 4,40    | 8.81    | 20,93    | 54,60    | 83.70   | 38,70   | 14,71   | 6.65    | 3.53    | 2.21    | 1.59   |
|       | <b>WLS</b>            | 1.53           | 2.15           | 3,50    | 6.80    | 15,88    | 43,57    | 84,34   | 43,67   | 15,82   | 6,80    | 3.48    | 2,15    | 1.53   |
|       | $\mathbf M$           | 1,53           | 2.16           | 3,52    | 6.84    | 16,01    | 43,65    | 83,00   | 42,64   | 15,47   | 6.67    | 3.44    | 2.13    | 1,52   |
| 0.5%  | <b>MM</b>             | 1.53           | 2.15           | 3,52    | 6.90    | 16,26    | 45,07    | 88,83   | 45,56   | 16,21   | 6.89    | 3,51    | 2.15    | 1,53   |
|       | ETKRR(S1)             | 1,52           | 2,14           | 3,48    | 6.74    | 15,73    | 42,88    | 82,58   | 42,82   | 15,54   | 6,70    | 3.45    | 2.13    | 1.53   |
|       | ETKRR(S2)             | 1,52           | 2,14           | 3,47    | 6.73    | 15,66    | 42,76    | 82,45   | 42,97   | 15,58   | 6,72    | 3.45    | 2,13    | 1.53   |
|       | ETKRR(S3)             | 1,52           | 2.12           | 3.43    | 6.63    | 15,37    | 41,80    | 79.95   | 41,89   | 15,28   | 6,62    | 3.42    | 2,12    | 1,52   |
|       | ETKRR(S4)             | 1,52           | 2.13           | 3.46    | 6.70    | 15,61    | 42,56    | 82,203  | 42,78   | 15,52   | 6,70    | 3.45    | 2.13    | 1.53   |
|       | $_{\text{OLS}}$       | 68,42          | 219,06         | 861,33  | 4149,38 | Inf      | Inf      | Inf     | Inf     | 8547.01 | 1519.76 | 347,10  | 100,13  | 34,76  |
|       | OLS.mad               | 2.44           | 3.78           | 6,75    | 13,84   | 32,97    | 81,99    | 98,27   | 43,36   | 17.69   | 8,17    | 4,41    | 2.72    | 1,91   |
|       | <b>WLS</b>            | 1,56           | 2,21           | 3,67    | 7,20    | 17,05    | 47,50    | 92,19   | 47,71   | 17,14   | 7,18    | 3,65    | 2,21    | 1,56   |
|       | $\mathbf M$           | 1,56           | 2.20           | 3,65    | 7.14    | 16.84    | 46,22    | 86,29   | 43,61   | 15,88   | 6,77    | 3.49    | 2,14    | 1,53   |
| $1\%$ | <b>MM</b>             | 1,55           | 2,18           | 3,62    | 7,11    | 16,87    | 47,32    | 92,05   | 47,42   | 16,94   | 7,07    | 3,60    | 2,18    | 1,55   |
|       | ETKRR(S1)             | 1,54           | 2,17           | 3,57    | 6,96    | 16,31    | 44,89    | 86,07   | 44,64   | 16,23   | 6,87    | 3,53    | 2,16    | 1,54   |
|       | ETKRR(S2)             | 1,54           | 2,16           | 3,56    | 6,92    | 16,19    | 44,54    | 85,91   | 44,79   | 16,27   | 6,87    | 3,54    | 2,16    | 1,54   |
|       | ETKRR(S3)             | 1,53           | 2,15           | 3,54    | 6,86    | 16,06    | 44,01    | 84.31   | 44,05   | 16,08   | 6,82    | 3,51    | 2,16    | 1,54   |
|       | ETKRR(S4)             | 1,54           | 2,16           | 3,55    | 6.90    | 16,16    | 44,44    | 85,33   | 44,56   | 16,24   | 6,87    | 3,53    | 2,16    | 1,54   |
|       | OLS                   | 735,84         | 3154,57        | Inf     | Inf     | Inf      | Inf      | Inf     | Inf     | Inf     | Inf     | 2409.64 | 591,02  | 173,67 |
|       | OLS.mad               | 5,73           | 9,90           | 19,40   | 44,51   | 118,47   | 278,16   | 243,96  | 91,78   | 35,28   | 16,09   | 8,43    | 5,04    | 3,35   |
|       | <b>WLS</b>            | 1,68           | 2,46           | 4,23    | 8,65    | 21,52    | 62,40    | 126,90  | 61,21   | 21,26   | 8,58    | 4,18    | 2,45    | 1,68   |
|       | $\mathbf M$           | 1,62           | 2,33           | 3,92    | 7,82    | 18,86    | 52,05    | 93,28   | 44,52   | 16.35   | 6,99    | 3,58    | 2,20    | 1,56   |
| $2\%$ | <b>MM</b>             | 1,58           | 2,26           | 3,78    | 7,52    | 18,24    | 51,27    | 102,37  | 50,29   | 17,94   | 7,46    | 3,74    | 2,25    | 1,58   |
|       | ETKRR(S1)             | 1,57           | 2,24           | 3,73    | 7,35    | 17,61    | 48,82    | 94,10   | 46,81   | 17,00   | 7,18    | 3,65    | 2,22    | 1,57   |
|       | ETKRR(S2)             | 1,57           | 2,23           | 3,70    | 7,28    | 17,41    | 48,25    | 93.61   | 47,14   | 17,13   | 7,22    | 3,66    | 2,22    | 1,57   |
|       | ETKRR(S3)             | 1,57           | 2,22           | 3,69    | 7,25    | 17,31    | 47,74    | 92,46   | 46,57   | 16,99   | 7,18    | 3,65    | 2,22    | 1,57   |
|       | ETKRR(S4)             | 1,57           | 2,22           | 3.69    | 7,27    | 17,34    | 48,02    | 93,04   | 46,89   | 17,06   | 7,20    | 3.66    | 2,22    | 1,57   |
|       | $_{\text{OLS}}$       | 2717,39        | Inf            | Inf     | Inf     | Inf      | Inf      | Inf     | Inf     | Inf     | Inf     | 5181,35 | 1149,43 | 322,17 |
|       | OLS.mad               | 14,94          | 29,42          | 66,91   | 180,15  | 546,75   | 1351,35  | 824,40  | 253,29  | 90,11   | 37,01   | 17,83   | 9,80    | 6,08   |
|       | <b>WLS</b>            | 1,91           | 2,95           | 5,37    | 11,90   | 31,63    | 99,33    | 218,34  | 99,24   | 31.63   | 11,76   | 5,40    | 2,94    | 1,90   |
|       | M                     | 1.71           | 2,50           | 4,26    | 8,72    | 21,22    | 58,67    | 101,91  | 47,75   | 17,38   | 7,35    | 3,78    | 2,28    | 1,60   |
| 3%    | <b>MM</b>             | 1.62           | 2,34           | 3,94    | 8,01    | 19,62    | 56,32    | 112,33  | 55,62   | 19,50   | 7,93    | 3,95    | 2,33    | 1,61   |
|       | ETKRR(S1)             | 1.61           | 2,31           | 3,87    | 7,77    | 18,78    | 52,35    | 100,62  | 50,96   | 18.23   | 7,56    | 3,83    | 2,28    | 1.59   |
|       | ETKRR(S2)             | 1.60           | 2,30           | 3,83    | 7.69    | 18,53    | 51,74    | 100,99  | 51,67   | 18.39   | 7.62    | 3,85    | 2,29    | 1,60   |
|       | ETKRR(S3)             | 1.60           | 2,29           | 3,83    | 7,67    | 18,44    | 51,52    | 100,27  | 51,41   | 18,30   | 7,60    | 3,84    | 2,29    | 1,60   |
|       | ETKRR(S4)             | 1.60           | 2,29           | 3.83    | 7.67    | 18,45    | 51,58    | 100,37  | 51,48   | 18.32   | 7.61    | 3.84    | 2.29    | 1.60   |
|       | <b>OLS</b>            | 9009.01        | Inf            | Inf     | Inf     | Inf      | Inf      | Inf     | Inf     | Inf     | Inf     | 5780.35 | 1418,44 | 407.17 |
|       | OLS.mad<br><b>WLS</b> | 125,82<br>3.25 | 352,11<br>6.13 | 1075,27 | 4149,38 | 21276,60 | 31250,00 | 9900.99 | 2475.25 | 692,52  | 229.62  | 89,97   | 39.67   | 20,60  |
|       | $\mathbf{M}$          |                |                | 13,87   | 38,27   | 129,67   | 551,27   | 1562,50 | 551,57  | 128,44  | 38.61   | 13,74   | 6.06    | 3.26   |
|       |                       | 1,96           | 3,01           | 5,35    | 11,28   | 28,49    | 81,50    | 125,19  | 55,31   | 19.72   | 8,41    | 4,22    | 2,51    | 1.73   |
| 5%    | <b>MM</b>             | 1.69           | 2,49           | 4,31    | 8,90    | 22,51    | 67,40    | 140,39  | 66,65   | 22,37   | 8,95    | 4.28    | 2,48    | 1,69   |
|       | ETKRR(S1)             | 1.67           | 2,45           | 4,20    | 8.56    | 21,30    | 62,54    | 123,73  | 59,24   | 20,54   | 8,39    | 4,09    | 2,41    | 1.66   |
|       | ETKRR(S2)             | 1.66           | 2.43           | 4,15    | 8,42    | 20,88    | 61,19    | 123,53  | 60,06   | 20,74   | 8,46    | 4,12    | 2,42    | 1.66   |
|       | ETKRR(S3)             | 1,66           | 2,43           | 4,14    | 8,40    | 20,82    | 60,98    | 122,56  | 59,95   | 20.67   | 8,44    | 4,11    | 2,41    | 1.66   |
|       | ETKRR(S4)             | 1.66           | 2,42           | 4.13    | 8.38    | 20,79    | 60,79    | 122,00  | 59.77   | 20,62   | 8,42    | 4,10    | 2.41    | 1,66   |

O cenário 2 tem outlier em X, diferente do cenário 1, com outlier em Y. Todavia tem o mesmo comportamento com amostra igual a 200, ou seja, sob controle o gráfico MM se sobressai dentre os outros, ao percentual de outlier de  $0.5\%$ , com  $ARL_0$  de 88,83. Com o percentual de 1%, sob controle o gráfico de controle com estimador MAD superou todos os outros gráficos com valor de  $ARL_0$  próximo ao nível nominal, sendo ele 98,27. Aumentando um pouco mais o percentual, até 2% o gráfico usando o estimador MAD já não é mais eficaz, e sim o MM tem superioridade com  $\widehat{ARL}_0$  de 102,3. Quando o processo

encontra-se em controle, com percentual de outliers acima de 2% os gráficos tendem a ter  $\widehat{ARL}_0$  que ultrapassam o nível nominal.

Verificando o Apêndice na Tabela A.2, quando o processo encontra-se em controle com amostra igual a 500, o gráfico com melhor  $\widehat{ARL}_0$  é o MM ao percentual de outliers de 0,5%, já para 1% o ETKRR S1 tem  $\widehat{ARL}_0$  de 99,42. Para amostra igual a 1000, no qual o percentual de outliers é 0,5% o gráfico M pela primeira vez é o modelo com melhor desempenho em termos de ARL com  $\widehat{ARL}_0$  99,05.

 $p.out$  Modelo  $\widehat{ARL}$  $-3,0$   $-2,5$   $-2,0$   $-1,5$   $-1,0$   $-0,5$   $0,0$   $0,5$   $1,0$   $1,5$   $2,0$   $2,5$   $3,0$ 0,5% OLS 1,64 2,39 4,07 8,28 20,72 60,61 117,45 55,34 19,36 7,91 3,90 2,31 1,60 OLS.mad 1,55 2,19 3,58 6,97 16,54 45,19 81,87 41,42 15,41 6,64 3,43 2,12 1,52 WLS 1,53 2,15 3,51 6,78 16,00 43,84 81,81 42,79 15,81 6,78 3,48 2,14 1,52 M 1,54 2,16 3,53 6,84 16,16 44,32 82,18 42,49 15,69 6,73 3,47 2,13 1,52 MM 1,53 2,17 3,55 6,92 16,57 46,17 87,48 44,91 16,35 6,92 3,53 2,15 1,52  $\text{ETKRR}(S1)$  1,54 2,18 3,56 6,91 16,35 44,89 81,63 41,59 15,47 6,66 3,44 2,12 1,51  $\text{ETKRR}(S2)$  1,54 2,16 3,53 6,85 16,20 44,41 81,48 42,02 15,55 6,69 3,45 2,12 1,52  $\text{ETKRR}(S3)$  1,51 2,11 3,40 6,47 15,05 40,34 74,22 39,66 14,97 6,50 3,39 2,10 1,51  $\text{ETKRR}(S4)$  1,52 2,14 3,48 6,71 15,80 43,23 80,33 42,14 15,62 6,70 3,46 2,13 1,52 1% OLS 1,76 2,63 4,61 9,73 25,08 74,19 143,37 65,49 21,80 8,74 4,23 2,47 1,68 OLS.mad 1,59 2,27 3,76 7,41 17,74 48,17 84,73 42,07 15,51 6,69 3,46 2,14 1,53 WLS 1,54 2,18 3,57 6,96 16,49 44,56 84,88 44,14 15,97 6,82 3,50 2,15 1,53 M 1,56 2,20 3,61 7,07 16,85 45,54 84,98 43,51 15,85 6,76 3,48 2,14 1,53 MM 1,55 2,19 3,62 7,11 17,06 46,90 90,41 46,40 16,52 6,97 3,55 2,17 1,53  $\text{ETKRR}(S1)$  1,58 2,24 3,70 7,27 17,37 47,09 84,68 42,32 15,53 6,68 3,46 2,14 1,52  $\text{ETKRR}(S2)$  1,56 2,21 3,64 7,13 16,95 46,13 84,55 42,73 15,64 6,70 3,46 2,14 1,52  $\text{ETKRR}(S2)$  1,56 2,21 3,64 7,13 16,95 46,13 84,55 42,73 15,64 6,70 3,46 2,14 1,52  $\text{ETKRR}(S3)$  1,53 2,13 3,46 6,66 15,54 41,32 77,83 41,29 15,24 6,58 3,42 2,12 1,52  $\text{ETKRR}(S4)$  1,54 2,16 3,53 6,87 16,24 43,63 83,35 43,48 15,78 6,75 3,47 2,14 1,53 2% OLS 2,00 3,13 5,72 12,46 33,82 105,10 197,71 81,52 26,57 10,34 4,91 2,76 1,84 OLS.mad 1,69 2,45 4,14 8,22 19,93 54,47 91,55 43,07 15,92 6,91 3,61 2,21 1,57 WLS 1,58 2,24 3,72 7,29 17,61 48,60 92,59 46,12 16,54 7,02 3,61 2,19 1,55 M 1,60 2,29 3,82 7,52 18,21 50,32 92,48 44,90 16,25 6,90 3,58 2,18 1,55 MM 1,58 2,25 3,76 7,42 18,05 50,77 98,81 48,17 17,09 7,14 3,64 2,20 1,56  $\text{ETKRR}(S1)$  1,66 2,40 4,03 7,98 19,33 53,03 91,29 43,39 15,87 6,87 3,58 2,19 1,56  $\text{ETKRR}(S2)$  1,62 2,33 3,90 7,69 18,65 51,42 91,54 43,75 15,96 6,84 3,56 2,17 1,55  $\text{ETKRR}(S3)$  1,55 2,18 3,57 6,89 16,30 44,43 85,13 43,57 15,92 6,80 3,53 2,16 1,54  $\text{ETKRR}(S4)$  1,56 2,22 3,67 7,15 17,11 47,26 90,79 45,30 16,36 6,95 3,58 2,18 1,55 3% OLS 2,24 3,60 6,85 15,48 42,16 130,84 238,49 94,07 30,47 11,67 5,48 3,04 1,97 OLS.mad 1,81 2,68 4,64 9,39 22,79 61,44 97,91 44,87 16,86 7,29 3,82 2,32 1,64 WLS 1,62 2,32 3,92 7,83 18,83 52,66 99,61 48,64 17,39 7,28 3,72 2,24 1,58 M 1,66 2,41 4,10 8,22 19,95 55,59 98,03 46,49 16,91 7,16 3,69 2,23 1,58 MM 1,62 2,34 3,97 7,99 19,50 55,44 106,17 50,75 17,96 7,43 3,76 2,25 1,58  $\text{ETKRR}(S1)$  1,77 2,60 4,48 9,06 21,98 59,94 97,96 44,97 16,73 7,21 3,76 2,29 1,61  $\text{ETKRR}(S2)$  1,71 2,49 4,27 8,60 20,84 57,26 97,12 45,14 16,67 7,13 3,70 2,24 1,59  $\text{ETKRR}(S3)$  1,58 2,24 3,74 7,38 17,47 48,08 91,90 46,46 16,92 7,14 3,67 2,22 1,57  $\text{ETKRR}(S4)$  1,60 2,29 3,84 7,64 18,31 51,03 96,83 47,66 17,18 7,21 3,69 2,22 1,57 5% OLS 2,67 4,49 8,79 20,45 57,51 180,64 296,12 108,94 36,01 13,79 6,40 3,49 2,22 OLS.mad 2,07 3,18 5,61 11,57 28,40 75,93 112,50 49,82 18,87 8,24 4,27 2,58 1,79 WLS 1,71 2,52 4,34 8,86 21,91 62,46 114,31 53,72 19,07 7,86 3,94 2,36 1,63 M 1,82 2,72 4,73 9,75 24,02 66,94 112,93 50,71 18,44 7,82 3,98 2,39 1,66 MM 1,70 2,52 4,33 8,90 22,17 64,15 120,02 54,68 19,29 7,90 3,94 2,34 1,63  $\text{ETKRR}(S1)$  2,01 3,07 5,41 11,14 27,43 73,82 111,56 49,61 18,61 8,11 4,18 2,53 1,75  $\text{ETKRR}(S2)$  1,92 2,91 5,10 10,50 25,82 70,45 110,42 49,59 18,36 7,93 4,07 2,45 1,71  $\text{ETKRR}(S3)$  1,64 2,38 4,01 8,04 19,52 55,52 106,20 51,66 18,70 7,73 3,89 2,33 1,62  $\text{ETKRR}(S4)$  1,67 2,45 4,17 8,47 20,79 59,00 111,16 52,53 18,82 7,78 3,91 2,33 1,62

Tabela 4.5: Comparação entre os gráficos de controle para regressão baseados no  $AR\bar{L}$ , cenário 3 com n = 200.

No cenário 3, no qual consideramos os pontos de alavancagem, ou seja, outlier tanto em X como também em Y, o gráfico OLS, com percentual 0,5% de outlier, teve comportamento razoável. Porém, a Tabela 4.5 apresenta resultados semelhantes aos resultados do Cenário 1 (Tabela 4.3 ), em que sob controle o gráfico de controle utilizando o método MM tem melhor desempenho nos níveis de percentual de outliers de 0,5%, 1% e 2%, pois é o que apresenta  $AR\tilde{L}_0$  estimados mais próximo do nível nominal, sendo 87,48, 90,41 e 98,81, respectivamente. Em controle, para um percentual de outlier igual a 3%, o método mais eficiente é o WLS. Sendo 5% o percentual de outlier, o método ETKRR se sobressai dentre os outros.

Observando no Apêndice, na Tabela A.3 com amostra de tamanho 500 para o percentual de outliers igual a 0,5%, temos que o gráfico de controle MM têm  $\widehat{ARL}_0$  igual a 95,94 que é o valor mais próximo do nível nominal (ARL = 100). Para amostra de tamanho igual a 1000, o gráfico abordando WLS teve  $\widehat{ARL}_0$  mais adequado equivalente a 98.73. Com o aumento dos percentuais de outliers os gráficos vão perdendo eficiência.

Por fim, é importante ressaltar que no Apêndice foram apresentadas as medidas MRL e SDRL para todos os cenários e tamanhos amostrais. Desta forma, é possivel observar que essas métricas se comportam similarmente como a métrica ARL comentada acima.

# CAPÍTULO 5

## APLICAÇÕES EM DADOS REAIS

Nessa seção é apresentada uma aplicação a dados reais. A aplicação é relacionado à observações meteorológicas diárias no mês de janeiro na cidade de Sydney (Austrália), entre 2013 e 2022, totalizando 246 observações. O banco de dados da aplicação é o weatherAUS, disponível no Software R que utiliza o pacote rattle. A variável de interesse é a temperatura em C◦ às 3 horas da tarde. Dado que essa variável muda ao longo do ano de acordo com as estações, foi feita a escolha do mês de janeiro, que corresponde ao verão. Todas as variáveis utilizadas para ajustar o modelo de regressão estão apresentadas na Tabela 5.1.

| Variaveis            | Descrição                                                          |
|----------------------|--------------------------------------------------------------------|
| Temp3pm              | Temperatura em $C^{\circ}$ às 3 horas da tarde.                    |
| Rainfall             | A quantidade de chuva registrada para o dia em milímetros.         |
| Sunshine             | O número de horas de sol brilhante no dia.                         |
| WindGustSpeed        | A velocidade $(km/h)$ da rajada do vento mais forte durante o dia. |
| WindSpeed3pm         | Velocidade do vento $(km/h)$ média de 10 minutos antes das 3 horas |
|                      | da tarde.                                                          |
| Humidity3pm          | Umidade relativa (porcentagem) às 3 horas da tarde.                |
| Pressure3pm          | Pressão atmosférica reduzida para o nível médio do mar às 3 horas  |
|                      | da tarde                                                           |
| Cloud <sub>3pm</sub> | Fração de céu obscurecida por nuvens (em "oktas": oitavos) às 3    |
|                      | horas da tarde.                                                    |
| RISK MM              | Precipitação pluviométrica.                                        |
| RainTomorrow         | A variável de destino. Choveu amanhã?                              |
|                      |                                                                    |

Tabela 5.1: Descrição das variáveis utilizadas nos modelos de regressão

A Tabela 5.2 apresenta as estatísticas descritivas das variáveis quantitativas utilizadas

no modelo, são elas, valor mínimo (Min.), primeiro quartil  $(Q_1/4)$ , mediana, média, terceiro quartil (Q3/4) e valor máximo(Máx.) de cada variável. Deste modo, é possível notar que o mínimo da variável temperatura em C◦ às 3 horas da tarde é de 17.9C◦ e o máximo é de 44.7 C◦ . A única variável que não apareceu na Tabela 5.2 foi RainTomorrow por se tratar de uma variável qualitativa. As frequências observadas nas categorias foram: Não  $(n=189)$  e Sim  $(n=57)$ .

|               | Min.   | $\mathrm{Q}_{1/4}$ | Mediana | Média   | Q3/4    | Máx.    |
|---------------|--------|--------------------|---------|---------|---------|---------|
| Temp3pm       | 17,90  | 23,90              | 26,10   | 26,04   | 27,77   | 44,70   |
| Rainfall      | 0,00   | 0,00               | 0,00    | 3.18    | 0,75    | 57,00   |
| Sunshine      | 0,00   | 2,63               | 8.40    | 7,28    | 11,80   | 13,50   |
| WindGustSpeed | 22,00  | 35,00              | 43,00   | 43,91   | 52,00   | 83,00   |
| WindSpeed3pm  | 4,00   | 17,00              | 22,00   | 21,73   | 26,00   | 41,00   |
| Humidity3pm   | 14,00  | 53,00              | 60,50   | 60,83   | 69,00   | 99,00   |
| Pressure3pm   | 997,20 | 1008,90            | 1012,30 | 1012,50 | 1016,60 | 1027,80 |
| Cloud3pm      | 0,00   | 1,25               | 5,00    | 4,47    | 7,00    | 8,00    |
| RISK MM       | 0,00   | 0,00               | 0,00    | 3.63    | 0,60    | 95,20   |

Tabela 5.2: Estatística descritiva das variáveis utilizadas no modelo

No correlograma apresentado na Figura 5.1 é possível observar a correlação entre as variáveis. Todavia, destacando que a variável "Temperatura às 3 horas da tarde"é utilizada como a variável explicativa, uma correlação positivamente mais forte com a variável Sunshine. Em contrapartida, a relação mais forte, negativamente, é com a variável Humidity3pm.

| Temp3pm          | Rainfall             | Sunshine           |                  | 1dGustSpe 1dSpeed3; umidity3pr ressure3p |                   |             | Cloud3pm     | RISK MM          |                 |
|------------------|----------------------|--------------------|------------------|------------------------------------------|-------------------|-------------|--------------|------------------|-----------------|
| $0.10 -$         | Corr:                | Corr:              | Corr:            | Corr:                                    | Corr:             | Corr:       | Corr:        | Corr:            | ã               |
| $0.05$<br>$0.00$ |                      | 546***             | $0.202**$        | 0.097                                    | $-0.623***$       | 519***      | 468***       | $-0.321***$      | 용               |
|                  |                      | Corr:              | Corr:            | Corr:                                    | Corr:             | Corr:       | Corr:        | Corr:            | ₹ai             |
|                  |                      | $0.289***$         | 0.024            | $-0.183**$                               | ***               | 140         | 275***       | $0.453***$       | ling<br>Lig     |
|                  |                      |                    | Corr:            | Corr:                                    | Corr:             | Corr:       | Corr:        | Corr:            | Sun             |
|                  |                      |                    |                  |                                          | 523***            | $73**$      | 845***       | $.355***$<br>-O- | 킄               |
|                  |                      | <b>kky - hidin</b> |                  |                                          |                   |             | Corr:        | Corr:            | ē               |
|                  |                      |                    |                  | 1 ***                                    | 209***            | $-0.277***$ | $-0$<br>.001 | $0.157*$         | Si <sub>S</sub> |
|                  | Bx -                 |                    |                  |                                          |                   |             | Corr:        | Corr:            | g               |
| y.               |                      |                    |                  |                                          | $0.239***$        | 003         | $-0.176**$   | $-0.102$         | eed             |
|                  |                      |                    | ● ●              |                                          |                   |             |              | Corr:            | 说               |
|                  | <b>A.</b> F. May     |                    |                  |                                          |                   |             | $0.476***$   | $0.465***$       | 롢               |
|                  | tin 1                |                    |                  |                                          |                   |             |              | Corr:            |                 |
|                  |                      |                    | (糖:糖:糖)          |                                          |                   |             | $0.142*$     | $-0.020$         | ssure3          |
|                  | <b>REAL PROPERTY</b> |                    | <b>Part</b>      | 医神经病 医                                   |                   |             |              |                  |                 |
|                  |                      |                    |                  |                                          |                   |             |              | $0.313***$       | loud3p          |
|                  |                      |                    |                  |                                          |                   |             |              |                  | 횻               |
|                  |                      |                    |                  |                                          |                   |             |              |                  | ਟ               |
| 20250340450      | 20<br>40             | 5                  | 6080<br>20<br>40 |                                          | 2550<br>751000000 |             | 8<br>6       | 0 255075         |                 |

Figura 5.1: Gráfico de correlograma das variáveis numéricas.

Na Tabela 5.3, são apresentadas as variáveis que foram significativas para o modelo, utilizando o nível de significância de 5%. Vale salientar que as 123 primeiras observações (Fase I) foram utilizadas para ajustar o modelo de regressão linear. As observações restantes, foram utilizadas para monitoramento (Fase II).

O  $R^2$ do modelo, obtido foi igual à 0.65, ou seja, temos que o modelo possui um poder preditivo de 65% da Temperatura em C◦ às 3 horas da tarde.

| Variaveis     | Estimativa | Erro Padrão | P-Valor   |
|---------------|------------|-------------|-----------|
| Intercepto    | 267,7297   | 39,3826     | ${<}0,01$ |
| Rainfall      | $-0,0796$  | 0,0271      | < 0.01    |
| Sunshine      | 0,1948     | 0,0535      | < 0.01    |
| WindGustSpeed | 0,0628     | 0,0243      | 0,01      |
| WindSpeed3pm  | $-0,1421$  | 0,0429      | < 0.01    |
| Humidity3pm   | $-0,0968$  | 0,0178      | < 0.01    |
| Pressure3pm   | $-0,2345$  | 0,0387      | ${<}0.01$ |

Tabela 5.3: Modelo de regressão linear ajustado para os dados de temperatura máxima

Na Figura 5.2 são apresentados gráficos da análise residual. O primeiro gráfico, apresenta a relação dos resíduos padronizados versus os valores ajustados para temperatura no mês de janeiro, para verificar o pressuposto da homocedasticidade (variância constante). Foi feito o teste de Goldfeld que possui como hipótese nula a homocedasticidade dos resíduos, apresentando p-valor de 0.3566, não rejeitando a hipótese nula ao nível de 5%, ou seja, não existem indícios de que o pressuposto de homocedasticidade não é respeitado, isto é variância constante. O segundo gráfico, é para verificação da normalidade dos resíduos, em que visualmente nem todos os pontos seguem a linha traçada em vermelho, todavia realizado o teste de Lilliefors foi obtido p-valor=0.05906. Assim, ao nível de significância estabelecido temos que a hipótese de normalidade não é rejeitada, ou seja, os erros seguem normalidade. O terceiro gráfico trata da verificação da suposição de linearidade do modelo e apresenta os valores ajustados versus os valores reais, observa-se que os pontos estão próximos de uma reta sinalizando que a suposição de linearidade não esta sendo violada. Por fim, o ultimo gráfico é o correlograma da série em que todos os lags estão dentro dos limites, e os que estão para fora apresenta baixa correlação. E possível verificar através do teste de Durbin Watson, usado para detectar a presença de autocorrelação dos resíduos, que com o nível de significância adotado, temos que os erros são não correlacionados.

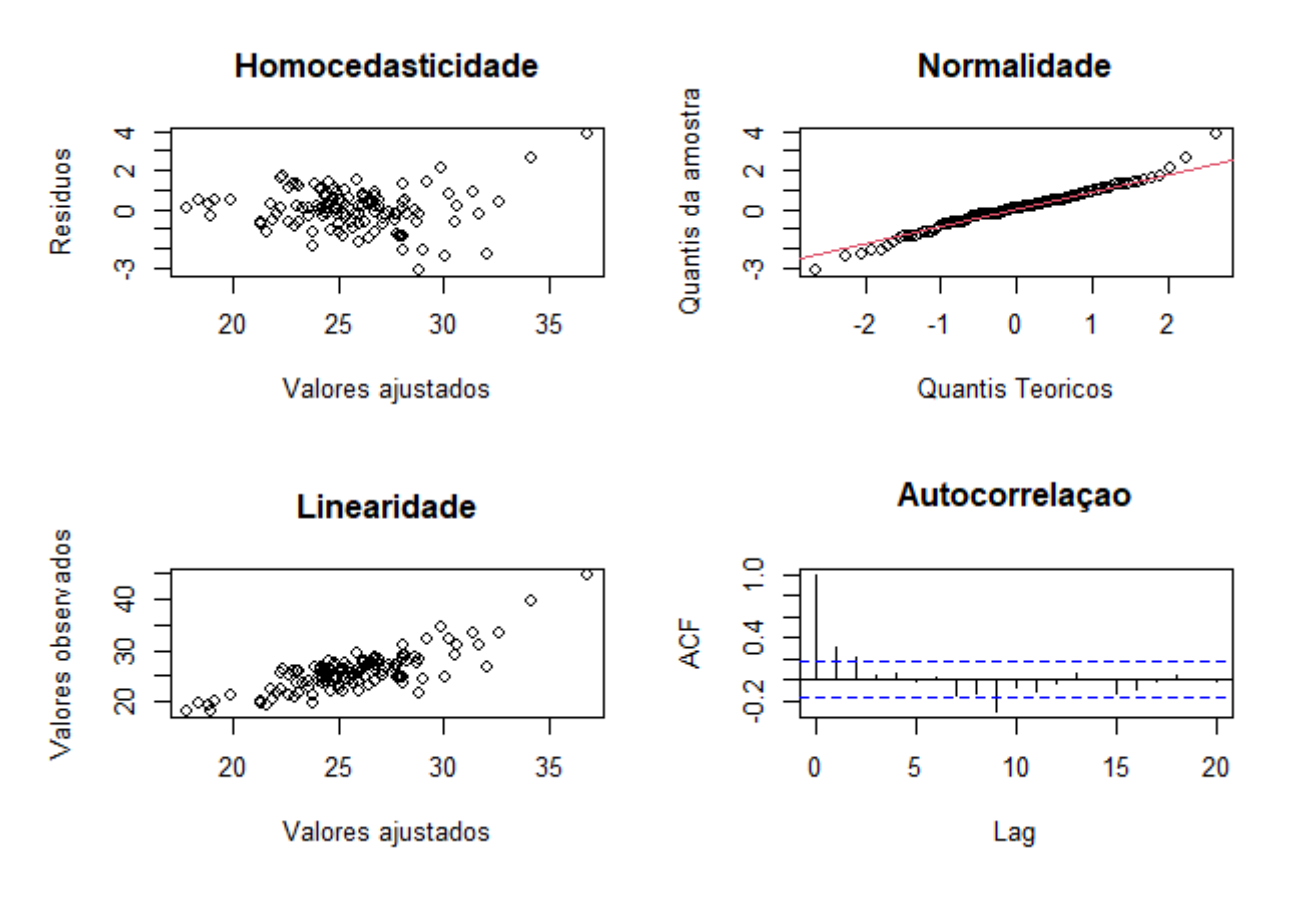

Figura 5.2: Gráficos da análise residual.

A Figura 5.3 apresenta o gráfico de controle OLS com os dados da Fase II, considerando  $\alpha = 0.01$ . Monitorando a temperatura as 3pm, o gráfico identificou 3 pontos acima do limite superior, sendo assim, estão fora de controle. Os pontos fora dos limites delimitados foram as observações 30, 53,102.

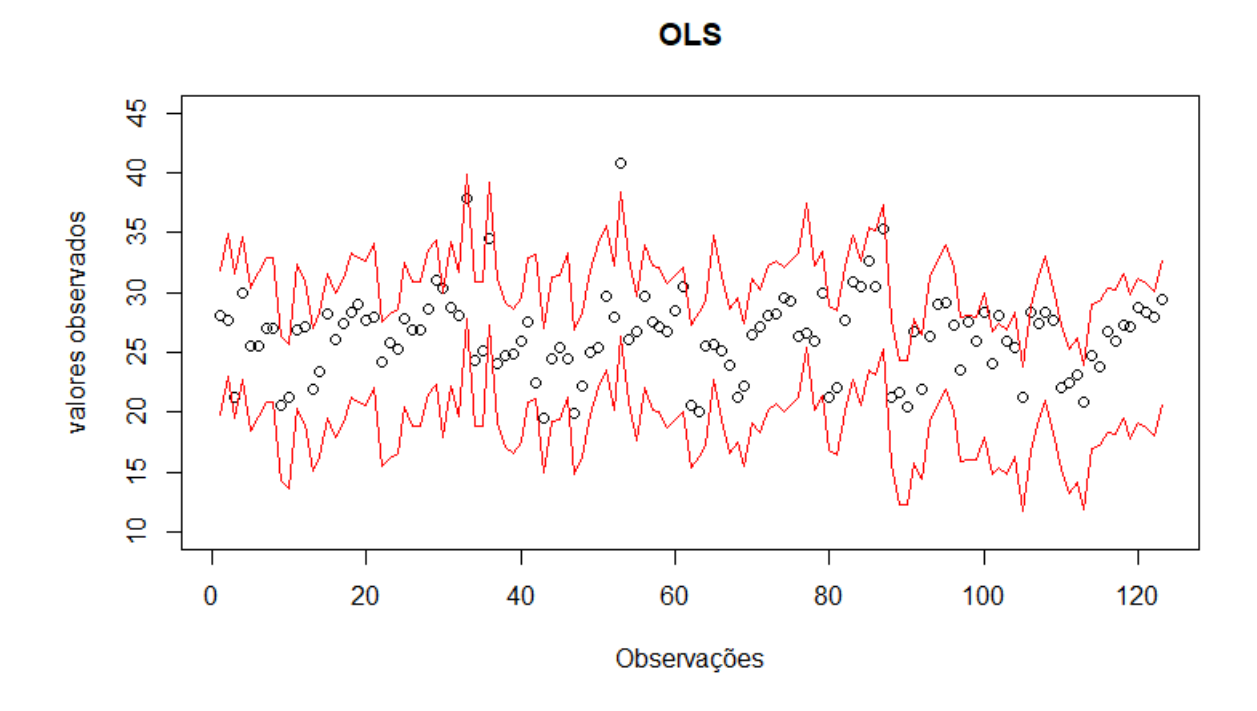

Figura 5.3: Gráfico de controle OLS

A Figura 5.4 exibe os gráficos OLS com estimador robusto MAD, o gráfico WLS, M e MM. O gráfico MAD identificou 38 pontos acima do limite superior e 6 abaixo do limite inferior, totalizando 44 observações fora de controle. O WLS indicou 7 pontos acima da linha superior, sendo elas as observações 30, 33, 53, 87, 91, 102 e 106, considerados fora de controle. O gráfico M e MM detectou 6 pontos acima da linha superior, sendo eles 30, 33, 53, 91, 102, 106 e 30, 33, 53, 87, 102, 106, respectivamente. Todas as observações citadas foram consideradas fora de controle.

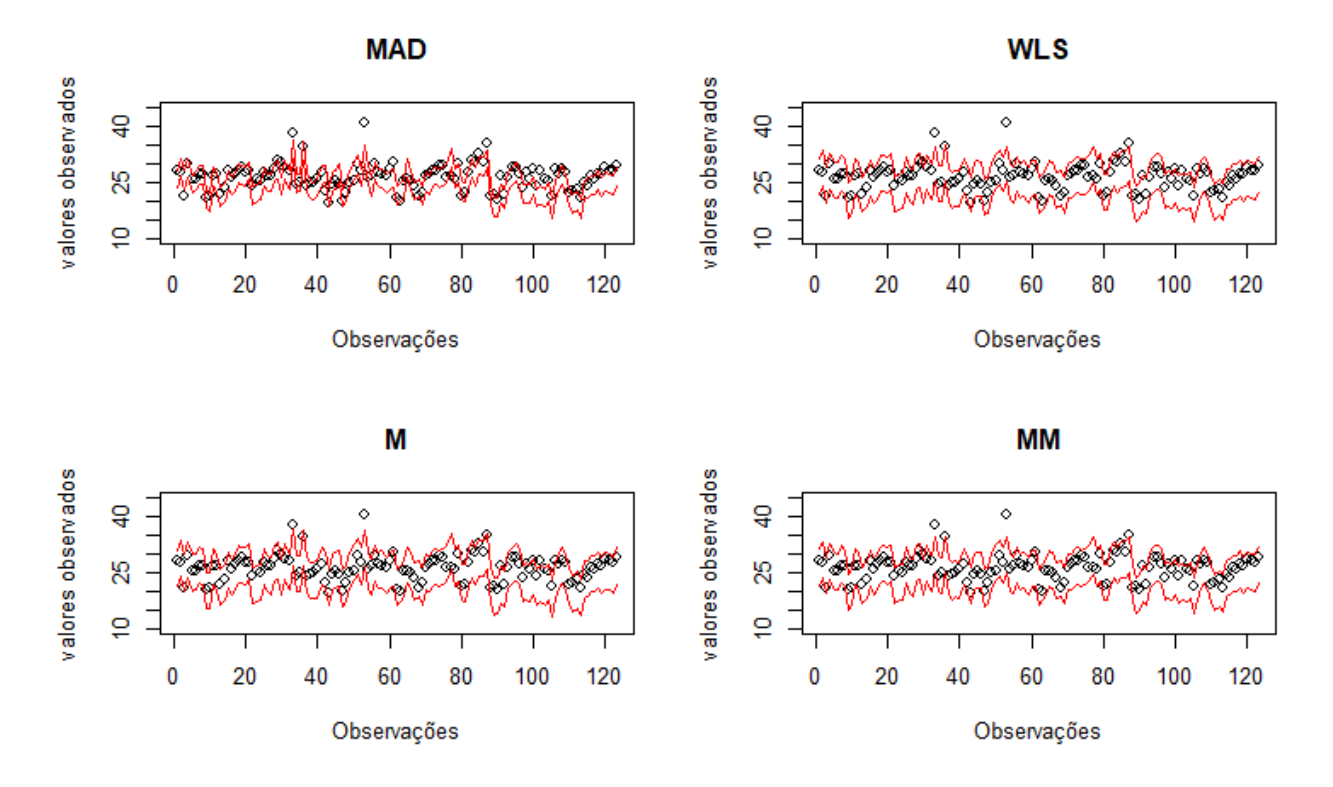

Figura 5.4: Gráfico de controle MAD, WLS, M e MM

A Figura 5.5 apresenta o gráfico ETKRR com mudança de hiper parâmetros. Com o hiper parâmetro S1, identificam-se 6 pontos acima da linha superior, sendo as observações: 30, 33, 53, 87, 102 e 106. Para o hiper parâmetro S2 detectam-se 8 pontos acima da linha superior, referenciando as observações: 30, 33, 53, 85, 87, 91, 102 e 106. Utilizando o hiper parâmetro S3 foram 7 pontos acima da linha superior, sendo elas: 30, 33, 53, 87, 91, 102 e 106. Por fim, para o hiper parâmetro s4 apresentou 8 pontos acima da linha superior, sendo as mesmas observações utilizando o S2. Vale salientar que nenhum dos gráficos apresentaram pontos abaixo da linha inferior. Todos as observações citadas foram consideradas fora de controle.

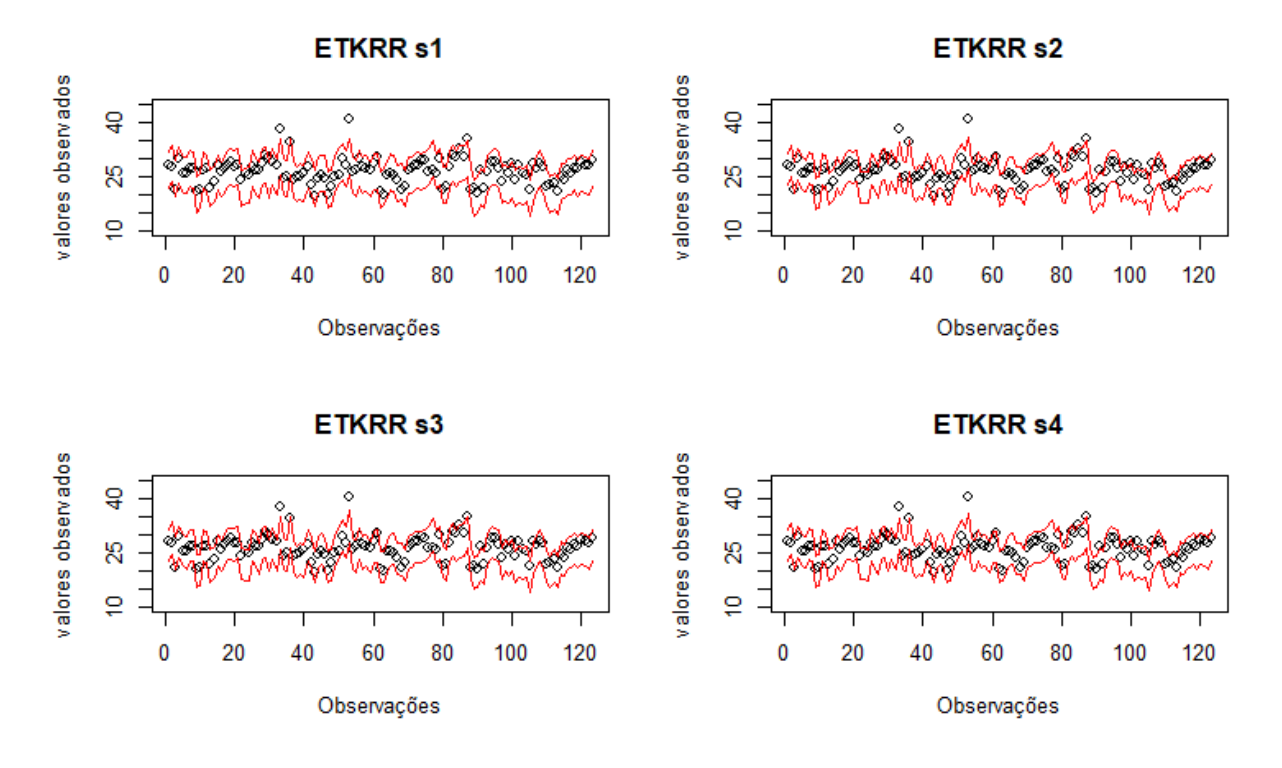

Figura 5.5: Gráficos de controle ETKKR com mudança de hiper parâmetros

Corroborando com as figuras anteriores dos modelos, a Tabela 5.4 é referente as estatísticas descritivas dos limites. Então é possível observar que o range para o gráfico OLS é o mais amplo por isso apresentou apenas alguns pontos fora do controle. Quanto ao gráfico MAD, mesmo com o valor de desvio padrão igual, seu range foi pequeno, ou seja as linhas de limite inferior e superior estão estreitas, isso explica porque há muitos pontos fora de controle. Para os demais gráfico o range não apresentou variação exorbitante.

| Limites                      | Min.  | $Q_{1/4}$ | Mediana | Média | Q3/4  | Máx.  | DP   | Range |
|------------------------------|-------|-----------|---------|-------|-------|-------|------|-------|
| $LIC_{OLS}$                  | 11,74 | 16,61     | 19,12   | 18,86 | 20,69 | 27,81 | 3,08 | 12,03 |
| $\text{LSC}_{OLS}$           | 23,77 | 28,64     | 31,15   | 30,89 | 32,72 | 39,84 |      |       |
| $LICOLS$ mad                 | 15,31 | 20,18     | 22,69   | 22,43 | 24,26 | 31,38 | 3,08 | 4,89  |
| $\mathrm{LSC}_{OLS\_mad}$    | 20,20 | 25,07     | 27,58   | 27,32 | 29,15 | 36,27 |      |       |
| $LIC_{WLS}$                  | 14,29 | 18,18     | 20,68   | 20,23 | 22,15 | 25,27 | 2,55 | 9,45  |
| $\mathrm{LSC}_{WLS}$         | 23,74 | 27,62     | 30,13   | 29,68 | 31,60 | 34,71 |      |       |
| $LIC_M$                      | 13,47 | 17,91     | 20,44   | 20,12 | 22,00 | 27,17 | 2,87 | 9,68  |
| $\text{LSC}_M$               | 23,15 | 27,59     | 30,12   | 29,80 | 31,69 | 36,85 |      |       |
| $\overline{\text{LIC}}_{MM}$ | 14,19 | 18,07     | 20,57   | 20,13 | 22,05 | 25,16 | 2,55 |       |
| $\mathrm{LSC}_{MM}$          | 23,85 | 27,73     | 30,23   | 29,78 | 31,70 | 34,82 |      | 9,66  |
| $LIC_{ETKRR(S1)}$            | 13,90 | 17,86     | 20,34   | 19,98 | 21,85 | 25,42 |      |       |
| $\text{LSC}_{ETKRR(S1)}$     | 23,89 | 27,86     | 30,33   | 29,97 | 31,84 | 35,41 | 2,60 | 9,99  |
| $LIC_{ETKRR(S2)}$            | 14,44 | 18,52     | 20,91   | 20,74 | 22,76 | 27,33 |      |       |
| $\text{LSC}_{ETKRR(S2)}$     | 23,11 | 27,19     | 29,57   | 29,41 | 31,42 | 36,00 | 2,73 | 8,67  |
| $LIC_{ETKRR(S3)}$            | 14,18 | 18,39     | 20,88   | 20,73 | 22,79 | 28,05 | 2,79 |       |
| $\text{LSC}_{ETKRR(S3)}$     | 22,94 | 27,15     | 29,65   | 29,49 | 31,55 | 36,81 |      | 8,76  |
| $LIC_{ETKRR(S4)}$            | 14,43 | 18,51     | 20,91   | 20,75 | 22,77 | 27,40 | 2,73 |       |
| $\text{LSC}_{ETKRR(S4)}$     | 23,09 | 27,18     | 29,57   | 29,41 | 31,43 | 36,06 |      | 8,66  |

Tabela 5.4: Estatística descritiva dos limites de controle de cada modelo

Neste estudo, consideramos que os gráficos ETKRR com hiper-parâmetros S2 e S4 apresentaram o melhor desempenho, com um percentual de pontos fora de controle (outlier) na Fase II igual a 6%. Vale salientar que a mudança de cenário, sendo ela outlier em X,Y ou em X e Y não tem muito impacto.

# CAPÍTULO 6

### CONSIDERAÇÕES FINAIS

Nesse trabalho, foram proposto oito gráficos de regressão robustos em comparação ao gráfico de controle de mínimos quadrados para monitorar dados com outliers. Os gráficos assim apresentados foram: OLS usando o MAD como medida robusta, o gráfico WLS, M, MM e o ETKRR com quatro variações de hiper parâmetro. Os resultados apresentados foram obtidos por meio de Simulação de Monte Carlo, com variação de cenários e tamanhos amostrais de 200, 500 e 1000. Foi usado um percentual de outlier, sendo eles: 0,5%, 1%, 2%, 3% e 5%. A simulação foi elaborada para avaliar o desempenho dos gráficos de controle considerando o processo em controle e fora de controle. As medidas de desempenho utilizadas para fazer a comparação dos gráficos foram ARL, MRL e SDRL. O estudo foi dividido em duas fases: Estimação dos parâmetros na Fase I e, na Fase II monitoramento do processo.

Os resultados obtidos nas simulações indicam que, quando o processo está sob controle, para o cenário 0, sem presença de outlier, para todos os tamanhos de amostra, o gráfico de controle OLS se aproximou mais dos valores nominais das medidas de desempenho do que os demais, ou seja, com n = 200,  $ARL_0 = 90,54, MRL_0 = 62,41$  e  $SDRL_0 =$ 90,04. Vale salientar que não há uma comparação fora de controle dos  $ARL<sub>1</sub>$  pois só pode estabelecer uma comparativa quando o  $ARL<sub>0</sub>$  para todos os modelos forem iguais. Isto se repete analogamente para amostras iguais a 500 e 1000.

Para os demais cenários, quando o processo está em controle, há uma forte relação inversamente proporcional entre o tamanho da amostra e o nível percentual de outliers. Inicialmente, com amostra igual a 200, o gráfico MM tem um bom desempenho, porém, a medida que o percentual de outlier aumenta, o gráfico citado não apresenta uma boa performance, se sobressaindo neste caso o ETKRR. Aumentando o tamanho da amostra, o percentual de outlier não precisa ser grande para rapidamente vermos que o ETKRR se mostra eficiente.

Por fim, é recomendado que para o monitoramento de dados que apresentam outlier usar o gráfico de controle ETKRR, pois com relação à análise de sensibilidade em termos de run length (RL) apresenta melhor performance comparado aos outros métodos de regressão robusta.

### BIBLIOGRAFIA

BARNETT, V.; LEWIS, T. Outliers in statistical data. 1995.

CASELLA G.; BERGER, R. L. Inferência Estatística, Tradução da 2ª Edição Norte Americana. [S.l.]: Cengage Learning Edições Ltda, 2011. 12 p.

FALTIN, F. W. et al. Considerations in the monitoring of the autocorrelated and independent data. Journal of Quality Technology, Taylor & Francis, v. 29, n. 2, p. 131–133, 1997.

GALUCH, L. Modelo para Implementação das Ferramentas Básicas do Controle Estatístico do Processo – CEP em Pequenas Empresas Manufatureiras. Dissertação (Mestrado) — Programa de Pós-Graduação em Engenharia de Produção, UFSC, Florianópolis, 2002.

HAMPEL, F. R. The influence curve and its role in robust estimation. Journal of the American Statistical Association, v. 69, p. 383–393, 1974.

HERMENEGILDO, G. d. A. Proposta de implementação do gráfico de controle em uma empresa de pequeno porte no Paraná. Dissertação (Mestrado) — Universidade Tecnológica Federal do Paraná., 2017.

HOWELL, D. C. Median absolute deviation. Encyclopedia of Statistics in Behavioral Science, v. 3, p. 1193–1193, 2005.

HUBER, P. Robust estimation of a location parameter, ann. math. stat. 35. p. 73–101, 1964.

JACOBI, L. F.; SOUZA, A. M.; PEREIRA, J. E. d. S. Gráfico de controle de regressão aplicado na monitoração de processos. Production, SciELO Brasil, v. 12, n. 1, p. 46–59, 2002.

KENDALL M.G.; BUCKLAND, W. R. A dictionary of statistical terms. 1971.

MAICZUK JONAS; JÚNIOR, P. P. A. plicação de ferramentas de melhoria de qualidade e produtividade nos processos produtivos: um estudo de caso. Qualitas Revista Eletrônica, v. 14, n. 1, 2013.

MANDEL, B. The regression control chart. journal of quality technology. Taylor & Francis, v. 1, n. 1, p. 1–9, 1969.

MAST, D. J. de; ROES, K. C. B. Robust individuals control chart for exploratory analysis. Quality Engineering, Taylor Francis, v. 16, n. 3, p. 407–421, 2004.

MONTGOMERY, D. C. Introdução ao Controle Estatístico da Qualidade. [S.l.]: Grupo Editorial Nacional, 2016.

MULLER, K. . R. et al. An introduction to kernel-based learning algorithms. 2001.

PEDRINI, D. C.; CATEN, C. S. t. Método para aplicação de gráficos de controle de regressão no monitoramento de processos. Production, SciELO Brasil, v. 21, n. 1, p. 106–117, 2011.

R Core Team. R: A Language and Environment for Statistical Computing. Vienna, Austria, 2021. Disponível em: <https://www.R-project.org/>.

ROCKE, D. M. Robust control charts. Technometrics, Taylor Francis, v. 31, n. 2, p. 173–184, 1989.

STEDINGER J. R.; TASKER, G. D. Regional hydrologic analysis 1: Ordinary, weighted, and generalized least squares compared. Water Resources Research, v. 21, n. 9, p. 1421–1432, 1985.

STEDINGER J. R.; TASKER, G. D. Correction to regional hydrologic analysis 1. ordinary, weighted, and generalized least squares compared. Water Resources Research, v. 22, n. 5, p. 844, 1986.

VINING, G. Technical advice: Phase i and phase ii control charts. Quality Engineering, v. 21, n. 4, p. 478–479, 2009.

WOODALL W. H.; MONTGOMERY, D. Research issues and ideas in statistical process control. journal of quality technology. v. 31, n. 4, p. 376–386, 1999.

YOHAI, V. J. High breakdown-point and high efficiency robust estimates for regression. The Annals of statistics, JSTOR, p. 642–656, 1987.

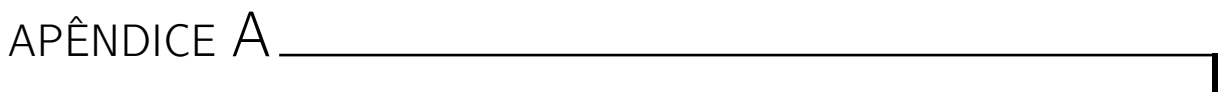

MATERIAL SUPLEMENTAR

Tabela A.1: Comparação entre os gráficos de controle para regressão baseados no $\widehat{ARL},$ cenário 1 com n = 500 e 1000.

| $\boldsymbol{n}$ | p.out | Modelo                  |                |                 |              |              |                |                | ARL              |                 |                |               |              |              |                 |
|------------------|-------|-------------------------|----------------|-----------------|--------------|--------------|----------------|----------------|------------------|-----------------|----------------|---------------|--------------|--------------|-----------------|
|                  |       |                         | $-3,0$         | $-2.5$          | $-2,0$       | $-1.5$       | $-1,0$         | $-0.5$         | 0                | 0,5             | 1.0            | 1,5           | 2,0          | 2,5          | 3,0             |
|                  |       | <b>OLS</b>              | 3,93           | 7,98            | 19,66        | 60,10        | 223,06         | 1047,34        | 3776,44          | 1580,28         | 317,66         | 81,01         | 25,57        | 9,89         | 4,65            |
|                  |       | OLS.mad<br><b>WLS</b>   | 1,47<br>1,52   | 2,03<br>2,15    | 3,29<br>3,56 | 6,37<br>7,07 | 14,90<br>16,97 | 41,97<br>48,34 | 92,51<br>94,51   | 54,67           | 19,25<br>16,91 | 7,78<br>7,01  | 3,84<br>3,55 | 2,27<br>2,15 | 1,58<br>1,52    |
|                  |       | M                       | 1,51           | 2,14            | 3,53         | 6,98         | 16,72          | 47,58          | 94,23            | 47,75<br>48,24  | 17,09          | 7,07          | 3,57         | 2,16         | 1,52            |
|                  | 0,5%  | MM                      | 1,52           | 2,15            | 3,57         | 7,11         | 17,16          | 49,19          | 96,52            | 48,54           | 17,09          | 7,05          | 3,56         | 2,15         | 1,52            |
|                  |       | ETKRR(S1)               | 1,52           | 2,14            | 3,53         | 7,00         | 16,76          | 47,72          | 94,06            | 48,03           | 17,01          | 7,04          | 3,56         | 2,15         | 1,52            |
|                  |       | ETKRR(S2)               | 1,52           | 2,15            | 3,55         | 7,04         | 16,89          | 48,12          | 93,94            | 47,55           | 16,85          | 6,99          | 3,54         | 2,14         | 1,52            |
|                  |       | ETKRR(S3)               | 1,51           | 2,14            | 3,53         | 6,98         | 16,72          | 47,42          | 92,00            | 46,76           | 16,63          | 6,92          | 3,52         | 2,13         | 1,51            |
|                  |       | ETKRR(S4)               | 1,52           | 2,14            | 3,54         | 7,00         | 16,80          | 47,69          | 92,68            | 47,08           | 16,71          | 6,95          | 3,53         | 2,14         | 1,51            |
|                  |       | $_{\text{OLS}}$         | 25,78          | 81,35           | 309,71       | 1618,12      | 9057,97        | Inf            | Inf              | Inf             | Inf            | 4363,00       | 806,45       | 184,80       | 52,09           |
|                  |       | OLS.mad<br><b>WLS</b>   | 1,41           | 1,91            | 3,01         | 5,64         | 12,78          | 35,03          | 89,28            | 69,72           | 24,59          | 9,51          | 4,48         | 2,53         | 1,70            |
|                  |       | M                       | 1,54<br>1,52   | 2,19<br>2,16    | 3,64<br>3,56 | 7,28<br>7,06 | 17,67<br>17,00 | 50,18<br>48,25 | 99,38<br>98,25   | 50,66<br>52,07  | 17,75<br>18,23 | 7,29<br>7,45  | 3,65<br>3,71 | 2,19<br>2,21 | 1,54<br>1,55    |
|                  | 1%    | MM                      | 1,54           | 2,19            | 3,65         | 7,32         | 17,85          | 51,13          | 101,59           | 51,41           | 17,94          | 7,34          | 3,66         | 2,19         | 1,54            |
|                  |       | ETKRR(S1)               | 1,53           | 2,16            | 3,57         | 7,10         | 17,12          | 48,52          | 97,78            | 51,40           | 18,00          | 7,37          | 3,68         | 2,20         | 1,55            |
|                  |       | ETKRR(S2)               | 1,54           | 2,18            | 3,62         | 7,22         | 17,50          | 49,63          | 97,90            | 50,15           | 17,60          | 7,24          | 3,63         | 2,18         | 1,54            |
|                  |       | ETKRR(S3)               | 1,53           | 2,18            | 3,61         | 7,20         | 17,42          | 49,27          | 96,92            | 49,69           | 17,47          | 7,20          | 3,62         | 2,17         | 1,53            |
|                  |       | ETKRR(S4)               | 1,53           | 2,18            | 3,61         | 7,20         | 17,40          | 49,23          | 96,87            | 49,67           | 17,45          | 7,20          | 3,62         | 2,17         | 1,53            |
|                  |       | $_{\rm OLS}$<br>OLS.mad | 912,08<br>1,33 | 5241,09<br>1,74 | Inf<br>2,62  | Inf<br>4,68  | Inf<br>10,12   | Inf<br>26,42   | Inf<br>75,89     | Inf<br>97,16    | Inf<br>37,28   | Inf<br>13,43  | Inf<br>5,87  | Inf<br>3,11  | 6906,08<br>1,96 |
|                  |       | <b>WLS</b>              | 1,57           | 2,26            | 3,79         | 7,67         | 19,02          | 54,96          | 110,01           | 55,33           | 18,92          | 7,68          | 3,80         | 2,26         | 1,57            |
|                  |       | M                       | 1,53           | 2,18            | 3,61         | 7,21         | 17,59          | 50,21          | 107,57           | 58,41           | 19,98          | 8,03          | 3,93         | 2,31         | 1,60            |
|                  | 2%    | MМ                      | 1,57           | 2,26            | 3,80         | 7,72         | 19,25          | 55,76          | 112,09           | 56,14           | 19,10          | 7,73          | 3,81         | 2,26         | 1,57            |
|                  |       | ETKRR(S1)               | 1,54           | 2,20            | 3,65         | 7,29         | 17,88          | 51,24          | 107,47           | 57,16           | 19,55          | 7,88          | 3,88         | 2,29         | 1,59            |
|                  |       | ETKRR(S2)               | 1,56           | 2,24            | 3,75         | 7,57         | 18,70          | 53,85          | 107,53           | 54,32           | 18,63          | 7,59          | 3,77         | 2,24         | 1,56            |
|                  |       | ETKRR(S3)               | 1,56           | 2,24            | 3,75         | 7,55         | 18,67          | 53,66          | 106,85           | 54,09           | 18,55          | 7,57          | 3,76         | 2,24         | 1,56            |
| 500              |       | ETKRR(S4)               | 1,56           | 2,23            | 3,73<br>Inf  | 7,52         | 18,55          | 53,19          | 105,66           | 53,70           | 18,45          | 7,55          | 3,75         | 2,24         | 1,56            |
|                  |       | OLS<br>OLS.mad          | Inf<br>1,26    | Inf<br>1,60     | 2,31         | Inf<br>3,93  | Inf<br>8,05    | Inf<br>20,02   | Inf<br>58,29     | Inf<br>116,47   | Inf<br>57,49   | Inf<br>19,60  | Inf<br>7,88  | Inf<br>3,89  | Inf<br>2,30     |
|                  |       | <b>WLS</b>              | 1,60           | 2,32            | 3,97         | 8,11         | 20,27          | 60,22          | 122,10           | 59,64           | 20,39          | 8,12          | 3,96         | 2,33         | 1,61            |
|                  |       | М                       | 1,55           | 2,20            | 3,68         | 7,35         | 17,92          | 52,29          | 117,20           | 64,41           | 22,13          | 8,68          | 4,16         | 2,41         | 1,65            |
|                  | 3%    | MM                      | 1,60           | 2,32            | 3,97         | 8,15         | 20,49          | 61,05          | 125,08           | 60,32           | 20,58          | 8,16          | 3,96         | 2,32         | 1,60            |
|                  |       | ETKRR(S1)               | 1,55           | 2,22            | 3,72         | 7,47         | 18,29          | 53,48          | 116,98           | 62,64           | 21,48          | 8,48          | 4,09         | 2,38         | 1,63            |
|                  |       | ETKRR(S2)               | 1,59           | 2,29            | 3,89         | 7,93         | 19,67          | 58,07          | 117,68           | 57,74           | 19,87          | 7,96          | 3,89         | 2,30         | 1,59            |
|                  |       | ETKRR(S3)               | 1,59           | 2,29            | 3,89         | 7,93         | 19,69          | 58,05          | 117,28           | 57,43           | 19,78          | 7,93          | 3,88         | 2,29         | 1,59            |
|                  |       | ETKRR(S4)<br>OLS        | 1,59<br>Inf    | 2,29<br>Inf     | 3,88<br>Inf  | 7,88<br>Inf  | 19,55<br>Inf   | 57,45<br>Inf   | 116,06<br>Inf    | 56,90<br>Inf    | 19,64<br>Inf   | 7,89<br>Inf   | 3,87<br>Inf  | 2,29<br>Inf  | 1,59<br>Inf     |
|                  |       | OLS.mad                 | 1,17           | 1,40            | 1,87         | 2,93         | 5,44           | 12,19          | 33,13            | 101,59          | 127,77         | 46,35         | 16,10        | 6,82         | 3,48            |
|                  |       | <b>WLS</b>              | 1,69           | 2,52            | 4,40         | 9,36         | 24,10          | 73,34          | 154,98           | 74,86           | 24,09          | 9,33          | 4,41         | 2,52         | 1,69            |
|                  |       | M                       | 1,58           | 2,28            | 3,84         | 7,84         | 19,35          | 57,37          | 142,82           | 86,54           | 27,89          | 10,51         | 4,84         | 2,70         | 1,77            |
|                  | 5%    | MM                      | 1,68           | 2,50            | 4,37         | 9,30         | 23,98          | 73,22          | 156,07           | 74,86           | 23,96          | 9,26          | 4,37         | 2,50         | 1,68            |
|                  |       | ETKRR(S1)               | 1,59           | 2,30            | 3,88         | 7,95         | 19,70          | 58,50          | 141,66           | 82,44           | 26,66          | 10,13         | 4,70         | 2,64         | 1,75            |
|                  |       | ETKRR(S2)<br>ETKRR(S3)  | 1,66<br>1,66   | 2,45<br>2,46    | 4,24<br>4,26 | 8,94<br>8,97 | 22,77<br>22,84 | 68,68<br>68,87 | 145,01<br>144,58 | 70,59<br>70,07  | 22,99<br>22,87 | 8,99<br>8,95  | 4,28<br>4,27 | 2,47<br>2,46 | 1,67<br>1,66    |
|                  |       | ETKRR(S4)               | 1,658          | 2,45            | 4,22         | 8,87         | 22,51          | 67,51          | 141,12           | 69,15           | 22,59          | 8,86          | 4,24         | 2,45         | 1,66            |
|                  |       | OLS                     | 5,58           | 12,63           | 35,15        | 120,98       | 523,01         | 2776,24        | Inf              | 4835,59         | 876,12         | 189,85        | 51,38        | 17,35        | 7,15            |
|                  |       | OLS.mad                 | 1,45           | 2,01            | 3,25         | 6,29         | 14,87          | 41,83          | 97,36            | 59,31           | 20,71          | 8,21          | 3,98         | 2,32         | 1,60            |
|                  |       | <b>WLS</b>              | 1,52           | 2,16            | 3,59         | 7,17         | 17,50          | 50,12          | 99,84            | 49,97           | 17,52          | 7,17          | 3,59         | 2,16         | 1,52            |
|                  |       | М                       | 1,51           | 2,14            | 3,55         | 7,07         | 17,22          | 49,19          | 99,85            | 50,82           | 17,80          | 7,26          | 3,63         | 2,17         | 1,53            |
|                  | 0,5%  | MM                      | 1,52           | 2,16            | 3,60         | 7,21         | 17,68          | 50,76          | 101,59           | 50,69           | 17,68          | 7,22          | 3,60         | 2,16         | 1,52            |
|                  |       | ETKRR(S1)<br>ETKRR(S2)  | 1,52<br>1,52   | 2,15<br>2,16    | 3,56<br>3,58 | 7,10<br>7,16 | 17,31<br>17,48 | 49,47<br>50,02 | 99,69<br>99,66   | 50,45<br>49,89  | 17,68<br>17,49 | 7,22<br>7,16  | 3.61<br>3,59 | 2,17<br>2,16 | 1,52<br>1,52    |
|                  |       | ETKRR(S3)               | 1,52           | 2,15            | 3,57         | 7,13         | 17,40          | 49,76          | 98,95            | 49,58           | 17,42          | 7,14          | 3,58         | 2,15         | 1,52            |
|                  |       | ETKRR(S4)               | 1,52           | 2,15            | 3,58         | 7,13         | 17,42          | 49,82          | 99,07            | 49,68           | 17,43          | 7,15          | 3,58         | 2,15         | 1,52            |
|                  |       | <b>OLS</b>              | 31,34          | 104,78          | 430,81       | 2225,19      | Inf            | Inf            | Inf              | Inf             | Inf            | 7407,41       | 1233,96      | 257,61       | 67,01           |
|                  |       | OLS.mad                 | 1,41           | 1,91            | 3,01         | 5,66         | 13,01          | 36,19          | 94,57            | 72,83           | 25,45          | 9,68          | 4,52         | 2,55         | 1,70            |
|                  |       | WLS<br>М                | 1,54           | 2,19            | 3,66         | 7,35         | 18,09          | 52,55          | 105,59           | 52,14           | 18,13          | 7,35          | 3,66         | 2,19         | 1,54            |
|                  | 1%    | MМ                      | 1,52<br>1,54   | 2,15<br>2,19    | 3,58<br>3,67 | 7,14<br>7,40 | 17,45<br>18,25 | 50,41<br>53,16 | 104,66<br>107,35 | 53,74<br>52,74  | 18,67<br>18,29 | 7,53<br>7,39  | 3,72<br>3,67 | 2,21<br>2,19 | 1,55<br>1,54    |
|                  |       | ETKRR(S1)               | 1,52           | 2,16            | 3,60         | 7,20         | 17,63          | 51,02          | 104,58           | 52,97           | 18,43          | 7,44          | 3,69         | 2,20         | 1,54            |
|                  |       | ETKRR(S2)               | 1,53           | 2,18            | 3,65         | 7,32         | 17,99          | 52,13          | 104,56           | 51,75           | 18,05          | 7,32          | 3,65         | 2,18         | 1,53            |
|                  |       | ETKRR(S3)               | 1,53           | 2,18            | 3,64         | 7,30         | 17,94          | 51,98          | 104,10           | 51,52           | 17,97          | 7,30          | 3,64         | 2,18         | 1,53            |
|                  |       | ETKRR(S4)               | 1,53           | 2,18            | 3,64         | 7,30         | 17,93          | 51,96          | 104,10           | 51,50           | 17,97          | 7,30          | 3,64         | 2,18         | 1,53            |
|                  |       | <b>OLS</b><br>OLS.mad   | 1518,37        | 8912,00         | Int          | Int          | Inf            | Inf            | Int<br>78,92     | Int             | Inf<br>39,49   | Int           | Int          | Int          | Int             |
|                  |       | <b>WLS</b>              | 1,32<br>1,57   | 1,73<br>2,26    | 2,62<br>3,83 | 4,70<br>7,79 | 10,19<br>19,37 | 27,05<br>57,07 | 116,05           | 103,63<br>57,06 | 19,47          | 14,04<br>7,83 | 6,03<br>3,83 | 3,14<br>2,25 | 1,97<br>1,57    |
|                  |       | М                       | 1,53           | 2,18            | 3,66         | 7,33         | 17,95          | 52,52          | 114,31           | 60,69           | 20,68          | 8,22          | 3,97         | 2,31         | 1,60            |
|                  | $2\%$ | MM                      | 1,57           | 2,26            | 3,85         | 7,84         | 19,57          | 57,93          | 118,14           | 57,94           | 19,66          | 7,88          | 3,85         | 2,26         | 1,57            |
|                  |       | ETKRR(S1)               | 1,32           | 1,73            | 2,62         | 4,70         | 10,19          | 27,05          | 78,92            | 103,63          | 39,49          | 14,04         | 6,03         | 2,29         | 1,59            |
|                  |       | ETKRR(S2)               | 1,56           | 2,24            | 3,80         | 7,72         | 19,16          | 56,31          | 114,26           | 56,40           | 19,29          | 7,78          | 3,81         | 2,25         | 1,56            |
|                  |       | ETKRR(S3)               | 1,56           | 2,24            | 3,80         | 7,71         | 19,14          | 56,22          | 113,93           | 56,15           | 19,23          | 7,76          | 3,80         | 2,24         | 1,56            |
| 1000             |       | ETKRR(S4)<br><b>OLS</b> | 1,56<br>Inf    | 2,24<br>Inf     | 3,80<br>Inf  | 7,69<br>Inf  | 19,07<br>Inf   | 55,97<br>Inf   | 113,51<br>Inf    | 56,00<br>Inf    | 19,18<br>Inf   | 7,74<br>Inf   | 3,80<br>Inf  | 2,24<br>Inf  | 1,56<br>Inf     |
|                  |       | OLS.mad                 | 1,26           | 1,57            | 2,30         | 3,93         | 8,06           | 20,17          | 60,36            | 124,10          | 60,85          | 20,56         | 8,14         | 3,97         | 2,32            |
|                  |       | <b>WLS</b>              | 1,60           | 2,32            | 3,98         | 8,22         | 20,74          | 61,62          | 127,20           | 61,81           | 20,62          | 8,21          | 3,97         | 2,32         | 1,60            |
|                  |       | М                       | 1,54           | 2,20            | 3,71         | 7,49         | 18,45          | 54,17          | 123,71           | 68,14           | 22,63          | 8,84          | 4,20         | 2,42         | 1,64            |
|                  | 3%    | MM                      | 1,60           | 2,32            | 4,00         | 8,27         | 20,92          | 62,59          | 129,39           | 62,75           | 20,80          | 8,26          | 3,98         | 2,32         | 1,60            |
|                  |       | ETKRR(S1)               | 1,56           | 2,23            | 3,77         | 7,65         | 18,93          | 55,71          | 123,56           | 65,66           | 21,87          | 8,60          | 4,11         | 2,38         | 1,63            |
|                  |       | ETKRR(S2)               | 1,59           | 2,30            | 3,94         | 8,10         | 20,36          | 60,34          | 123,95           | 60,69           | 20,30          | 8,11          | 3,93         | 2,30         | 1,59            |
|                  |       | ETKRR(S3)<br>ETKRR(S4)  | 1,59<br>1,59   | 2,30<br>2,30    | 3,94<br>3,93 | 8,10<br>8,07 | 20,37<br>20,26 | 60,34<br>59,98 | 123,77<br>122,95 | 60,43<br>60,10  | 20,24<br>20,17 | 8,09<br>8,06  | 3,92<br>3,91 | 2,30<br>2,30 | 1,59<br>1,59    |
|                  |       | <b>OLS</b>              | Inf            | Inf             | Inf          | Inf          | Inf            | Inf            | Inf              | Inf             | Inf            | Inf           | Inf          | Inf          | Inf             |
|                  |       | OLS.mad                 | 1,16           | 1,38            | 1,86         | 2,91         | 5,41           | 12,19          | 33,56            | 103,83          | 138,30         | 50,63         | 17,20        | 7,08         | 3,57            |
|                  |       | <b>WLS</b>              | 1,68           | 2,51            | 4,42         | 9,42         | 24,64          | 76,65          | 161,31           | 76,42           | 24,54          | 9,45          | 4,42         | 2,51         | 1,68            |
|                  |       | М                       | 1,58           | 2,29            | 3,90         | 7,99         | 20,07          | 60,87          | 151,32           | 90,83           | 29,13          | 10,84         | 4,92         | 2,71         | 1,77            |
|                  | 5%    | MM                      | 1,68           | 2,50            | 4,42         | 9,43         | 24,71          | 77,00          | 161,68           | 76,86           | 24,60          | 9,45          | 4,42         | 2,50         | 1,68            |
|                  |       | ETKRR(S1)<br>ETKRR(S2)  | 1,59           | 2,32<br>2,46    | 3,96         | 8,17<br>9,15 | 20,62<br>23,77 | 62,74<br>73,26 | 150,48<br>154,29 | 85,92           | 27,61          | 10,39<br>9,24 | 4,76         | 2,64         | 1,75            |
|                  |       | ETKRR(S3)               | 1,66<br>1,66   | 2,47            | 4,32<br>4,33 | 9,17         | 23,86          | 73,60          | 154,11           | 73,89<br>73,49  | 23,90<br>23,79 | 9,20          | 4,35<br>4,33 | 2,47<br>2,47 | 1,67<br>1,67    |
|                  |       | ETKRR(S4)               | 1,66           | 2,47            | 4,32         | 9,14         | 23,75          | 73,17          | 153,02           | 72,94           | 23,67          | 9,17          | 4,32         | 2,46         | 1,66            |
|                  |       |                         |                |                 |              |              |                |                |                  |                 |                |               |              |              |                 |

Tabela A.2: Comparação entre os gráficos de controle para regressão baseados no  $\widehat{ARL},$ cenário 2 com n = 500 e 1000

|                  |       |                        |              |               |              |               |                 |               | ĀRĪ              |                 |                |              |              |                |              |
|------------------|-------|------------------------|--------------|---------------|--------------|---------------|-----------------|---------------|------------------|-----------------|----------------|--------------|--------------|----------------|--------------|
| $\boldsymbol{n}$ | p.out | Modelo                 | $-3.0$       | $-2,5$        | $-2,0$       | $-1,5$        | $-1,0$          | $-0,5$        | 0                | $_{0,5}$        | 1,0            | 1,5          | 2,0          | 2,5            | 3,0          |
|                  |       | <b>OLS</b>             | 7,43         | 17,41         | 49,68        | 177,57        | 763,13          | 4132,23       | Inf              | 2338,63         | 482,91         | 117,76       | 35,73        | 13,29          | 5,99         |
|                  |       | OLS.mad                | 1,69         | 2,47          | 4,23         | 8,65          | 20,94           | 57,87         | 93,44            | 42,92           | 15,78          | 6,81         | 3,53         | 2,17           | 1,55         |
|                  |       | WLS                    | 1,52         | 2,15          | 3,57         | 7,11          | 17,01           | 48,57         | 95,18            | 48,67           | 17,10          | 7,10         | 3,57         | 2,16           | 1,53         |
|                  |       | М                      | 1,53         | 2,16          | 3,58         | 7,16          | 17,15           | 48,81         | 94,72            | 47,69           | 16,82          | 7,00         | 3,53         | 2,14           | 1,52         |
|                  | 0,5%  | MM                     | 1,52         | 2,15          | 3,57         | 7,12          | 17,07           | 48,90         | 96,65            | 49,20           | 17,17          | 7,11         | 3,56         | 2,15           | 1,52         |
|                  |       | ETKRR(S1)              | 1,52         | 2,15          | 3,55         | 7,07          | 16,89           | 48,13         | 94,16            | 47,97           | 16,88          | 7,03         | 3,54         | 2,14           | 1,52         |
|                  |       | ETKRR(S2)              | 1,52         | 2,14          | 3,55         | 7,06          | 16,84           | 47,88         | 94,06            | 48,11           | 16,92          | 7,04         | 3,54         | 2,15           | 1,52         |
|                  |       | ETKRR(S3)              | 1,52         | 2,14          | 3,53         | 7,00          | 16,68           | 47,32         | 92,61            | 47,60           | 16,79          | 7,00         | 3,53         | 2,14           | 1,52         |
|                  |       | ETKRR(S4)              | 1,52         | 2,14          | 3,54         | 7,05          | 16,81           | 47,85         | 93,76            | 48,01           | 16,90          | 7,03         | 3,54         | 2,14           | 1,52         |
|                  |       | <b>OLS</b>             | 80,57        | 279,89        | 1140,51      | 6218,91       | Inf             | Inf           | Inf              | Inf             | Inf            | 1966,96      | 429,41       | 116,55         | 38,27        |
|                  |       | OLS.mad                | 2,46         | 3,86          | 6,99         | 14,84         | 36,78           | 93,63         | 114,13           | 48,11           | 18,91          | 8,57         | 4,53         | 2,77           | 1,91         |
|                  |       | WLS                    | 1,56         | 2,23          | 3,74         | 7,58          | 18,60           | 53,39         | 107,09           | 52,80           | 18,53          | 7,57         | 3,74         | 2,23           | 1,56         |
|                  |       | М                      | 1,56         | 2,22          | 3,72         | 7,51          | 18,38           | 52,11         | 99,40            | 48,10           | 17,09          | 7,12         | 3,58         | 2,16           | 1,53         |
|                  | 1%    | MM                     | 1,54         | 2,19          | 3,66         | 7,37          | 18,05           | 51,61         | 103,01           | 51,09           | 17,97          | 7,37         | 3,66         | 2,19           | 1,54         |
|                  |       | ETKRR(S1)              | 1,54         | 2,18          | 3,64         | 7,31          | 17,78           | 50,59         | 99,42            | 49,41           | 17,53          | 7,24         | 4,53         | 2,77           | 1,91         |
|                  |       | ETKRR(S2)              | 1,54         | 2,18          | 3,63         | 7,27          | 17,65           | 50,17         | 99,42            | 49,64           | 17,61          | 7,27         | 3,63         | 2,18           | 1,54         |
|                  |       | ETKRR(S3)              | 1,53         | 2,17          | 3,62         | 7,24          | 17,58           | 49,92         | 98,67            | 49,27           | 17,49          | 7,24         | 3,62         | 2,18           | 1,53         |
|                  |       | ETKRR(S4)              | 1,54         | 2,18          | 3,62         | 7,26          | 17,63           | 50,08         | 99,04            | 49,45           | 17,58          | 7,26         | 3,63         | 2,18           | 1,54         |
|                  |       | OLS                    | 1051,30      | 4672,90       | Inf          | Inf           | Inf             | Inf           | Inf              | Inf             | Inf            | Inf          | 3242,54      | 729,93         | 198,27       |
|                  |       | OLS.mad                | 6,02         | 10,60         | 21,53        | 51,17         | 142,47          | 379,54        | 303,77           | 106,66          | 39,89          | 17,49        | 8,93         | 5,23           | 3,43         |
|                  |       | WLS                    | 1,67         | 2,47          | 4,32         | 9,07          | 23,33           | 71,01         | 147,75           | 70,54           | 23,36          | 9,11         | 4,32         | 2,47           | 1,67         |
|                  |       | M                      | 1,62         | 2,34          | 3,99         | 8,157         | 20,29           | 58,75         | 107,59           | 50,69           | 17,75          | 7,35         | 3,68         | 2,21           | 1,55         |
|                  | 2%    | MM                     | 1,57         | 2,25          | 3,81         | 7,73          | 19,15           | 55,98         | 112,44           | 55,52           | 19,15          | 7,75         | 3,81         | 2,26           | 1,57         |
|                  |       | ETKRR(S1)              | 1,57         | 2,24          | 3,79         | 7,64          | 18,80           | 54,39         | 107,43           | 53,18           | 18,49          | 7,56         | 3,75         | 2,23           | 1,56         |
|                  |       | ETKRR(S2)              | 1,56         | 2,23          | 3,76         | 7,57          | 18,60           | 53,84         | 107,15           | 53,61           | 18,62          | 7,60         | 3,76         | 2,24           | 1,56         |
|                  |       | ETKRR(S3)              | 1,56         | 2,23          | 3,76         | 7,56          | 18,57           | 53,66         | 106,77           | 53,42           | 18,57          | 7,58         | 3,76         | 2,23           | 1,56         |
|                  |       | ETKRR(S4)              | 1,56         | 2,23          | 3,76         | 7,56          | 18,58           | 53,70         | 106,93           | 53,46           | 18,60          | 7,59         | 3,76         | 2,24           | 1,56         |
| 500              |       | OLS                    | 4280,82      | Inf           | Inf          | Inf           | Inf             | Inf           | Inf              | Inf             | Inf            | Inf          | 7668,71      | 1539,41        | 410,98       |
|                  |       | OLS.mad                | 16,39        | 33,95         | 83,26        | 235,29        | 823,72          | 2254,28       | 1211,24          | 340,55          | 110,71         | 43,11        | 19,77        | 10,55          | 6,36         |
|                  |       | WLS                    | 1,90         | 2,98          | 5,57         | 12,54         | 34,85           | 115,06        | 260,93           | 116,71          | 34,96          | 12,64        | 5,57         | 2,98           | 1,90         |
|                  |       | М                      | 1,70         | 2,51          | 4,38         | 9,07          | 22,95           | 66,51         | 119,59           | 53,84           | 18,74          | 7,72         | 3,85         | 2,29           | 1,59         |
|                  | 3%    | MM                     | 1,60         | 2,33          | 3,99         | 8,18          | 20,60           | 60,72         | 127,10           | 61,34           | 20,68          | 8,24         | 4,00         | 2,33           | 1,60         |
|                  |       | ETKRR(S1)              | 1,60         | 2,32          | 3,95         | 8,06          | 20,11           | 58,57         | 120,05           | 57,88           | 19,77          | 7,96         | 3,90         | 2,30           | 1,59         |
|                  |       | ETKRR(S2)              | 1,59         | 2,30          | 3,92         | 7,98          | 19,85           | 57,72         | 119,78           | 58,54           | 19,98          | 8,02         | 3,92         | 2,31           | 1,59         |
|                  |       | ETKRR(S3)              | 1,59         | 2,30          | 3,92         | 7,97          | 19,81           | 57,56         | 119,50           | 58,34           | 19,93          | 8,00         | 3,92         | 2,30           | 1,59         |
|                  |       | ETKRR(S4)              | 1,59         | 2,30          | 3,92         | 7,97          | 19,82           | 57,59         | 119,46           | 58,35           | 19,94          | 8,01         | 3,92         | 2,30           | 1,59         |
|                  |       | <b>OLS</b>             | Inf          | Inf           | Inf          | Inf           | Inf             | Inf           | Inf              | Inf             | Inf            | Inf          | Inf          | 1905,49        | 542,42       |
|                  |       | OLS.mad                | 186,10       | 582,89        | 2022,65      | 8960,57       | 56818,18        | 113636,36     | 23148,15         | 5186,72         | 1201,35        | 350,34       | 119,93       | 49,60          | 23,86        |
|                  |       | WLS                    | 3,35         | 6,50          | 15,25        | 43,94         | 157,82          | 676,96        | 2016,13          | 692,33          | 156,86         | 44,28        | 15,28        | 6,50           | 3,35         |
|                  |       | М                      | 1,972        | 3,07          | 5,582        | 12,04         | 31,39           | 92,48         | 147,89           | 62,36           | 21,52          | 8,88         | 4,38         | 2,56           | 1,74         |
|                  | 5%    | MM                     | 1,68         | 2,51          | 4,40         | 9,31          | 24,07           | 74,60         | 159,45           | 74,47           | 24,08          | 9,33         | 4,40         | 2,51           | 1,68         |
|                  |       | ETKRR(S1)              | 1,67         | 2.48          | 4,33         | 9,10          | 23,34           | 71,10         | 147,47           | 69,12           | 22,71          | 8,92         | 4,26         | 2,45           | 1,66         |
|                  |       | ETKRR(S2)              | 1,66         | 2,46          | 4,29         | 8,98          | 22,95           | 70,00         | 147,28           | 70,04           | 22,99          | 9,00         | 4,29         | 2,46           | 1,67         |
|                  |       | ETKRR(S3)              | 1,66         | 2,46          | 4,29         | 8,97          | 22,91           | 69,97         | 147,29           | 69,94           | 22,97          | 8,99         | 4,29         | 2,46           | 1,66         |
|                  |       | ETKRR(S4)              | 1,66         | 2,46          | 4,28         | 8,96          | 22,87           | 69,77         | 146,80           | 69,79           | 22,91          | 8,98         | 4,28         | 2,46           | 1,66         |
|                  |       | <b>OLS</b>             | 11,93        | 31,28         | 98,28        | 393,73        | 1841,62         | Inf           | Inf              | 5688,28         | 1012,97        | 231,73       | 63,38        | 21,26          | 8,76         |
|                  |       | OLS.mad                | 1,77         | 2,64          | 4,57         | 9,46          | 23,32           | 64,46         | 98,92            | 44,29           | 16,26          | 7,04         | 3,65         | 2,23           | 1,58         |
|                  |       | WLS                    | 1,53         | 2,17          | 3,60         | 7,23          | 17,59           | 50,68         | 100,97           | 50,91           | 17,61          | 7,22         | 3,61         | 2,16           | 1,53         |
|                  |       | М                      | 1,53         | 2,17          | 3,61         | 7,26          | 17,69           | 50,81         | 99,05            | 49,24           | 17,11          | 7,06         | 3,55         | 2,14           | 1,51         |
|                  | 0,5%  | MM                     | 1,52         | 2,16          | 3,59         | 7,20          | 17,53           | 50,55         | 100,80           | 50,70           | 17,54          | 7,19         | 3,60         | 2,15           | 1,52         |
|                  |       | ETKRR(S1)              | 1,52         | 2,16          | 3,58         | 7,17          | 17,42           | 50,06         | 98,96            | 49,89           | 17,31          | 7,12         | 3,57         | 2,15           | 1,52         |
|                  |       | ETKRR(S2)              | 1,52         | 2,15          | 3,57         | 7,15          | 17,36           | 49,89         | 98,95            | 50,053          | 17,37          | 7,14         | 3,58         | 2,15           | 1,52         |
|                  |       | ETKRR(S3)              | 1,52         | 2,15          | 3,56         | 7,13          | 17,27           | 49,58         | 98,35            | 49,70           | 17,29          | 7,11         | 3,57         | 2,15           | 1,52         |
|                  |       | ETKRR(S4)              | 1,52         | 2,15          | 3,57         | 7,14          | 17,34           | 49,81         | 98,79            | 49,99           | 17,36          | 7,13         | 3,58         | 2,15           | 1,52         |
|                  |       | <b>OLS</b>             | 87,46        | 302,32        | 1306,17      | 7429,42       | Inf             | Inf           | Inf              | Inf             | Inf            | 2177,70      | 471,88       | 124,45         | 40,71        |
|                  |       | OLS.mad                | 2,47         | 3,91          | 7,10         | 15,18         | 37,74           | 98,31         | 119,41           | 50,20           | 19,33          | 8,70         | 4,59         | 2,78           | 1,92         |
|                  |       | WLS                    | 1,55         | 2,23          | 3,76         | 7,66          | 18,92           | 55,52         | 112,23           | 55,53           | 18,91          | 7,65         | 3,78         | 2,23           | 1,56         |
|                  |       | М                      | 1,55         | 2,22          | 3,74         | 7,59          | 18,67           | 54,11         | 104,15           | 50,47           | 17,46          | 7,19         | 3,61         | 2,16           | 1,53         |
|                  | 1%    | MM                     | 1,54         | 2,19          | 3,67         | 7,42          | 18,20           | 53,05         | 106,59           | 53,09           | 18,20          | 7,41         | 3,69         | 2,19           | 1,54         |
|                  |       | ETKRR(S1)              | 1,53         | 2,19          | 3,66         | 7,38          | 18,09           | 52,43         | 103,98           | 51,69           | 17,85          | 7,31         | 3,65         | 2,18           | 1,53         |
|                  |       | ETKRR(S2)              | 1,53         | 2,18          | 3,65         | 7,35          | 17,98           | 52,16         | 103,97           | 52,06           | 17,96          | 7,34         | 3,66         | 2,18           | 1,54         |
|                  |       | ETKRR(S3)              | 1,53         | 2,18          | 3,64         | 7,33          | 17,92           | 51,92         | 103,62           | 51,86           | 17,92          | 7,33         | 3,66         | 2,18           | 1,53         |
|                  |       | ETKRR(S4)              | 1,53         | 2,18          | 3,64         | 7,34          | 17,96           | 52,10         | 103,91           | 52,03           | 17,95          | 7,34         | 3,66         | 2,18           | 1,54         |
|                  |       | <b>OLS</b><br>OLS.mad  | 1175,36      | 5740,53       | Inf<br>22,23 | Inf           | Inf             | Inf<br>400,29 | Inf<br>325,27    | Inf             | Inf<br>41,30   | Inf<br>17,81 | 3533,57      | 794,03<br>5,28 | 215,40       |
|                  |       | WLS                    | 6,06<br>1,67 | 10,81<br>2,49 | 4,36         | 53,38<br>9,24 | 151,68<br>24,06 | 74,44         | 159,25           | 111,69<br>73,52 | 24,02          | 9,18         | 9,04<br>4,34 | 2,48           | 3,45         |
|                  |       |                        |              |               |              |               |                 |               | 114,10           |                 |                | 7,40         |              |                | 1,67         |
|                  | 2%    | М                      | 1,61         | $2,\!35$      | 4,03         | 8,29          | 20,85           | 61,32         |                  | 52,21           | 18,18          |              | 3,69         | 2,21           | 1,55         |
|                  |       | MM                     | 1,57         | 2,26          | 3,83         | 7,82          | 19,56           | 57,91         | 118,22           | 57,16           | 19,51          | 7,79         | 3,82         | 2,26           | 1,57         |
|                  |       | ETKRR(S1)              | 1,57         | 2,26          | 3,82         | 7,77          | 19,40           | 57,09         | 114,88<br>114,62 | 55,17           | 18,96          | 7,62         | 3,76         | 2,23           | 1,56         |
|                  |       | ETKRR(S2)              | 1,56         | 2,25          | 3,80         | 7,71          | 19,19           | 56,41         |                  | 55,74           | 19,13          | 7,68         | 3,78         | 2,24           | 1,56         |
|                  |       | ETKRR(S3)<br>ETKRR(S4) | 1,56<br>1,56 | 2,25<br>2,25  | 3,79<br>3,79 | 7,70<br>7,70  | 19,17<br>19,18  | 56,33         | 114,38<br>114,53 | 55,68           | 19,11<br>19,12 | 7,67<br>7,67 | 3,78<br>3,78 | 2,24<br>2,24   | 1,56<br>1,56 |
| 1000             |       | <b>OLS</b>             | 5252,10      | Inf           | Inf          | Inf           | Inf             | 56,38<br>Inf  | Inf              | 55,70<br>Inf    | Inf            | Inf          | 8156,61      | 1685,20        | 428,30       |
|                  |       | OLS.mad                | 17,34        | 36,70         | 91,52        | 275,57        | 970,50          | 2718,87       | 1335,11          | 378,64          | 118,98         | 45,63        | 20,47        | 10,78          | 6,48         |
|                  |       | <b>WLS</b>             | 1,90         | 3,00          | 5,63         | 12,87         | 36,16           | 123,30        | 279,33           | 123,24          | 36,29          | 12,92        | 5,65         | 3,00           | 1,90         |
|                  |       | М                      | 1,70         | 2,52          | 4,41         | 9,27          | 23,68           | 70,38         | 124,65           | 55,932          | 19,17          | 7,83         | 3,87         | 2,29           | 1,59         |
|                  | $3\%$ | MM                     | 1,60         | 2,33          | 4,00         | 8,29          | 20,98           | 63,54         | 129,82           | 63,11           | 21,05          | 8,31         | 4,01         | 2,33           | 1,60         |
|                  |       | ETKRR(S1)              | 1,60         | 2,32          | 3,97         | 8,21          | 20,65           | 62,08         | 124,33           | 60,26           | 20,25          | 8,07         | 3,92         | 2,30           | 1,59         |
|                  |       | ETKRR(S2)              | 1,59         | 2,31          | 3,94         | 8,13          | 20,42           | 61,23         | 124,45           | 61,01           | 20,48          | 8,15         | 3,95         | 2,31           | 1,59         |
|                  |       | ETKRR(S3)              | 1,59         | 2,31          | 3,94         | 8,12          | 20,39           | 61,14         | 124,29           | 60,94           | 20,46          | 8,14         | 3,94         | 2,31           | 1,59         |
|                  |       | ETKRR(S4)              | 1,59         | 2,31          | 3,94         | 8,12          | 20,39           | 61,16         | 124,38           | 60,93           | 20,46          | 8,14         | 3,94         | 2,31           | 1,59         |
|                  |       | OLS                    | Inf          | Inf           | Inf          | Inf           | Inf             | Inf           | Inf              | Inf             | Inf            | Inf          | Inf          | 2220,25        | 573,46       |
|                  |       | OLS.mad                | 217,32       | 709,93        | 2751,79      | Inf           | Inf             | Inf           | Inf              | 6468,31         | 1452,64        | 405,48       | 133,94       | 53,91          | 25,11        |
|                  |       | WLS                    | 3,39         | 6,64          | 15,88        | 46,50         | 169,83          | 764,06        | 2365,18          | 783,95          | 169,47         | 46,93        | 15,81        | 6,67           | 3,39         |
|                  |       | М                      | 1,97         | 3,08          | 5,66         | 12,37         | 32,56           | 97,70         | 155,89           | 65,33           | 22,17          | 9,06         | 4,41         | 2,57           | 1,74         |
|                  | 5%    | MM                     | 1,68         | 2,50          | 4,42         | 9,40          | 24,56           | 76,50         | 162,21           | 77,28           | 24,49          | 9,45         | 4,41         | 2,51           | 1,68         |
|                  |       | ETKRR(S1)              | 1,67         | 2,48          | 4,36         | 9,24          | 23,98           | 4,00          | 152,92           | 72,53           | 23,29          | 9,08         | 4,28         | 2,46           | 1,66         |
|                  |       | ETKRR(S2)              | 1,66         | 2,46          | 4,32         | 9,13          | 23,65           | 72,84         | 153,59           | 73,68           | 23,61          | 9,18         | 4,32         | 2,47           | 1,66         |
|                  |       | ETKRR(S3)              | 1,66         | 2,46          | 4,32         | 9,12          | 23,62           | 72,79         | 153,31           | 73,57           | 23,59          | 9,17         | 4,31         | 2,47           | 1,66         |
|                  |       | ETKRR(S4)              | 1,66         | 2,46          | 4,32         | 9,11          | 23,60           | 72,68         | 153,11           | 73,41           | 23,56          | 9,16         | 4,31         | 2,47           | 1,66         |

 $\begin{array}{|c|c|c|c|c|c|c|c|}\hline \hline \rule{0ex}{.2ex} n & p.out & \multicolumn{3}{c|}{Model} & \multicolumn{3}{c|}{\widehat{ARL}} \\\hline \rule{0ex}{.2ex} -3,0 & -2,5 & -2,0 & -1,5 & -1,0 & -0,5 & 0 & 0,5 & 1,0 & 1,5 & 2,0 & 2,5 & 3,0 \\\hline \end{array}$ 500 0,5% OLS 1,59 2,30 3,91 8,03 20,03 59,38 116,82 56,07 18,94 7,70 3,80 2,25 1,56 OLS.mad 1,53 2,17 3,59 7,15 17,25 49,03 93,07 46,27 16,33 6,87 3,49 2,12 1,51 WLS 1,52 2,14 3,54 7,02 16,89 47,92 92,99 47,32 16,63 6,97 3,53 2,13 1,51 M 1,52 2,15 3,55 7,06 17,03 48,39 93,11 47,08 16,56 6,95 3,52 2,13 1,51 MM 1,52 2,15 3,56 7,09 17,15 49,15 95,94 48,46 16,87 7,04 3,55 2,14 1,51  $\begin{array}{c|cccccccc} \text{W1} & & 1,52 & 2,15 & 3,55 & 7,06 & 17,03 & 48,39 & 93,11 & 47,08 & 16,56 & 6,95 & 3,52 & 2,13 & 1,51 \ \text{MM} & & 1,52 & 2,15 & 3,56 & 7,09 & 17,15 & 49,15 & 95,94 & 48,46 & 16,87 & 7,04 & 3,55 & 2,13 & 1,51 \ \text{ETKRR}(S1) & & 1,53 & 2,16 & 3,56$  $\text{ETKRR}(S2)$  1,52 2,15 3,56 7,07 17,04 48,35 92,76 46,73 16,45 6,91 3,50 2,12 1,51 ETKRR(S3) 1,51 2,12 3,49 6,88 16,44 46,15 89,30 45,93 16,29 6,88 3,50 2,12 1,51  $\text{ETKRR}(S4)$  1,52 2,14 3,52 6,98 16,79 47,51 92,14 46,98 16,54 6,94 3,52 2,13 1,51 1% OLS 1,71 2,56 4,52 9,62 25,02 76,74 148,19 66,60 22,02 8,71 4,19 2,42 1,65 OLS.mad 1,57 2,25 3,79 7,63 18,67 53,53 96,67 46,69 16,53 6,94 3,54 2,14 1,52 WLS 1,54 2,18 3,64 7,25 17,62 50,48 97,27 48,88 17,09 7,10 3,58 2,16 1,53 M 1,55 2,20 3,68 7,36 17,90 51,47 97,11 48,17 16,90 7,04 3,56 2,15 1,52 MM 1,54 2,19 3,66 7,34 17,92 51,73 100,14 50,04 17,41 7,18 3,61 2,17 1,53  $\text{ETKRR}(S1)$  1,56 2,23 3,75 7,53 18,40 52,82 96,61 46,92 16,59 6,95 3,54 2,14 1,52 ETKRR(S2) 1,55 2,21 3,70 7,43 18,11 52,01 96,51 47,50 16,72 6,98 3,54 2,14 1,52<br>ETKRR(S3) 1,53 2,16 3,58 7,09 17,08 48,62 93,42 47,99 16,87 7,03 3,56 2,15 1,52  $\text{ETKRR}(S3)$  1,53 2,16 3,58 7,09 17,08 48,62 93,42 47,99 16,87 7,03 3,56 2,15 1,52 ETKRR(S4) 1,53 2,17 3,62 7,21 17,47 50,07 96,49 48,77 17,05 7,09 3,58 2,16 1,53 2% OLS 1,92 3,00 5,54 12,29 33,57 104,79 201,50 83,53 26,65 10,26 4,80 2,69 1,78 OLS.mad 1,66 2,42 4,15 8,45 20,99 58,83 103,41 47,41 16,95 7,16 3,64 2,21 1,56 WLS 1,57 2,24 3,78 7,61 18,74 53,55 104,59 50,86 17,71 7,30 3,66 2,20 1,54 M 1,59 2,29 3,88 7,84 19,37 55,24 104,33 49,60 17,36 7,21 3,63 2,19 1,54 MM 1,57 2,26 3,81 7,71 19,12 54,97 108,54 52,20 18,05 7,40 3,69 2,21 1,55  $\text{ETKRR}(S1)$  1,66 2,38 4,07 8,26 20,53 57,66 103,45 47,91 16,99 7,14 3,63 2,19 1,55 ETKRR(S2) 1,61 2,33 3,96 8,02 19,89 56,25 103,49 48,54 17,10 7,14 3,62 2,18 1,54 ETKRR(S3) 1,55 2,21 3,69 7,37 17,99 50,75 100,54 50,18 17,59 7,27 3,65 2,19<br>ETKRR(S4) 1.56 2,23 3,75 7,52 18,50 52,55 103,66 50,72 17,72 7,30 3,66 2,20  $\text{ETKRR}(S4)$  1,56 2,23 3,75 7,52 18,50 52,55 103,66 50,72 17,72 7,30 3,66 2,20 1,54 3% OLS 2,13 3,44 6,52 14,94 41,60 134,34 240,04 95,62 30,40 11,56 5,31 2,94 1,91 OLS.mad 1,77 2,64 4,59 9,56 23,82 67,60 111,92 49,76 17,89 7,57 3,83 2,31 1,62 WLS 1,61 2,33 3,97 8,16 20,18 59,09 113,23 53,36 18,52 7,59 3,76 2,25 1,57 M 1,65 2,42 4,14 8,57 21,29 62,24 113,49 51,90 18,12 7,51 3,75 2,25 1,57 MM 1,61 2,35 4,00 8,27 20,60 60,82 117,03 54,82 18,89 7,69 3,79 2,26 1,57  $\begin{array}{ccccccccc}\n\text{ETKRR}(S1) & 1,73 & 2,58 & 4,47 & 9,29 & 23,11 & 66,11 & 112,05 & 49,96 & 17,84 & 7,51 & 3,79 & 2,28 & 1,60 \\
\text{ETKRR}(S2) & 1,69 & 2,49 & 4,29 & 8,90 & 22,21 & 63,93 & 112,08 & 50,43 & 17,83 & 7,46 & 3,75 & 2,26 & 1,58\n\end{array}$ ETKRR(S2) 1,69 2,49 4,29 8,90 22,21 63,93 112,08 50,43 17,83 7,46 3,75 2,26 1,58 ETKRR(S3) 1,58 2,28 3,84 7,83 19,22 55,99 109,78 53,44 18,64 7,63 3,77 2,25 1,57  $\text{ETKRR}(S4)$  1,60 2,31 3,92 8,03 19,83 58,06 112,45 53,41 18,59 7,60 3,76 2,25 1,57 5% OLS 2,51 4,20 8,29 19,48 55,07 181,50 295,72 112,58 35,93 13,63 6,16 3,34 2,12 OLS.mad 1,99 3,05 5,47 11,56 29,09 82,68 124,68 54,54 19,78 8,40 4,23 2,52 1,73 WLS 1,70 2,51 4,39 9,19 23,23 69,68 129,80 58,95 20,17 8,16 3,98 2,34 1,61 M 1,78 2,68 4,74 9,99 25,27 74,24 128,03 56,36 19,73 8,13 4,01 2,38 1,64 MM 1,69 2,50 4,38 9,18 23,26 69,75 131,10 59,30 20,17 8,14 3,97 2,33 1,61 ETKRR(S1) 1,95 2,97 5,31 11,24 28,31 80,83 125,06 54,69 19,68 8,31 4,17 2,48 1,71  $\begin{array}{|ccccccccccccccccccc|} \hline \text{MM} & 1,69 & 2,50 & 4,38 & 9,18 & 23,26 & 69,75 & 131,10 & 59,30 & 20,17 & 8,14 & 3,97 & 2,33 & 1,61 \ \hline \text{ETKRR}(S1) & 1,95 & 2,97 & 5,31 & 11,24 & 28,31 & 80,83 & 125,06 & 54,69 & 19,68 & 8,31 & 4,17 & 2,48 & 1,71 \ \hline \text{ETKRK}(S2) &$ ETKRR(S3) 1,64 2,40 4,15 8,59 21,54 64,26 128,26 61,05 20,72 8,31 4,02 2,35 1,62  $\text{ETKRR}(S4)$  1,67 2,45 4,27 8,90 22,44 67,19 129,19 60,00 20,41 8,22 3,99 2,34 1,61 1000 0,5% OLS 1,60 2,32 3,98 8,23 20,73 61,93 121,92 57,99 19,54 7,83 3,83 2,26 1,57 OLS.mad 1,54 2,18 3,66 7,35 17,93 51,58 98,57 48,50 16,95 7,00 3,53 2,13 1,51 WLS 1,52 2,16 3,60 7,20 17,47 50,25 98,73 49,55 17,27 7,10 3,56 2,15 1,52 M 1,53 2,16 3,62 7,24 17,60 50,64 98,69 49,26 17,17 7,07 3,55 2,14 1,52 MM 1,53 2,16 3,61 7,24 17,63 50,88 100,45 50,21 17,43 7,14 3,58 2,15 1,52  $\text{ETKRR}(S1)$  1,53 2,18 3,65 7,31 17,82 51,26 98,65 48,70 17,00 7,02 3,53 2,13 1,51 ETKRR(S2) 1,53 2,17 3,63 7,27 17,67 50,86 98,55 48,92 17,08 7,04 3,54 2,14 1,51 ETKRR(S3) 1,52 2,14 3,57 7,10 17,15 49,03 96,61 49,12 17,16 7,08 3,55 2,14 1,52 ETKRR(S4) 1,52 2,15 3,59 7,17 17,41 50,03 98,32 49,45 17,24 7,09 3,56 2,14 1,52 1% OLS 1,69 2,52 4,43 9,38 24,48 74,73 147,00 66,39 21,84 8,61 4,13 2,39 1,63 OLS.mad 1,57 2,25 3,79 7,66 18,94 54,26 101,47 48,53 16,98 7,06 3,55 2,14 1,52 WLS 1,53 2,19 3,65 7,31 17,96 51,47 101,58 50,30 17,51 7,20 3,60 2,16 1,52 M 1,54 2,20 3,69 7,41 18,23 52,30 101,72 49,75 17,34 7,15 3,58 2,15 1,52 MM 1,54 2,20 3,69 7,41 18,23 52,30 101,72 49,75 17,34 7,15 3,58 2,15 1,52 ETKRR(S2) 1,56 2,24 3,76 7,86 18,94 54,26 101,47 48,53 16,98 7,06 3,55 2,14 1,52 WLS 1,53 2,19 3,65 7,31 17,96 51,47 101,58 50,30 17,51 7,20 3,60 2,16 1,52 M<br>MM 1,54 2,20 3,69 7,41 18,23 52,30 101,72 49,75 17,34 7,15 3,58  $\text{ETKRR}(S2)$  1,55 2,22 3,72 7,48 18,44 52,92 101,37 49,16 17,17 7,10 3,56 2,15 1,52 ETKR(S3) 1,52 2,17 3,60 7,18 17,53 50,06 99,40 50,01 17,48 7,19 3,60 2,16 1,52<br>ETKRR(S4) 1,53 2,18 3,63 7,27 17,84 51,12 101,14 50,28 17,50 7,20 3,60 2,16 1,52 ETKRR(S4) 1,53 2,18 3,63 7,27 17,84 51,12 101,14 50,28 17,50 7,20 3,60 2,16 1,52 2% OLS 1,87 2,90 5,32 11,84 32,02 101,52 192,32 81,04 25,99 10,00 4,67 2,63 1,74 OLS.mad 1,64 2,40 4,12 8,49 21,21 61,31 107,69 49,50 17,42 7,27 3,65 2,20 1,55 WLS 1,57 2,25 3,80 7,74 19,22 56,09 109,28 52,66 18,18 7,43 3,68 2,20 1,54 M 1,59 2,29 3,88 7,94 19,80 57,82 109,33 51,50 17,86 7,34 3,65 2,19 1,54 MM 1,57 2,26 3,82 7,80 19,45 57,04 111,46 53,58 18,40 7,48 3,69 2,20 1,54 ETKRR(S1) 1,63 2,37 4,05 8,33 20,82 60,39 107,81 49,91 17,48 7,27 3,64 2,19 1,54  $\begin{array}{cccccc}\n\text{ETKRR}(S2) & 1,60 & 2,32 & 3,96 & 8,13 & 20,30 & 59,10 & 108,39 & 50,63 & 17,63 & 7,28 & 3,64 \\
\text{ETKRR}(S3) & 1.55 & 2,22 & 3,73 & 7,56 & 18,67 & 54,18 & 107,79 & 53,04 & 18,28 & 7,46 & 3,69\n\end{array}$ ETKRR(S3) 1,55 2,22 3,73 7,56 18,67 54,18 107,79 53,04 18,28 7,46 3,69 2,20 1,54  $\begin{array}{ccccccccccccc} \text{ETKR}(S4) & 1,56 & 2,24 & 3,77 & 7,67 & 19,04 & 5,55 & 109,02 & 52,91 & 18,24 & 7,44 & 3,68 & 2,20 & 1,54 & 2,62 & 2,66 & 2,66 & 2,66 & 2,66 & 2,66 & 2,67 & 2,67 & 2,67 & 2,67 & 2,67 & 2,67 & 2,67 & 2,67 & 2,67 & 2,67 & 2,67 & 2,67 & 2,67 & 2,$ 3% OLS 2,05 3,27 6,18 14,11 38,73 124,54 232,40 91,86 29,37 11,09 5,12 2,84 1,85 OLS.mad 1,73 2,57 4,49 9,36 23,45 67,35 114,65 50,96 18,10 7,53 3,80 2,28 1,59 WLS 1,60 2,32 3,98 8,20 20,50 60,18 118,17 55,12 18,88 7,62 3,77 2,24 1,56 M 1,64 2,39 4,13 8,55 21,49 62,76 117,59 53,61 18,53 7,54 3,76 2,24 1,56 MM 1,60 2,33 4,00 8,25 20,70 61,06 120,35 55,82 19,06 7,67 3,79 2,24 1,56  $\text{ETKRR}(S1)$  1,70 2,52 4,40 9,16 22,94 66,21 114,97 51,32 18,12 7,50 3,78 2,26 1,58  $\text{ETKRR}(S2)$  1,67 2,46 4,27 8,86 22,23 64,64 116,11 52,14 18,24 7,49 3,76 2,24 1,57 ETKRR(S3) 1,58 2,28 3,88 7,93 19,72 57,74 117,13 56,40 19,23 7,73 3,81 2,25 1,57 ETKRR(S3) 1,58 2,28 3,88 7,93 19,72 57,74 117,13 56,40 19,23 7,73 3,81 2,25 1,57<br>ETKRR(S4) 1,59 2,31 3,94 8,10 20,24 59,49 118,37 55,71 19,04 7,67 3,79 2,24 1,56<br>CIKRR 2,38 3,96 7,80 18,37 52,12 168,77 291,24 109,56 34,59 5% OLS 2,38 3,96 7,80 18,37 52,12 168,77 291,24 109,56 34,59 13,03 5,93 3,22 2,05 OLS.mad 1,93 2,95 5,29 11,29 28,72 81,83 127,60 55,55 19,74 8,30 4,17 2,47 1,70 WLS 1,68 2,49 4,36 9,22 23,58 70,37 132,89 59,57 20,13 8,08 3,96 2,32 1,60 M 1,76 2,64 4,68 9,96 25,52 75,27 131,57 57,89 19,87 8,11 4,00 2,36 1,63 MM 1,68 2,49 4,36 9,24 23,69 70,78 134,19 60,01 20,20 8,10 3,96 2,32 1,60 ETKRR(S1) 1,89 2,88 5,16 11,01 28,07 80,49 127,80 55,64 19,68 8,23 4,12 2,44 1,68

 $\text{ETKRR}(S2)$  1,83 2,78 4,96 10,57 27,01 78,35 128,76 56,17 19,63 8,14 4,06 2,40 1,66  $\text{ETKRR}(S3)$  1,64 2,40 4,17 8,75 22,30 67,19 135,46 63,09 21,06 8,33 4,03 2,35 1,61  $\text{ETKRR}(S4)$  1,66 2,44 4,27 9,00 23,03 69,19 134,90 61,60 20,65 8,22 4,00 2,34 1,61

Tabela A.3: Comparação entre os gráficos de controle para regressão baseados no  $AR\bar{L}$ , cenário 3 com n = 500 e 1000.

Tabela A.4: Comparação entre os gráficos de controle para regressão baseados no  $\widehat{MRL}$ , cenário 0 com n = 200, 500 e 1000.

|             |                      |        |        |        |        |        |        | $\widehat{\mathit{MRL}}$ |       |       |      |       |      |      |
|-------------|----------------------|--------|--------|--------|--------|--------|--------|--------------------------|-------|-------|------|-------|------|------|
| $\mathbf n$ | Modelo               | $-3,0$ | $-2,5$ | $-2,0$ | $-1,5$ | $-1,0$ | $-0,5$ | $\overline{0}$           | 0.5   | 1,0   | 1,5  | 2,0   | 2,5  | 3,0  |
|             |                      |        |        |        |        |        |        |                          |       |       |      |       |      |      |
|             | <b>OLS</b>           | 0,64   | 1,10   | 2,06   | 4,43   | 11,04  | 31,23  | 62,41                    | 31,29 | 10,99 | 4,41 | 2,05  | 1,10 | 0,65 |
|             | OLS.mad              | 0,64   | 1,08   | 2,00   | 4,21   | 10,29  | 28,09  | 54,19                    | 28,25 | 10,22 | 4,21 | 1,99  | 1,07 | 0,64 |
|             | <b>WLS</b>           | 0,64   | 1,08   | 2,00   | 4,22   | 10,30  | 28,19  | 54,29                    | 28,35 | 10,25 | 4,21 | 1,99  | 1,08 | 0,64 |
|             | М                    | 0,64   | 1,08   | 2,00   | 4,24   | 10,34  | 28,29  | 54,66                    | 28,50 | 10,30 | 4,23 | 2,00  | 1,08 | 0.64 |
| 200         | MM                   | 0,64   | 1,09   | 2,03   | 4,33   | 10,65  | 29,60  | 58,10                    | 29,78 | 10,60 | 4,31 | 2,03  | 1,09 | 0,65 |
|             | ETKRR(S1)            | 0.64   | 1,08   | 2,00   | 4,21   | 10,28  | 28,05  | 54,13                    | 28,22 | 10,22 | 4,21 | 1,99  | 1,07 | 0,64 |
|             | ETKRR(S2)            | 0,64   | 1,08   | 2,00   | 4,21   | 10,28  | 28,02  | 54,10                    | 28,26 | 10,22 | 4,21 | 1,99  | 1,07 | 0,64 |
|             | ETKRR(S3)            | 0.63   | 1,05   | 1,93   | 4,04   | 9.68   | 25,95  | 49,25                    | 26,20 | 9,67  | 4,04 | 1,93  | 1,05 | 0,63 |
|             | ETKRR(S4)            | 0,64   | 1,07   | 1,99   | 4,20   | 10,23  | 27,91  | 53,84                    | 28,11 | 10,19 | 4,19 | 1,98  | 1,07 | 0,64 |
|             | <b>OLS</b>           | 0,64   | 1,10   | 2,08   | 4,50   | 11,39  | 33,33  | 66,27                    | 33,16 | 11,42 | 4,53 | 02,09 | 1,09 | 0,64 |
|             | OLS.mad              | 0,64   | 1,09   | 2,06   | 4,43   | 11,12  | 32,00  | 63,34                    | 31,93 | 11,10 | 4,46 | 2,07  | 1,09 | 0,64 |
|             | WLS                  | 0.64   | 1,09   | 2,06   | 4,43   | 11,12  | 31,98  | 63,24                    | 31,89 | 11,12 | 4,46 | 2,07  | 1,09 | 0,64 |
|             | М                    | 0,64   | 1,09   | 2,06   | 4,42   | 11,11  | 31,98  | 63,25                    | 31,87 | 11,11 | 4,46 | 2,07  | 1,09 | 0,64 |
| 500         | MM                   | 0,64   | 1,10   | 2,07   | 4,47   | 11,27  | 32,69  | 64,87                    | 32,55 | 11,29 | 4,50 | 2,08  | 1,09 | 0,64 |
|             | ETKRR(S1)            | 0,64   | 1,09   | 2,06   | 4,43   | 11,11  | 31,98  | 63,27                    | 31,89 | 11,10 | 4,45 | 2,07  | 1,09 | 0,64 |
|             | ETKRR(S2)            | 0.64   | 1,09   | 2,06   | 4,42   | 11,11  | 31,94  | 63,17                    | 31,86 | 11,09 | 4,45 | 2,07  | 1,09 | 0,64 |
|             | ETKRR(S3)            | 0,63   | 1,08   | 2,03   | 4,34   | 10,82  | 30,81  | 60,62                    | 30,87 | 10,85 | 4,38 | 2,04  | 1,08 | 0,64 |
|             | ETKRR(S4)            | 0.64   | 1,09   | 2,05   | 4,41   | 11,07  | 31,84  | 62,95                    | 31,76 | 11,07 | 4,44 | 2,06  | 1,09 | 0,64 |
|             | $_{\text{OLS}}$      | 0,64   | 1,09   | 2,09   | 4,53   | 11,48  | 33,71  | 67,17                    | 33,28 | 11,49 | 4,53 | 2,08  | 1,09 | 0,64 |
|             | $\rm{OLS}. \rm{mad}$ | 0,63   | 1,09   | 2,07   | 4,47   | 11,27  | 32,72  | 64,82                    | 32,48 | 11,27 | 4,47 | 2,07  | 1,08 | 0.64 |
|             | <b>WLS</b>           | 0,64   | 1,09   | 2,07   | 4,47   | 11,27  | 32,75  | 64,84                    | 32,50 | 11,28 | 4,47 | 2,07  | 1,09 | 0,64 |
|             | M                    | 0,64   | 1,09   | 2,07   | 4,47   | 11,28  | 32,76  | 64,83                    | 32,54 | 11,28 | 4,48 | 2,07  | 1,09 | 0,64 |
| 1000        | MM                   | 0,64   | 1,09   | 2,08   | 4,50   | 11,39  | 33,23  | 66,03                    | 32,92 | 11,38 | 4,51 | 2,08  | 1,09 | 0,64 |
|             | ETKRR(S1)            | 0.63   | 1,09   | 2,07   | 4,47   | 11,27  | 32,72  | 64,82                    | 32,48 | 11,27 | 4,47 | 2,06  | 1,08 | 0,64 |
|             | ETKRR(S2)            | 0.63   | 1,09   | 2,07   | 4,47   | 11,27  | 32,71  | 64,81                    | 32,47 | 11,27 | 4,47 | 2,06  | 1,08 | 0.64 |
|             | ETKRR(S3)            | 0.63   | 1,08   | 2,06   | 4,43   | 11,14  | 32,23  | 63,48                    | 31,94 | 11,12 | 4.43 | 2,05  | 1,08 | 0,63 |
|             | ETKRR(S4)            | 0.63   | 1,09   | 2,07   | 4,46   | 11,27  | 32,71  | 64,75                    | 32,44 | 11,26 | 4,47 | 2,06  | 1,08 | 0.64 |

Tabela A.5: Comparação entre os gráficos de controle para regressão baseados no  $\widehat{MRL}$ , cenário 1 com n =200.

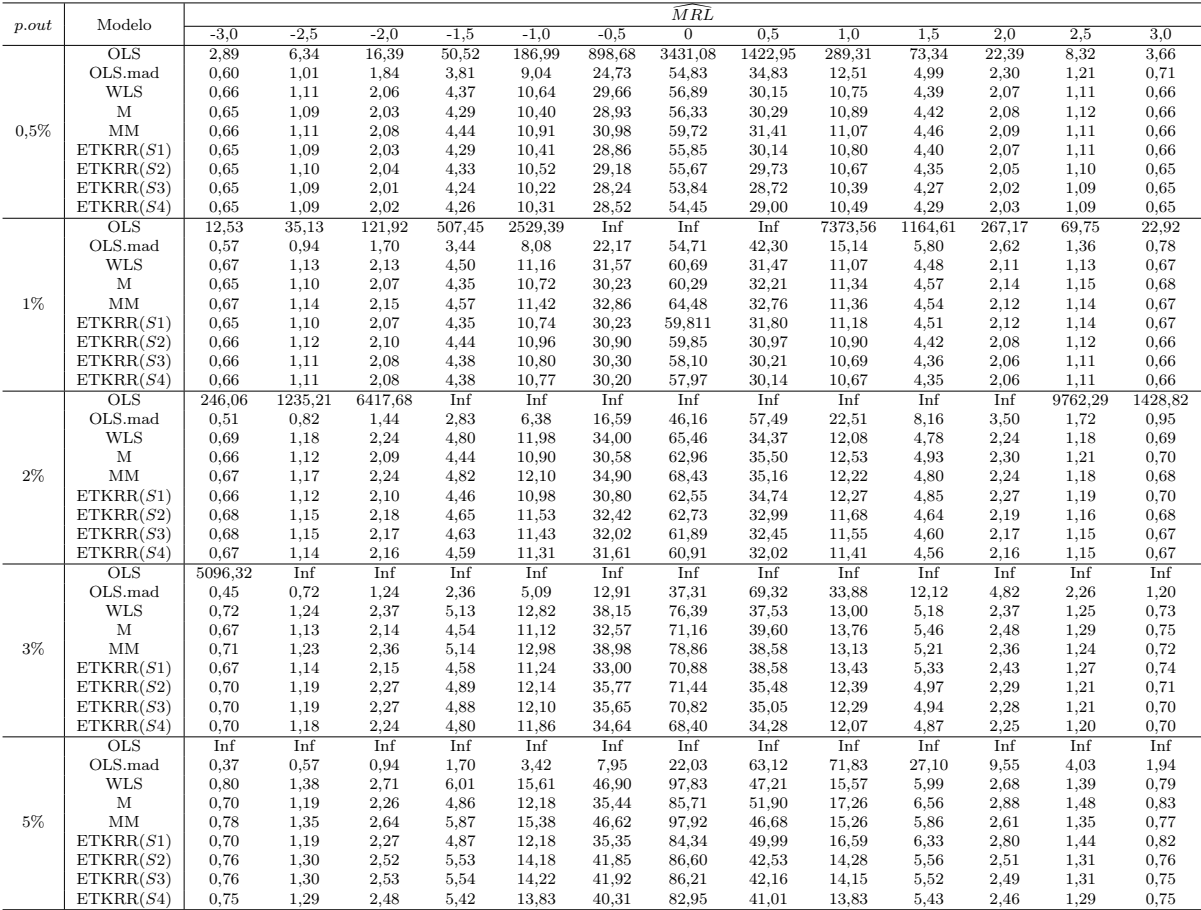

 $p.out \t Modelo \t \t \overline{\phantom{1em}}$  Modelo  $-3,0$   $-2,5$   $-2,0$   $-1,5$   $-1,0$   $-0,5$   $0$   $0,5$   $1,0$   $1,5$   $2,0$   $2,5$   $3,0$ 0,5% OLS 6,94 17,52 51,48 185,19 819,95 4559,83 9366,51 2615,30 492,30 116,25 34,58 12,40 5,25 OLS.mad 0,83 1,43 2,69 5,76 14,16 37,50 57,67 26,48 9,84 4,25 2,08 1,15 0,70 WLS 0,65 1,11 2,06 4,36 10,66 29,85 58,11 29,92 10,62 4,36 2,05 1,11 0,66 M 0,66 1,11 2,07 4,39 10,74 29,91 57,19 29,21 10,37 4,27 2,01 1,09 0,65 MM 0,65 1,11 2,08 4,43 10,92 30,89 61,23 31,23 10,89 4,42 2,07 1,11 0,66 ETKRR(S1)  $\begin{array}{ccccccccccccc}\n & 0.65 & 1.10 & 2.04 & 4.32 & 10.55 & 29.38 & 56.90 & 29.33 & 10.42 & 4.29 & 2.02 & 1.09 & 0.65\n\end{array}$ ETKRR(S2) 0,65 1,10 2,04 4,31 10,51 29,29 56,81 29,43 10,45 4,30 2,03 1,10 0,65 ETKRR(S3) 0,64 1,09 2,01 4,24 10,30 28,63 55,07 28,69 10,24 4,23 2,00 1,09 0,65 ETKRR(S4) 0,65 1,10 2,03 4,29 10,47 29,15 56,63 29,31 10,40 4,29 2,02 1,09 0,65 1% OLS 47,08 151,49 596,68 2875,78 Inf Inf Inf Inf 5923,99 1053,07 240,25 69,06 23,74 OLS.mad 1,31 2,25 4,32 9,24 22,50 56,48 67,77 29,71 11,91 5,31 2,70 1,52 0,93 WLS 0,68 1,15 2,18 4,64 11,47 32,58 63,56 32,72 11,53 4,62 2,16 1,15 0,68 M 0,68 1,15 2,16 4,60 11,32 31,69 59,46 29,88 10,66 4,34 2,05 1,10 0,66 MM 0,67 1,13 2,14 4,57 11,34 32,45 63,46 32,52 11,39 4,55 2,13 1,13 0,67 ETKRR(S1) 0,66 1,12 2,11 4,47 10,96 30,77 59,31 30,60 10,90 4,40 2,08 1,11 0,66 ETKRR(S2) 0,66 1,12 2,10 4,44 10,87 30,53 59,20 30,70 10,93 4,42 2,09 1,11 0,66 ETKRR(S3) 0,66 1,11 2,09 4,40 10,78 30,16 58,09 30,19 10,80 4,37 2,07 1,11 0,66 ETKRR(S4) 0,66 1,11 2,10 4,43 10,85 30,457 58,80 30,54 10,90 4,40 2,08 1,11 0,66 2% OLS 509,70 2186,24 Inf Inf Inf Inf Inf Inf Inf Inf Inf 1669,89 409,32 120,03 OLS.mad 3,62 6,51 13,10 30,50 81,77 192,46 168,76 63,27 24,10 10,80 5,49 3,14 1,96 WLS 0,76 1,33 2,57 5,64 14,56 42,90 87,62 42,08 14,39 5,59 2,53 1,32 0,76 M 0,72 1,24 2,36 5,06 12,72 35,73 64,31 30,51 10,98 4,49 2,12 1,14 0,68 MM 0,69 1,19 2,26 4,86 12,29 35,19 70,61 34,51 12,09 4,82 2,23 1,18 0,69 ETKRR(S1) 0,69 1,17 2,22 4,74 11,86 33,49 64,88 32,10 11,43 4,62 2,16 1,15 0,68 ETKRR(S2) 0,68 1,16 2,20 4,69 11,72 33,10 64,54 32,33 11,52 4,65 2,17 1,16 0,68 ETKRR(S3) 0,68 1,16 2,19 4,67 11,65 32,75 63,74 31,93 11,43 4,62 2,16 1,15 0,68 ETKRR(S4) 0,68 1,16 2,19 4,68 11,67 32,94 64,14 32,15 11,47 4,63 2,17 1,16 0,68 3% OLS 1883,21 Inf Inf Inf Inf Inf Inf Inf Inf Inf 3591,09 796,37 222,96 OLS.mad 10,00 20,05 46,03 124,52 378,63 936,34 571,09 175,22 62,11 25,30 12,01 6,44 3,86 WLS 0,93 1,67 3,36 7,89 21,57 68,51 151,00 68,44 21,58 7,80 3,38 1,67 0,93 <sup>M</sup> 0,79 1,36 2,59 5,69 14,36 40,32 70,29 32,75 11,70 4,74 2,25 1,20 0,70 MM 0,72 1,24 2,37 5,20 13,25 38,69 77,52 38,21 13,17 5,14 2,38 1,24 0,72 ETKRR(S1)  $\begin{array}{ccccccc}\n & 0.72 & 1.22 & 2.32 & 5.03 & 12.67 & 35.94 & 69.40 & 34.98 & 12.28 & 4.88 & 2.29 & 1.20 & 0.70\n\end{array}$ ETKRR(S2)  $\begin{array}{ccccccccccccc}\n0,12 & 0,12 & 0,12 & 0,12 & 0,12 & 0,12 & 0,12 & 0,12 & 0,12 & 0,12 & 0,12 & 0,12 & 0,12 & 0,12 & 0,12 & 0,12 & 0,12 & 0,12 & 0,12 & 0,12 & 0,12 & 0,12 & 0,12 & 0,12 & 0,12 & 0,12 & 0,12 & 0,12 & 0,12 & 0,12 & 0,12 & 0,12 & 0,12 & 0$ ETKRR(S3) 0,71 1,21 2,29 4,96 12,43 35,36 69,16 35,29 12,33 4,91 2,30 1,21 0,70 ETKRR(S4) 0,71 1,21 2,29 4,96 12,44 35,41 69,23 35,33 12,35 4,92 2,30 1,21 0,70 5% OLS 6244,22 Inf Inf Inf Inf Inf Inf Inf Inf Inf 4006,29 982,84 281,88 OLS.mad 86,86 243,72 744,98 2875,78 Inf Inf 6862,50 1715,36 479,67 158,81 62,01 27,15 13,93 WLS 1,89 3,89 9,26 26,18 89,53 381,76 1082,70 381,97 88,68 26,41 9,18 3,85 1,90 M 0,97 1,72 3,35 7,46 19,40 56,14 86,43 37,99 13,32 5,47 2,56 1,37 0,81 MM 0,77 1,35 2,62 5,81 15,25 46,37 96,96 45,85 15,16 5,85 2,61 1,34 0,77 ETKRR(S1)  $0.76$  1,32 2,55 5,58 14,42 43,00 85,42 40,71 13,89 5,46 2,48 1,29 0,75 ETKRR(S2) 0,75 1,31 2,51 5,48 14,12 42,06 85,28 41,28 14,02 5,51 2,49 1,30 0,75 ETKRR(S3) 0,75 1,30 2,51 5,47 14,08 41,92 84,61 41,21 13,98 5,50 2,49 1,30 0,75 ETKRR(S4) 0,75 1,30 2,50 5,46 14,06 41,79 84,21 41,08 13,94 5,49 2,48 1,30 0,75

Tabela A.6: Comparação entre os gráficos de controle para regressão baseados no  $\widehat{M}R\widehat{L}$ , cenário 2 com n = 200.

Tabela A.7: Comparação entre os gráficos de controle para regressão baseados no $\widehat{MRL},$ cenário 3 com n = 200.

|       | Modelo                  |        |        |        |        |        |        | $\widehat{M}R\widehat{L}$ |        |        |                   |                  |      |           |
|-------|-------------------------|--------|--------|--------|--------|--------|--------|---------------------------|--------|--------|-------------------|------------------|------|-----------|
| p.out |                         | $-3,0$ | $-2,5$ | $-2,0$ | $-1,5$ | $-1,0$ | $-0,5$ | $\overline{0}$            | 0,5    | 1,0    | 1,5               | $\overline{2,0}$ | 2,5  | 3,0       |
|       | <b>OLS</b>              | 0,74   | 1,28   | 2,46   | 5,38   | 14,01  | 41,66  | 81,07                     | 38,01  | 13,07  | 5,13              | 2,34             | 1,22 | 0,71      |
|       | OLS.mad                 | 0,67   | 1,14   | 2,12   | 4,47   | 11,11  | 30,98  | 56,40                     | 28,36  | 10,331 | 4,25              | 2,01             | 1,09 | 0,64      |
|       | <b>WLS</b>              | 0,65   | 1,11   | 2,07   | 4,34   | 10,74  | 30,04  | 56,36                     | 29,313 | 10,61  | 4,34              | 2,05             | 1,10 | 0,65      |
|       | $\mathbf M$             | 0,66   | 1,12   | 2,08   | 4,39   | 10,85  | 30,37  | 56,61                     | 29,11  | 10,52  | 4,31              | 2,04             | 1,10 | 0,65      |
| 0,5%  | $\mbox{MM}$             | 0,66   | 1,12   | 2,10   | 4,44   | 11,13  | 31,65  | 60,29                     | 30,78  | 10,99  | 4,44              | 2,08             | 1,11 | 0,65      |
|       | ETKRR(S1)               | 0,66   | 1,13   | 2,10   | 4,43   | 10,98  | 30,77  | 56,23                     | 28,48  | 10,37  | 4,26              | 2,02             | 1,09 | 0,64      |
|       | ETKRR(S2)               | 0,66   | 1,12   | 2,08   | 4,39   | 10.88  | 30,44  | 56,13                     | 28,78  | 10,43  | 4,28              | 2,02             | 1,09 | 0,64      |
|       | ETKRR(S3)               | 0,64   | 1,08   | 1,99   | 4,13   | 10,08  | 27,62  | 51,10                     | 27,14  | 10,03  | 4,15              | 1,98             | 1,07 | 0,64      |
|       | ETKRR(S4)               | 0,65   | 1,10   | 2,05   | 4,29   | 10,60  | 29,62  | 55,34                     | 28,86  | 10,47  | 4,29              | 2,03             | 1,09 | 0,64      |
|       | $\overline{\text{OLS}}$ | 0.82   | 1.45   | 2,83   | 6,39   | 17,03  | 51,08  | 99,03                     | 45,05  | 14.76  | $\overline{5,70}$ | 2,57             | 1,34 | 0,76      |
|       | $OLS$ .mad              | 0,70   | 1,19   | 2,24   | 4,78   | 11,95  | 33,04  | 58,38                     | 28,81  | 10,40  | 4,28              | 2,04             | 1,10 | 0.65      |
|       | <b>WLS</b>              | 0.67   | 1,13   | 2.11   | 4,47   | 11,08  | 30,54  | 58,49                     | 30,25  | 10.72  | 4,37              | 2,06             | 1,11 | $_{0,65}$ |
|       | М                       | 0,67   | 1,14   | 2,14   | 4,54   | 11,33  | 31,22  | 58,55                     | 29,81  | 10,64  | 4,33              | 2,05             | 1,10 | 0.65      |
| $1\%$ | MM                      | 0,67   | 1,14   | 2,14   | 4,57   | 11,48  | 32,16  | 62,32                     | 31,81  | 11,10  | 4,48              | 2,09             | 1,12 | 0,66      |
|       | ETKRR(S1)               | 0,69   | 1,17   | 2,20   | 4,69   | 11,69  | 32,29  | 58,35                     | 28,98  | 10,42  | 4,27              | 2,03             | 1,10 | 0.65      |
|       | ETKRR(S2)               | 0,68   | 1,15   | 2,16   | 4,59   | 11,40  | 31,63  | 58,26                     | 29,27  | 10,49  | 4,29              | 2,03             | 1,10 | 0,65      |
|       | ETKRR(S3)               | 0,65   | 1,09   | 2,04   | 4,26   | 10,42  | 28,29  | 53,60                     | 28,27  | 10,21  | 4,21              | 2,00             | 1,09 | 0,64      |
|       | ETKRR(S4)               | 0,66   | 1,12   | 2,08   | 4,41   | 10,90  | 29,90  | 57,43                     | 29,79  | 10,59  | 4,33              | 2,04             | 1,10 | 0,65      |
|       | <b>OLS</b>              | 1,00   | 1.80   | 3.61   | 8,29   | 23,09  | 72,50  | 136.69                    | 56,16  | 18,07  | 6,81              | 3.05             | 1,54 | 0,88      |
|       | $OLS$ .mad              | 0,77   | 1,32   | 2,51   | 5,34   | 13,46  | 37,41  | 63,11                     | 29,51  | 10,69  | 4,44              | 2,14             | 1,15 | 0,69      |
|       | <b>WLS</b>              | 0,69   | 1,17   | 2,21   | 4,69   | 11,86  | 33,34  | 63,83                     | 31,62  | 11,12  | 4,51              | 2,13             | 1,13 | 0,67      |
|       | М                       | 0,71   | 1,21   | 2,29   | 4,86   | 12,28  | 34,53  | 63,76                     | 30,78  | 10,91  | 4,43              | 2,11             | 1,13 | 0,67      |
| 2%    | MM                      | 0,69   | 1,18   | 2,24   | 4,79   | 12,16  | 34,84  | 68,15                     | 33,04  | 11,49  | 4,60              | 2,16             | 1,14 | 0,67      |
|       | ETKRR(S1)               | 0,75   | 1,28   | 2,43   | 5,18   | 13,05  | 36,41  | 62,93                     | 29,73  | 10,65  | 4,40              | 2,12             | 1,14 | 0.68      |
|       | ETKRR(S2)               | 0,72   | 1,24   | 2,34   | 4,98   | 12,58  | 35,30  | 63,11                     | 29,98  | 10,71  | 4,39              | 2,10             | 1,12 | 0,67      |
|       | ETKRR(S3)               | 0,67   | 1,13   | 2,11   | 4,42   | 10,95  | 30,45  | 58,66                     | 29,85  | 10,69  | 4,36              | 2,08             | 1,11 | 0,66      |
|       | ETKRR(S4)               | 0,68   | 1,16   | 2,18   | 4,60   | 11,51  | 32,41  | 62,59                     | 31,05  | 10,99  | 4,46              | 2,12             | 1,13 | 0,67      |
|       | $\overline{\text{OLS}}$ | 1,17   | 2,13   | 4.39   | 10,38  | 28,88  | 90,34  | 164,96                    | 64,86  | 20,77  | 7,74              | 3,44             | 1,73 | 0,98      |
|       | $OLS$ .mad              | 0,87   | 1,49   | 2,85   | 6,16   | 15,44  | 42,24  | 67,52                     | 30,75  | 11,34  | 4,70              | 2,28             | 1,23 | 0,73      |
|       | <b>WLS</b>              | 0,72   | 1,23   | 2,35   | 5,07   | 12,70  | 36,16  | 68,70                     | 33,37  | 11,71  | 4,69              | 2,21             | 1,17 | 0,69      |
|       | $\mathbf M$             | 0,75   | 1,29   | 2,48   | 5,35   | 13,48  | 38,19  | 67,60                     | 31,88  | 11,37  | 4,61              | 2,19             | 1,17 | 0,69      |
| $3\%$ | MM                      | 0,72   | 1,24   | 2,39   | 5,19   | 13,17  | 38,08  | 73,24                     | 34,83  | 12,10  | 4,79              | 2,24             | 1,18 | 0,70      |
|       | ETKRR(S1)               | 0,83   | 1,43   | 2,75   | 5,92   | 14,89  | 41,20  | 67,56                     | 30,83  | 11,24  | 4,64              | 2,25             | 1,20 | 0,72      |
|       | ETKRR(S2)               | 0,79   | 1,35   | 2,60   | 5,61   | 14,09  | 39,34  | 66,97                     | 30,94  | 11,21  | 4.59              | 2,20             | 1,18 | 0,70      |
|       | ETKRR(S3)               | 0,69   | 1,18   | 2,23   | 4,76   | 11,76  | 32,98  | 63,35                     | 31,85  | 11,38  | 4,59              | 2,18             | 1,16 | 0,68      |
|       | ETKRR(S4)               | 0,71   | 1,21   | 2,30   | 4,94   | 12,34  | 35,03  | 66,77                     | 32,69  | 11,56  | 4,65              | 2,20             | 1,16 | 0,69      |
|       | <b>OLS</b>              | 1,48   | 2,75   | 5,74   | 13,82  | 39,51  | 124,86 | 204,91                    | 75,17  | 24,61  | 9,21              | 4,08             | 2,05 | 1,16      |
|       | $\rm OLS.mad$           | 1,05   | 1,84   | 3,53   | 7,67   | 19,33  | 52,28  | 77,63                     | 34,19  | 12,73  | 5,36              | 2,60             | 1,41 | 0,84      |
|       | <b>WLS</b>              | 0,79   | 1,37   | 2,64   | 5,79   | 14,84  | 42,95  | 78,89                     | 36,89  | 12,87  | 5.09              | 2,37             | 1,25 | 0,73      |
|       | $\mathbf{M}$            | 0,87   | 1,51   | 2,92   | 6,41   | 16,30  | 46,05  | 77,93                     | 34,80  | 12,43  | 5,07              | 2,39             | 1,28 | 0,75      |
| $5\%$ | $\mbox{MM}$             | 0,78   | 1,37   | 2,64   | 5,81   | 15,02  | 44,12  | 82,84                     | 37,55  | 13,02  | 5,12              | 2,37             | 1,25 | 0,73      |
|       | ETKRR(S1)               | 1,01   | 1,76   | 3,39   | 7,37   | 18,66  | 50,82  | 76,98                     | 34,04  | 12,55  | 5,27              | 2,54             | 1,38 | 0,82      |
|       | ETKRR(S2)               | 0.94   | 1,64   | 3.17   | 6,93   | 17,55  | 48,49  | 76,19                     | 34,03  | 12,38  | 5,14              | 2,46             | 1,32 | 0,79      |
|       | ETKRR(S3)               | 0,74   | 1,27   | 2,42   | 5,22   | 13,18  | 38,14  | 73,27                     | 35,46  | 12,61  | 5,00              | 2,33             | 1,23 | 0,72      |
|       | ETKRR(S4)               | 0,76   | 1,32   | 2,53   | 5,51   | 14,06  | 40,55  | 76,70                     | 36,06  | 12.69  | 5,04              | 2,34             | 1,24 | 0,72      |

 $\begin{array}{|c|c|c|c|c|c|c|c|c|} \hline \hline n & p.out & \text{Modelo} & & & \widehat{MRL} \ \hline \end{array}$ 500 0,5% OLS 2,36 5,18 13,28 41,31 154,26 725,61 2617,28 1095,02 219,84 55,80 17,38 6,50 2,86 OLS.mad 0,61 1,03 1,91 4,06 9,98 28,74 63,78 37,55 12,99 5,04 2,30 1,20 0,69 WLS 0,65 1,11 2,10 4,55 11,42 33,16 65,16 32,75 11,37 4,50 2,09 1,11 0,65 M 0,64 1,10 2,08 4,48 11,24 32,63 64,97 33,09 11,49 4,55 2,11 1,11 0,65 MM 0,65 1,11 2,11 4,57 11,54 33,75 66,56 33,30 11,50 4,53 2,10 1,11 0,65 ETKRR(S1) 0,64 1,10 2,08 4,50 11,27 32,73 64,85 32,95 11,44 4,53 2,10 1,11 0,65  $\text{ETKRR}(S2) \Big| 0.64$  1,11 2,09 4,53 11,36 33,00 64,77 32,61 11,33 4,49 2,09 1,10 0,64 ETKRR(S3) 0,64 1,10 2,08 4,48 11,24 32,52 63,42 32,06 11,18 4,44 2,07 1,10 0,64  $\text{ETKRR}(S4)$  0,64 1,10 2,09 4,50 11,29 32,71 63,90 32,28 11,23 4,46 2,08 1,10 0,64 1% OLS 17,52 56,04 214,33 1121,25 6278,16 Inf Inf Inf Inf 3023,86 558,64 127,75 35,76 OLS.mad 0,56 0,94 1,71 3,55 8,51 23,93 61,54 47,98 16,69 6,24 2,74 1,38 0,78 WLS 0,66 1,14 2,16 4,69 11,90 34,44 68,54 34,77 11,95 4,70 2,17 1,13 0,66 M 0,65 1,11 2,10 4,54 11,43 33,10 67,75 35,75 12,29 4,81 2,21 1,15 0,67 MM 0,66 1,14 2,17 4,72 12,02 35,09 70,07 35,29 12,09 4,73 2,18 1,14 0,66 ETKRR(S1) 0,65 1,12 2,11 4,57 11,52 33,29 67,43 35,28 12,12 4,76 2,19 1,14 0,67  $\text{ETKRR}(S2) \Big| 0,66$  1,13 2,14 4,65 11,78 34,05 67,51 34,41 11,85 4,66 2,15 1,13 0,66 ETKRR(S3) 0,66 1,13 2,14 4,63 11,72 33,81 66,83 34,10 11,76 4,64 2,15 1,12 0,66  $\text{ETKRR}(S4)$  0,66 1,13 2,14 4,63 11,72 33,78 66,80 34,08 11,75 4,64 2,14 1,12 0,66 2% OLS 631,86 3632,50 Inf Inf Inf Inf Inf Inf Inf Inf Inf Inf 4786,58 OLS.mad 0,50 0,81 1,44 2,88 6,66 17,97 52,26 67,00 25,49 8,96 3,71 1,79 0,97 WLS 0,68 1,19 2,27 4,96 12,84 37,74 75,90 38,01 12,76 4,97 2,27 1,19 0,69 M 0,66 1,13 2,14 4,64 11,84 34,46 74,21 40,14 13,50 5,21 2,36 1,23 0,70 MM 0,68 1,19 2,27 5,00 12,99 38,31 77,35 38,56 12,89 5,00 2,28 1,19 0,69 ETKRR(S1) 0,66 1,14 2,16 4,70 12,04 35,17 74,15 39,27 13,20 5,11 2,33 1,21 0,70  $\text{ETKRR}(S2) \Big| \hspace{.25cm} 0,68 \hspace{.25cm} 1,17 \hspace{.25cm} 2,24 \hspace{.25cm} 4,89 \hspace{.25cm} 12,61 \hspace{.25cm} 36,98 \hspace{.25cm} 74,19 \hspace{.25cm} 37,30 \hspace{.25cm} 12,57 \hspace{.25cm} 4,91 \hspace{.25cm} 2,25 \hspace{.25cm} 1,17 \hspace{.25cm} 0,68$ ETKRR(S3) 0,68 1,17 2,23 4,88 12,59 36,84 73,72 37,14 12,51 4,89 2,24 1,17 0,68  $\text{ETKRR}(S4) \Big| \hspace{.25cm} 0,68 \hspace{.25cm} 1,17 \hspace{.25cm} 2,22 \hspace{.25cm} 4,86 \hspace{.25cm} 12,51 \hspace{.25cm} 36,52 \hspace{.25cm} 72,89 \hspace{.25cm} 36,88 \hspace{.25cm} 12,44 \hspace{.25cm} 4,88 \hspace{.25cm} 2,23 \hspace{.25cm} 1,17 \hspace{.25cm} 0,68$ 3% OLS Inf Inf Inf Inf Inf Inf Inf Inf Inf Inf Inf Inf Inf OLS.mad 0,44 0,70 1,22 2,36 5,23 13,53 40,06 80,39 39,50 13,24 5,11 2,33 1,22 WLS 0,71 1,23 2,39 5,27 13,70 41,39 84,29 40,99 13,78 5,28 2,38 1,23 0,71 M 0,67 1,14 2,18 4,74 12,07 35,90 80,89 44,30 14,99 5,66 2,52 1,30 0,74 MM 0,71 1,23 2,39 5,30 13,86 41,97 86,35 41,47 13,91 5,30 2,38 1,23 0,71 ETKRR(S1) 0,67 1,16 2,22 4,82 12,33 36,72 80,73 43,07 14,54 5,52 2,47 1,27 0,73  $\text{ETKRR}(S2)$  0,70 1,21 2,34 5,14 13,29 39,90 81,22 39,67 13,43 5,16 2,34 1,21 0,70  $\text{ETKRR}(S3)$  0,70 1,21 2,34 5,14 13,30 39,89 80,94 39,46 13,36 5,15 2,33 1,21 0,70  $\text{ETKRR}(S4) \mid 0,70$  1,20 2,33 5,11 13,20 39,47 80,10 39,09 13,26 5,11 2,32 1,21 0,70 5% OLS Inf Inf Inf Inf Inf Inf Inf Inf Inf Inf Inf Inf Inf OLS.mad 0,36 0,55 0,91 1,66 3,41 8,10 22,61 70,07 88,21 31,78 10,81 4,37 2,05 WLS 0,78 1,37 2,69 6,14 16,35 50,49 107,08 51,54 16,35 6,12 2,70 1,37 0,78 M 0,69 1,20 2,30 5,08 13,06 39,42 98,65 59,64 18,98 6,93 2,99 1,50 0,83 MM 0,77 1,36 2,66 6,09 16,27 50,40 107,83 51,54 16,26 6,07 2,67 1,36 0,77 ETKRR(S1) 0,70 1,22 2,33 5,16 13,31 40,20 97,84 56,80 18,13 6,67 2,90 1,46 0,82  $\text{ETKRR}(S2)$  0,75 1,32 2,58 5,84 15,43 47,26 100,17 48,58 15,58 5,88 2,61 1,33 0,76 ETKRR(S3) 0,75 1,33 2,59 5,86 15,49 47,39 99,87 48,22 15,50 5,85 2,60 1,33 0,75  $\text{ETKRR}(S4) \mid \hspace{.1cm} 0.75 \qquad \hspace{.1cm} 1.32 \qquad \hspace{.1cm} 2.56 \qquad \hspace{.1cm} 5.80 \qquad \hspace{.1cm} 15.25 \qquad \hspace{.1cm} 46.45 \qquad \hspace{.1cm} 97.47 \qquad \hspace{.1cm} 47.58 \qquad \hspace{.1cm} 15.31 \qquad \hspace{.1cm} 5.79 \qquad \hspace{.1cm} 2.58 \qquad \hspace{.1cm} 1.32 \qquad \hspace{.1cm} 0.$ 1000 0,5% OLS 3,51 8,40 24,02 83,51 362,18 1923,99 9626,70 3351,43 606,93 131,25 35,26 11,68 4,60 OLS.mad 0,60 1,01 1,89 4,00 9,95 28,65 67,14 40,77 14,00 5,33 2,39 1,23 0,70 WLS 0,65 1,11 2,12 4,61 11,78 34,39 68,85 34,29 11,79 4,62 2,12 1,11 0,65 M 0,64 1,10 2,10 4,55 11,58 33,75 68,86 34,88 11,99 4,68 2,15 1,12 0,65 MM 0,65 1,12 2,13 4,64 11,90 34,83 70,07 34,79 11,90 4,65 2,13 1,12 0,65 ETKRR(S1) 0,64 1,11 2,10 4,57 11,65 33,94 68,75 34,62 11,90 4,65 2,14 1,12 0,65  $\text{ETKRR}(S2) \Big| 0,65 \Big| 1,11 \Big| 2,12 \Big| 4,60 \Big| 11,76 \Big| 34,32 \Big| 68,73 \Big| 34,23 \Big| 11,77 \Big| 4,61 \Big| 2,12 \Big| 1,11 \Big| 0,65$ ETKRR(S3) 0,65 1,11 2,11 4,59 11,71 34,14 68,24 34,02 11,72 4,59 2,12 1,11 0,65 ETRKK(S4) 0,65 1,11 2,11 4,59 11,73 34,19 68,32 34,09 11,73 4,60 2,12 1,11 0,65 1% OLS 21,37 72,28 298,27 1542,04 9653,51 Inf Inf Inf Inf 5134,08 854,97 178,22 46,10 OLS.mad 0,56 0,93 1,72 3,57 8,67 24,74 65,20 50,14 17,29 6,36 2,77 1,39 0,78 WLS 0,66 1,14 2,17 4,74 12,19 36,08 72,84 35,80 12,22 4,74 2,17 1,13 0,66 M 0,65 1,11 2,12 4,59 11,74 34,59 72,20 36,90 12,59 4,86 2,22 1,15 0,67 MM 0,66 1,14 2,18 4,77 12,30 36,50 74,06 36,21 12,33 4,77 2,18 1,14 0,66 ETKRR(S1) 0,65 1,12 2,13 4,64 11,87 35,01 72,14 36,37 12,42 4,81 2,20 1,14 0,66  $\text{ETKRR}(S2)$  0,66 1,13 2,16 4,72 12,12 35,78 72,13 35,53 12,16 4,72 2,16 1,13 0,66 ETKRR(S3) 0,66 1,13 2,16 4,71 12,09 35,68 71,81 35,36 12,11 4,71 2,16 1,13 0,66  $\text{ETKRR}(S4)$  0,66 1,13 2,16 4,71 12,08 35,67 71,81 35,35 12,10 4,71 2,16 1,13 0,66 2% OLS 1052,11 6177,44 Inf Inf Inf Inf Inf Inf Inf Inf Inf Inf Inf OLS.mad 0,49 0,80 1,44 2,90 6,71 18,40 54,36 71,49 27,03 9,38 3,82 1,81 0,98 WLS 0,68 1,18 2,29 5,05 13,08 39,21 80,09 39,20 13,14 5,07 2,29 1,18 0,68 M 0,66 1,13 2,17 4,73 12,09 36,06 78,88 41,72 13,99 5,34 2,39 1,23 0,70 MM 0,68 1,19 2,30 5,08 13,21 39,80 81,54 39,81 13,28 5,11 2,30 1,19 0,68 ETKRR(S1) 0,66 1,15 2,20 4,81 12,36 36,85 78,89 40,66 13,65 5,23 2,35 1,21 0,70  $\text{ETKRR}(S2) = 0.68$  1,18 2,27 4,99 12,93 38,68 78,85 38,74 13,02 5,04 2,28 1,18 0,68 ETKRR(S3) 0,68 1,18 2,27 4,99 12,91 38,62 78,63 38,57 12,98 5,02 2,27 1,17 0,68 ETKRR(S4) 0,68 1,17 2,27 4,98 12,87 38,44 78,33 38,47 12,95 5,01 2,27 1,17 0,68 3% OLS Inf Inf Inf Inf Inf Inf Inf Inf Inf Inf Inf Inf Inf OLS.mad 0,44 0,70 1,21 2,36 5,23 13,63 41,49 85,68 41,83 13,90 5,29 2,39 1,23 WLS 0,71 1,23 2,40 5,34 14,02 42,37 87,82 42,49 13,94 5,34 2,39 1,23 0,71 M 0,66 1,15 2,21 4,84 12,44 37,20 85,41 46,89 15,34 5,78 2,55 1,30 0,74 MM 0,71 1,23 2,41 5,38 14,15 43,03 89,34 43,15 14,06 5,37 2,40 1,23 0,71 ETKRR(S1) 0,67 1,16 2,25 4,94 12,77 38,27 85,30 45,17 14,81 5,61 2,49 1,27 0,73  $\text{ETKRR}(S2)$  0,70 1,21 2,36 5,26 13,77 41,47 85,57 41,72 13,72 5,27 2,36 1,22 0,70 ETKRR(S3) 0,70 1,21 2,37 5,26 13,77 41,48 85,44 41,54 13,68 5,25 2,36 1,22 0,70  $\text{ETKRR}(S4)$  0,70 1,21 2,36 5,24 13,70 41,23 84,87 41,31 13,63 5,24 2,35 1,21 0,70 5% OLS Inf Inf Inf Inf Inf Inf Inf Inf Inf Inf Inf Inf Inf OLS.mad 0,35 0,54 0,90 1,64 3,39 8,09 22,91 71,63 95,52 34,74 11,57 4,56 2,11 WLS 0,77 1,36 2,70 6,17 16,73 52,78 111,46 52,63 16,66 6,20 2,70 1,36 0,77 M 0,69 1,21 2,34 5,18 13,56 41,84 104,54 62,61 19,84 7,16 3,05 1,50 0,84 MM 0,77 1,36 2,70 6,18 16,78 53,02 111,72 52,93 16,71 6,20 2,70 1,36 0,77 ETKRR(S1) 0,70 1,23 2,38 5,31 13,94 43,14 103,96 59,21 18,79 6,85 2,94 1,46 0,81  $\text{ETKRR}(S2) \mid \hspace{.15cm} 0.75 \qquad \hspace{.15cm} 1.33 \qquad \hspace{.15cm} 2.63 \qquad \hspace{.15cm} 5.99 \qquad \hspace{.15cm} 16.13 \qquad \hspace{.15cm} 50.44 \qquad \hspace{.15cm} 106.60 \qquad \hspace{.15cm} 50.87 \qquad \hspace{.15cm} 16.22 \qquad \hspace{.15cm} 6.05 \qquad \hspace{.15cm} 2.65 \qquad \hspace{.15cm} 1.34 \$  $\text{ETKRR}(S3) \mid \hspace{.1cm} 0.75 \qquad \hspace{.1cm} 1,34 \qquad \hspace{.1cm} 2,64 \qquad \hspace{.1cm} 6,01 \qquad \hspace{.1cm} 16,19 \qquad \hspace{.1cm} 50,67 \qquad \hspace{.1cm} 106,47 \qquad \hspace{.1cm} 50,59 \qquad \hspace{.1cm} 16,14 \qquad \hspace{.1cm} 6,02 \qquad \hspace{.1cm} 2,64 \qquad \hspace{.1cm} 1,33 \qquad \hspace{.1cm} 0$  $\text{ETKRR}(S4) \mid 0.75 \qquad 1.33 \qquad 2.64 \qquad 5.98 \qquad 16.11 \qquad 50.37 \qquad 105.72 \qquad 50.21 \qquad 16.05 \qquad 6.00 \qquad 2.63 \qquad 1.33 \qquad 0.75$ 

Tabela A.8: Comparação entre os gráficos de controle para regressão baseados no  $\widehat{M}R\widehat{L}$ , cenário 1 com n = 500 e 1000.

 $\begin{array}{|c|c|c|c|c|c|c|c|c|} \hline \hline n & p.out & \multicolumn{3}{c|}{Model} & -3,0 & -2,5 & -2,0 & -1,5 & -1,0 & -0,5 & 0 & 0,5 & 1,0 & 1,5 & 2,0 & 2,5 & 3,0 \ \hline \end{array}$ 500 0,5% OLS 4,79 11,72 34,08 122,74 528,61 2863,90 7599,95 1620,67 334,38 81,28 24,42 8,86 3,80 OLS.mad 0,77 1,34 2,57 5,64 14,17 39,76 64,42 29,41 10,59 4,37 2,08 1,12 0,67 WLS 0,65 1,11 2,11 4,57 11,44 33,32 65,63 33,39 11,51 4,56 2,11 1,11 0,65 M 0,65 1,12 2,12 4,60 11,54 33,49 65,30 32,71 11,31 4,49 2,08 1,10 0,65 MM 0,65 1,11 2,11 4,58 11,48 33,54 66,64 33,76 11,55 4,57 2,10 1,11 0,65  $\text{ETKRR}(S1)$  0,65 1,11 2,10 4,55 11,36 33,01 64,92 32,90 11,35 4,52 2,09 1,10 0,65  $\text{ETKRR}(S2) \Big| 0.65 \qquad 1.10 \qquad 2.09 \qquad 4.54 \qquad 11.32 \qquad 32.84 \qquad 64.85 \qquad 33.00 \qquad 11.38 \qquad 4.52 \qquad 2.09 \qquad 1.10 \qquad 0.65$  $\text{ETKRR}(S3) \Big| 0.64$  1,10 2,08 4,50 11,21 32,46 63,84 32,65 11,29 4,50 2,08 1,10 0,65  $\text{ETKRR}(S4) \Big| \hspace{.25cm} 0.65 \hspace{.25cm} 1,10 \hspace{.25cm} 2,09 \hspace{.25cm} 4,53 \hspace{.25cm} 11,30 \hspace{.25cm} 32,82 \hspace{.25cm} 64,64 \hspace{.25cm} 32,93 \hspace{.25cm} 11,36 \hspace{.25cm} 4,52 \hspace{.25cm} 2,09 \hspace{.25cm} 1,10 \hspace{.25cm} 0,65$ 1% OLS 55,50 193,66 790,20 4310,27 Inf Inf Inf Inf 7633,43 1363,04 297,30 80,44 26,18 OLS.mad 1,33 2,31 4,49 9,93 25,14 64,55 78,76 33,00 12,76 5,59 2,78 1,54 0,94 WLS 0,68 1,16 2,23 4,90 12,55 36,66 73,89 36,25 12,50 4,90 2,23 1,16 0,68 M 0,67 1,16 2,21 4,85 12,39 35,77 68,55 32,99 11,50 4,58 2,11 1,11 0,65 MM 0,66 1,14 2,17 4,76 12,16 35,43 71,05 35,06 12,11 4,76 2,17 1,14 0,66 ETKRR(S1) 0,66 1,13 2,16 4,71 11,97 34,72 68,57 33,90 11,80 4,67 2,14 1,13 0,66  $\text{ETKRR}(S2) = 0.66$  1,13 2,15 4,68 11,89 34,43 68,56 34,06 11,86 4,68 2,15 1,13 0,66  $\text{ETKRR}(S3)$  0,66 1,12 2,14 4,67 11,83 34,25 68,04 33,80 11,77 4,66 2,14 1,13 0,66  $\text{ETKRR}(S4) \Big| 0.66$  1,13 2,15 4,68 11,87 34,36 68,30 33,93 11,83 4,68 2,15 1,13 0,66 2% OLS 728,36 3238,66 Inf Inf Inf Inf Inf Inf Inf Inf 2247,21 505,60 137,08 OLS.mad 3,81 6,99 14,58 35,12 98,41 262,73 210,21 73,59 27,30 11,78 5,84 3,27 2,01 WLS 0,76 1,34 2,63 5,93 15,82 48,87 102,07 48,54 15,84 5,96 2,63 1,34 0,76 M 0,72 1,25 2,41 5,30 13,71 40,37 74,23 34,79 11,96 4,74 2,19 1,15 0,67 MM 0,68 1,18 2,28 5,00 12,92 38,46 77,59 38,14 12,92 5,02 2,28 1,18 0,68 ETKRR(S1) 0,68 1,18 2,26 4,94 12,68 37,36 74,12 36,51 12,47 4,88 2,23 1,17 0,67  $\text{ETKRR}(S2) \Big| 0.68$  1,17 2,24 4,89 12,55 36,97 73,92 36,81 12,56 4,91 2,24 1,17 0,68  $\text{ETKRR}(S3)$  0,68 1,17 2,24 4,88 12,52 36,85 73,66 36,68 12,52 4,90 2,24 1,17 0,68  $\text{ETKRR}(S4) \Big| 0,68 \qquad 1,17 \qquad 2,24 \qquad 4,89 \qquad 12,53 \qquad 36,87 \qquad 73,77 \qquad 36,71 \qquad 12,54 \qquad 4,91 \qquad 2,24 \qquad 1,17 \qquad 0,68$ 3% OLS 2966,89 Inf Inf Inf Inf Inf Inf Inf Inf Inf 5315,20 1066,69 284,52 OLS.mad 11,01 23,18 57,37 162,75 570,62 1562,20 839,22 235,71 76,39 29,54 13,35 6,96 4,05 WLS 0,92 1,70 3,50 8,34 23,81 79,41 180,52 80,55 23,89 8,41 3,51 1,70 0,93 M 0,78 1,37 2,67 5,93 15,56 45,76 82,55 36,97 12,64 5,00 2,30 1,21 0,70 MM 0,71 1,24 2,40 5,32 13,93 41,74 87,75 42,17 13,99 5,36 2,41 1,24 0,71 ETKRR(S1) 0,71 1,23 2,38 5,24 13,59 40,25 82,86 39,77 13,35 5,16 2,34 1,21 0,70  $\text{ETKRR}(S2) \mid 0.70$  1,22 2,35 5,18 13,41 39,66 82,68 40,23 13,50 5,20 2,36 1,22 0,70  $\text{ETKRR}(S3)$  0,70 1,22 2,35 5,17 13,38 39,55 82,49 40,09 13,47 5,19 2,35 1,22 0,70  $\text{ETKRR}(S4) \mid 0,70$  1,22 2,35 5,17 13,39 39,57 82,46 40,10 13,47 5,20 2,35 1,22 0,70 5% OLS Inf Inf Inf Inf Inf Inf Inf Inf Inf Inf 7101,57 1320,44 375,63 OLS.mad 128,64 403,68 1401,65 6210,65 Inf Inf Inf 3594,82 832,36 242,49 82,78 34,04 16,19 WLS 1,95 4,15 10,22 30,11 109,04 468,88 1397,13 479,54 108,38 30,34 10,24 4,15 1,95 M 0,98 1,76 3,51 7,99 21,41 63,76 102,16 42,88 14,57 5,80 2,67 1,40 0,81 MM 0,77 1,36 2,69 6,10 16,34 51,36 110,18 51,27 16,34 6,12 2,69 1,36 0,77 ETKRR(S1) 0,76 1,34 2,64 5,95 15,83 48,93 101,87 47,56 15,39 5,83 2,59 1,32 0,75  $\text{ETKRR}(S2) \Big| 0.76$  1,33 2,61 5,87 15,56 48,17 101,74 48,20 15,59 5,89 2,61 1,33 0,76  $\text{ETKRR}(S3)$  0,75 1,33 2,61 5,86 15,53 48,15 101,75 48,13 15,57 5,88 2,61 1,33 0,76  $\text{ETKRR}(S4) \mid \hspace{.1cm} 0.75 \qquad \hspace{.1cm} 1.33 \qquad \hspace{.1cm} 2.61 \qquad \hspace{.1cm} 5.86 \qquad \hspace{.1cm} 15.50 \qquad \hspace{.1cm} 48.01 \qquad \hspace{.1cm} 101.41 \qquad \hspace{.1cm} 48.03 \qquad \hspace{.1cm} 15.53 \qquad \hspace{.1cm} 5.87 \qquad \hspace{.1cm} 2.61 \qquad \hspace{.1cm} 1.33 \qquad \hspace{.1cm} 0$ 1000 0,5% OLS 7,92 21,34 67,77 272,57 1276,17 7599,95 Inf 3942,47 701,79 160,28 43,58 14,39 5,72 OLS.mad 0,83 1,45 2,81 6,20 15,82 44,33 68,22 30,35 10,92 4,52 2,16 1,16 0,69 WLS 0,65 1,12 2,13 4,66 11,84 34,78 69,64 34,94 11,86 4,65 2,14 1,12 0,65 M 0,65 1,12 2,14 4,68 11,91 34,87 68,31 33,78 11,51 4,54 2,10 1,10 0,64 MM 0,65 1,11 2,12 4,64 11,80 34,69 69,52 34,80 11,81 4,63 2,13 1,11 0,65 ETKRR(S1) 0,65 1,11 2,12 4,61 11,72 34,35 68,25 34,23 11,65 4,58 2,11 1,11 0,64  $\text{ETKRR}(S2)$  0,65 1,11 2,11 4,60 11,68 34,23 68,24 34,35 11,69 4,59 2,12 1,11 0,65  $\text{ETKRR}(S3)$  0,64 1,11 2,11 4,58 11,62 34,02 67,82 34,10 11,63 4,57 2,11 1,10 0,64 ETKRR(S4) 0,65 1,11 2,11 4,60 11,67 34,18 68,13 34,30 11,68 4,59 2,12 1,11 0,65 1% OLS 60,27 209,20 905,02 5149,34 Inf Inf Inf Inf 8310,77 1509,12 326,73 85,92 27,87 OLS.mad 1,33 2,34 4,57 10,17 25,81 67,80 82,43 34,45 13,05 5,68 2,82 1,56 0,94 WLS 0,67 1,16 2,24 4,95 12,76 38,14 77,45 38,15 12,76 4,95 2,25 1,17 0,68 M 0,67 1,16 2,23 4,91 12,59 37,16 71,85 34,63 11,75 4,63 2,14 1,12 0,65 MM 0,66 1,14 2,18 4,79 12,27 36,42 73,53 36,45 12,27 4,78 2,19 1,14 0,66 ETKRR(S1) 0,66 1,13 2,17 4,76 12,19 35,99 71,73 35,48 12,02 4,71 2,16 1,13 0,66 ETKRR(S2) 0,66 1,13 2,16 4,74 12,11 35,81 71,72 35,74 12,10 4,73 2,17 1,13 0,66 ETKRR(S3) 0,65 1,13 2,16 4,73 12,07 35,64 71,48 35,60 12,07 4,72 2,17 1,13 0,66 ETKRR(S4) 0,66 1,13 2,16 4,73 12,10 35,76 71,67 35,71 12,09 4,73 2,17 1,13 0,66 2% OLS 814,35 3978,68 Inf Inf Inf Inf Inf Inf Inf Inf 2448,94 550,03 148,96 OLS.mad 3,84 7,14 15,06 36,65 104,79 277,11 225,11 77,07 28,28 11,99 5,92 3,30 2,02 WLS 0,76 1,35 2,66 6,05 16,33 51,25 110,04 50,61 16,30 6,01 2,65 1,34 0,76 M 0,72 1,25 2,43 5,39 14,10 42,16 78,74 35,84 12,25 4,78 2,19 1,15 0,67 MM 0,68 1,19 2,29 5,07 13,21 39,79 81,60 39,27 13,18 5,04 2,28 1,18 0,68 ETKRR(S1) 0,68 1,19 2,28 5,03 13,10 39,22 79,28 37,89 12,79 4,93 2,24 1,17 0,67 ETKRR(S2) 0,68 1,18 2,27 4,99 12,95 38,75 79,10 38,29 12,91 4,97 2,26 1,17 0,68 ETKRR(S3) 0,68 1,18 2,27 4,98 12,94 38,70 78,94 38,25 12,90 4,96 2,25 1,17 0,68 ETKRR(S4) 0,68 1,18 2,27 4,99 12,94 38,73 79,04 38,26 12,90 4,97 2,26 1,17 0,68 3% OLS 3640,13 Inf Inf Inf Inf Inf Inf Inf Inf Inf 5653,38 1167,75 296,53 OLS.mad 11,67 25,09 63,09 190,67 672,35 1884,23 925,08 262,11 82,13 31,28 13,84 7,12 4,14 WLS 0,93 1,71 3,55 8,57 24,71 85,12 193,27 85,08 24,81 8,60 3,56 1,71 0,93 M 0,78 1,37 2,70 6,07 16,06 48,44 86,06 38,42 12,94 5,07 2,32 1,21 0,70 MM 0,71 1,24 2,41 5,39 14,19 43,70 89,64 43,40 14,24 5,41 2,41 1,24 0,71 ETKRR(S1) 0,70 1,23 2,39 5,34 13,97 42,68 85,83 41,42 13,69 5,24 2,35 1,21 0,70 ETKRR(S2) 0,70 1,22 2,37 5,28 13,80 42,09 85,91 41,94 13,84 5,29 2,37 1,22 0,70 ETKRR(S3) 0,70 1,22 2,37 5,27 13,78 42,03 85,80 41,89 13,83 5,29 2,37 1,22 0,70 ETKRR(S4) 0,70 1,22 2,37 5,28 13,79 42,04 85,87 41,89 13,83 5,29 2,37 1,22 0,70 5% OLS Inf Inf Inf Inf Inf Inf Inf Inf Inf Inf 7130,80 1538,61 397,15 OLS.mad 150,29 491,74 1907,05 9120,01 Inf Inf Inf 4483,14 1006,55 280,71 92,49 37,02 17,06 WLS 1,98 4,25 10,66 31,88 117,37 529,26 1639,07 543,04 117,12 32,18 10,61 4,27 1,98 M 0,98 1,77 3,57 8,22 22,22 67,37 107,70 44,93 15,02 5,93 2,69 1,41 0,81 MM 0,76 1,36 2,70 6,16 16,67 52,68 112,09 53,22 16,63 6,20 2,69 1,36 0,77  $\text{ETKRR}(S1)$  0,76 1,34 2,66 6,05 16,27 50,94 105,65 49,93 15,79 5,94 2,61 1,33 0,75  $\text{ETKRR}(S2) \Big| 0.75 \qquad 1.33 \qquad 2.64 \qquad 5.97 \qquad 16.05 \qquad 50.14 \qquad 106.11 \qquad 50.72 \qquad 16.02 \qquad 6.01 \qquad 2.63 \qquad 1.34 \qquad 0.75$  $\text{ETKRR}(S3)$  0,75 1,33 2,63 5,97 16,02 50,10 105,92 50,65 16,00 6,00 2,63 1,34 0,75  $\text{ETKRR}(S4) \mid \hspace{.1cm} 0.75 \qquad \hspace{.1cm} 1.33 \qquad \hspace{.1cm} 2.63 \qquad \hspace{.1cm} 5.96 \qquad \hspace{.1cm} 16.01 \qquad \hspace{.1cm} 50.03 \qquad \hspace{.1cm} 105.78 \qquad \hspace{.1cm} 50.54 \qquad \hspace{.1cm} 15.98 \qquad \hspace{.1cm} 6.00 \qquad \hspace{.1cm} 2.63 \qquad \hspace{.1cm} 1.34 \qquad \hspace{.1cm} 0$ 

Tabela A.9: Comparação entre os gráficos de controle para regressão baseados no  $\widehat{MRL}$ , cenário 2 com n = 500 e 1000.

Tabela A.10: Comparação entre os gráficos de controle para regressão baseados no $\widehat{MRL},$ cenário 3 com n =  $500 e 1000$ .

| $\, n$ |       | Modelo                                     |                   |              |              |                  |                       |                             | MRL                         |                       |                |                   |                   |              |                   |
|--------|-------|--------------------------------------------|-------------------|--------------|--------------|------------------|-----------------------|-----------------------------|-----------------------------|-----------------------|----------------|-------------------|-------------------|--------------|-------------------|
|        | p.out |                                            | -3.0              | $-2,5$       | $-2,0$       | -1,5             | -1.0                  | -0.5                        | U                           | $_{0.5}$              | T.O            | 1,5               | $_{2,0}$          | 2.5          | $_{3,0}$          |
|        |       | $_{\rm OLS}$<br>OLS.mad                    | 0,70<br>0,65      | 1,21<br>1,12 | 2,35<br>2,12 | 5,21<br>4,60     | 13,53<br>11,61        | 40,81<br>33,64              | 80,63<br>64,16              | $^{38,52}$<br>31,72   | 12,78<br>10,97 | $^{4,98}$<br>4,41 | 2,27<br>2,06      | 1,18<br>1,09 | $_{0,68}$<br>0.64 |
|        |       | WLS                                        | 0.65              | 1,10         | 2,09         | 4,51             | 11,36                 | 32,87                       | 64,11                       | 32,45                 | 11.18          | 4,47              | 2,08              | 1,09         | $_{0.64}$         |
|        |       | М                                          | 0,65              | 1,11         | 2,10         | 4,54             | 11,45                 | 33,19                       | 64,19                       | 32,29                 | 11,13          | 4,46              | 2,07              | 1,09         | 0,64              |
|        | 0,5%  | MМ                                         | 0,65              | 1,11         | 2,10         | 4,56             | 11,54                 | 33,72                       | 66,15                       | 33,24                 | 11,35          | 4,52              | 2,10              | 1,10         | 0,64              |
|        |       | ETKRR(S1)<br>ETKRR(S2)                     | 0.65              | 1,11         | 2,11<br>2,10 | 4,57             | 11.53                 | 33,40                       | 64,03                       | 31,85                 | 11.01          | 4,42              | 2,06              | 1,09         | $_{0.64}$         |
|        |       | ETKRR(S3)                                  | 0,65<br>0,64      | 1,11<br>1,09 | 2,05         | 4,55<br>4,41     | 11,46<br>11,04        | 33,16<br>31,64              | 63,95<br>61,55              | 32,04<br>31,49        | 11,06<br>10,94 | 4,43<br>4,41      | 2,06<br>2,06      | 1,09<br>1,09 | 0,64<br>0,64      |
|        |       | ETKRR(S4)                                  | 0.64              | 1,10         | 2,08         | 4,48             | 11,29                 | 32,59                       | 63,52                       | 32,21                 | 11,11          | 4,46              | 2,07              | 1,09         | 0,64              |
|        |       | OLS                                        | $_{0,79}$         | 1,40         | 2,77         | 6,31             | 16,99                 | 52,84                       | $^{102,37}$                 | 45,81                 | 14,92          | 5,68              | 2,55              | 1,30         | 0,74              |
|        |       | OLS.mad                                    | 0,69              | 1,18         | 2,27         | 4,94             | 12,59                 | 36,76                       | 66,66                       | 32,02                 | 11,11          | 4,46              | 2,09              | 1,10         | 0,65              |
|        |       | WLS<br>М                                   | 0.66<br>0,67      | 1,13<br>1,14 | 2,16<br>2,18 | 4,67<br>4,74     | 11,86<br>12,06        | 34,64<br>35,33              | 67,07<br>66,96              | 33,53<br>33,04        | 11,49<br>11,37 | 4,56<br>4,52      | 2,12<br>2,10      | 1,11<br>1,11 | 0,65<br>0,65      |
|        | 1%    | MМ                                         | 0,66              | 1,14         | 2,17         | 4,73             | 12,07                 | 35,51                       | 69,06                       | 34,34                 | 11,72          | 4,62              | 2,14              | 1,12         | $_{0,65}$         |
|        |       | ETKRR(S1)                                  | 0.68              | 1,17         | 2,23         | 4,87             | 12,40                 | 36,27                       | 66,62                       | 32,18                 | 11,15          | 4,46              | 2,09              | 1,10         | 0,65              |
|        |       | ETKRR(S2)                                  | 0,67              | 1,15         | 2,20         | 4,80             | 12,20                 | 35,70                       | 66,55                       | 32,58                 | 11,24          | 4,49              | 2,09              | 1,10         | 0,65              |
|        |       | ETKRR(S3)<br>ETKRR(S4)                     | 0.65<br>0.66      | 1,11<br>1,13 | 2,11<br>2,14 | 4,56             | 11,49                 | 33,35                       | 64,40                       | 32,92                 | 11,34          | 4,52<br>4,56      | 2,10<br>2,12      | 1,11<br>1,11 | 0.65              |
|        |       | OLS                                        | 0,944             | 1,71         | 3,48         | 4,64<br>8,17     | 11,76<br>22,92        | 34,36<br>$^{72,29}$         | 66,54<br>139,32             | 33,46<br>$^{57,55}$   | 11,47<br>18,12 | 6,76              | 2,96              | 1,49         | 0,65<br>$_{0,84}$ |
|        |       | OLS.mad                                    | 0,75              | 1,30         | 2,51         | 5,51             | 14,20                 | 40,43                       | 71,33                       | 32,52                 | 11,40          | 4,60              | 2,16              | 1,15         | $_{0.67}$         |
|        |       | WLS                                        | 0,68              | 1,18         | 2,26         | 4,92             | 12,64                 | 36,77                       | 72,15                       | 34,90                 | 11,93          | 4,71              | 2,17              | 1,14         | 0,66              |
|        | $2\%$ | М<br>MМ                                    | 0,70<br>0,68      | 1,21<br>1,18 | 2,32<br>2,28 | 5,08<br>4,99     | 13,08<br>12,91        | 37,94<br>37,76              | 71,97<br>74,88              | 34,03<br>35,84        | 11,68<br>12,16 | 4,64<br>4,77      | 2,15<br>2,19      | 1,13<br>1,15 | 0,66<br>$_{0,67}$ |
|        |       | $\text{ETKRR}(S1)$                         | 0,73              | 1,27         | 2,46         | 5,37             | 13,88                 | 39,62                       | 71,36                       | 32,86                 | 11,43          | 4,59              | 2,15              | 1,14         | 0,67              |
|        |       | ETKRR(S2)                                  | 0,71              | 1,24         | 2,38         | 5,20             | 13,44                 | 38,64                       | 71,38                       | 33,30                 | 11,50          | 4,59              | 2,14              | 1,13         | 0,66              |
| 500    |       | ETKRR(S3)                                  | 0.67              | 1,15         | 2,20         | 4,75             | 12,12                 | 34,83                       | 69,34                       | 34,44                 | 11,84          | 4,68              | 2,17              | 1,14         | 0.66              |
|        |       | ETKRR(S4)<br>$_{\rm OLS}$                  | 0.68<br>1,09      | 1,16<br>2,02 | 2,23<br>4,16 | 4,86<br>10,01    | 12,47<br>28,49        | 36,08                       | 71,51<br>166,04             | 34,81<br>65,93        | 11,93<br>20,73 | 4,70              | 2,17<br>3,32      | 1,14<br>1,67 | 0.66<br>$_{0,93}$ |
|        |       | OLS.mad                                    | 0.83              | 1,46         | 2,82         | 6,28             | 16,16                 | 92,77<br>46,51              | 77,23                       | 34,15                 | 12,05          | 7,66<br>4,89      | 2,29              | 1,22         | $_{0.72}$         |
|        |       | WLS                                        | 0,71              | 1,24         | 2,39         | 5,30             | 13,64                 | 40,61                       | 78,14                       | 36,64                 | 12,49          | 4,90              | 2,24              | 1,18         | 0,68              |
|        |       | М                                          | 0,74              | 1,30         | 2,51         | 5,58             | 14,41                 | 42,80                       | 78,32                       | 35,63                 | 12,21          | 4,85              | 2,23              | 1,18         | $_{0,69}$         |
|        | 3%    | MМ<br>ETKRR(S1)                            | 0,72<br>0,81      | 1,25<br>1,41 | 2,41<br>2,73 | 5,38<br>6,09     | 13,93<br>15,67        | 41,81<br>45,48              | 80,77                       | 37,65<br>34,28        | 12,74<br>12,02 | 4,97<br>4,85      | 2,27<br>2,26      | 1,18<br>1,20 | $_{0.69}$<br>0,71 |
|        |       | ETKRR(S2)                                  | 0,77              | 1,35         | 2,62         | 5,82             | 15,04                 | 43,97                       | 77,32<br>77,34              | 34,60                 | 12,01          | 4,81              | 2,24              | 1,18         | $_{0,69}$         |
|        |       | ETKRR(S3)                                  | 0,69              | 1,20         | 2,30         | 5,07             | 12,97                 | 38,46                       | 75,75                       | 36,70                 | 12,57          | 4,93              | 2,25              | 1,18         | 0,69              |
|        |       | $ETKRR\zeta S4$                            | 0,70              | 1,22         | 2,35         | 5,21             | 13,40                 | 39,90                       | 77,59                       | 36,67                 | 12,53          | 4,91              | 2,24              | 1,18         | 0,68              |
|        |       | $_{\rm OLS}$                               | 1,37              | 2,55         | 5,39         | 13,15            | 37,82                 | 125,46                      | 204.63                      | $^{77,69}$            | 24,56          | 9,10              | $_{3.91}$         | 1,95         | $_{1,08}$         |
|        |       | $OLS$ .mad<br>WLS                          | 0,99<br>0,78      | 1,75<br>1,36 | 3,43<br>2,68 | 7,66<br>6,02     | 19,81<br>15,75        | 56,96<br>47,95              | 86,08<br>89,63              | 37,46<br>40,52        | 13,36<br>13,63 | 5,47<br>5,30      | $^{2,57}$<br>2,40 | 1,37<br>1,25 | 0,80<br>0,72      |
|        |       | М                                          | 0.84              | 1,48         | 2,92         | 6,57             | 17,17                 | 51,11                       | 88,40                       | 38,72                 | 13,33          | 5,28              | 2,42              | 1,27         | 0,74              |
|        | 5%    | ΜМ                                         | 0,77              | 1,36         | 2,67         | 6,01             | 15,77                 | 48,00                       | 90,52                       | 40,76                 | 13,63          | 5,29              | 2,39              | 1,24         | 0,71              |
|        |       | ETKRR(S1)                                  | 0,96              | 1,69         | 3,33         | 7,44             | 19,27                 | 55,68                       | 86,34                       | 37,56                 | 13,29          | 5,41              | 2,53              | 1,35         | 0,79              |
|        |       | ETKRR(S2)<br>ETKRR(S3)                     | 0.91<br>0,74      | 1,60<br>1,29 | 3,15<br>2,51 | 7,07<br>5,60     | 18,37<br>14,58        | 53,90<br>44,20              | 87,18<br>88,55              | 37,76<br>41,97        | 13,23<br>14,01 | 5,32<br>5,40      | 2,47<br>2,42      | 1,31<br>1,25 | 0,76<br>0,72      |
|        |       | ETKRR(S4)                                  | 0.76              | 1,32         | 2,60         | 5,81             | 15,20                 | 46,23                       | 89,20                       | 41,24                 | 13,80          | 5,34              | 2,41              | 1,25         | 0,72              |
|        |       | OLS                                        | 0,71              | 1,23         | 2,40         | 5,35             | 14,02                 | 42,58                       | 84,16                       | 39,85                 | 13,19          | 5,07              | 2,29              | 1,19         | $_{0,69}$         |
|        |       | OLS.mad                                    | 0,66              | 1,13         | 2,17         | 4,74             | 12,08                 | 35,41                       | 67,98                       | 33,27                 | 11,40          | 4,50              | 2,08              | 1,10         | 0.64              |
|        | 0,5%  | WLS<br>М                                   | 0,65<br>0.65      | 1,11<br>1,12 | 2,13<br>2,14 | 4,63<br>4,66     | 11,76<br>11,85        | 34,49<br>34,75              | 68,09<br>68,06              | 34,00<br>33,79        | 11,62<br>11,55 | 4,57<br>4,55      | 2,10<br>2,10      | 1,11<br>1,10 | 0,65<br>0,64      |
|        |       | MМ                                         | 0,65              | 1,12         | 2,14         | 4,66             | 11,87                 | 34,92                       | 69,28                       | 34,46                 | 11,73          | 4,60              | 2,11              | 1,11         | 0,65              |
|        |       | ETKRR(S1)                                  | 0,66              | 1,13         | 2,16         | 4,71             | 12,00                 | 35,18                       | 68,03                       | 33,41                 | 11,44          | 4,51              | 2,08              | 1,10         | 0,64              |
|        |       | ETKRR(S2)                                  | 0,65              | 1,12         | 2,15         | 4,68             | 11,90                 | 34,91                       | 67,96                       | 33,56                 | 11,49          | 4,52              | 2,09              | 1,10         | 0,64              |
|        |       | ETKRR(S3)<br>ETKRR(S4)                     | 0,65<br>0.65      | 1,10<br>1,11 | 2,11<br>2.12 | 4,56<br>4,62     | 11,54<br>11,72        | 33,64<br>34,33              | 66,62<br>67,81              | 33,70<br>33,93        | 11,55<br>11,60 | 4,55<br>4,56      | 2,10<br>2.10      | 1,10<br>1,10 | 0.64<br>0.64      |
|        |       | OLS                                        | 0,77              | 1,37         | 2,71         | 6,15             | 16,62                 | 51,45                       | 101,54                      | 45,67                 | 14,79          | 5,61              | $2{,}50$          | 1,28         | $_{0,73}$         |
|        | $1\%$ | OLS.mad                                    | 0,68              | 1,18         | 2,27         | 4,95             | 12,78                 | 37,26                       | 69,99                       | 33,29                 | 11,42          | 4,54              | 2,10              | 1,10         | 0,65              |
|        |       | WLS<br>М                                   | 0,66              | 1,13         | 2,16         | 4,71             | 12,10                 | 35,33                       | 70,06                       | 34,52                 | 11,79          | 4,64              | 2,13              | 1,11         | 0,65              |
|        |       | MМ                                         | 0,66<br>0,66      | 1,15<br>1,14 | 2,19<br>2,18 | 4,78<br>4,75     | 12,29<br>12,25        | 35,90<br>35,93              | 70,16<br>71,66              | 34,13<br>35,11        | 11,67<br>11,92 | 4,60<br>4,68      | 2,11<br>2,14      | 1,11<br>1,12 | 0,65<br>$_{0,65}$ |
|        |       | ETKRR(S1)                                  | 0,68              | 1,17         | 2,24         | 4,90             | 12,63                 | 36,90                       | 70,02                       | 33,50                 | 11,48          | 4,55              | 2,10              | 1,10         | $_{0,65}$         |
|        |       | ETKRR(S2)                                  | 0,67              | 1,16         | 2,21         | 4,83             | 12,43                 | 36,34                       | 69,92                       | 33,73                 | 11,55          | 4,57              | 2,10              | 1,10         | 0,65              |
|        |       | ETKRR(S3)                                  | $_{0,65}$         | 1,12         | 2,13         | 4,62             | 11,80                 | 34,35                       | 68,55                       | 34,31                 | 11,77          | 4,63              | $^{2,13}$         | 1,11         | 0,65              |
|        |       | ETKRR(S4)<br>OLS                           | 0,65<br>$_{0,91}$ | 1,13<br>1,64 | 2,15<br>3,33 | 4,68             | 12,02                 | 35,09<br>70,02              | 69,76                       | 34,51<br>55,82        | 11,78<br>17,66 | 4,64<br>6,58      | 2,13              | 1,11<br>1,45 | 0,65<br>$_{0,81}$ |
|        |       | OLS.mad                                    | 0,74              | 1,29         | 2,49         | $7,85$<br>$5,53$ | $\frac{21,85}{14,35}$ | 42,15                       | 132,96<br>74,30             | 33,96                 | 11,73          | 4,69              | $^{2,87}_{2,17}$  | 1,14         | 0,67              |
|        |       | WLS                                        | 0,68              | 1,18         | 2,27         | 5,01             | 12,97                 | 38,53                       | 75,40                       | 36,16                 | 12,25          | 4,79              | 2,18              | 1,14         | 0,66              |
|        | $2\%$ | М<br>MМ                                    | 0,70<br>0,68      | 1,21<br>1,18 | 2,33<br>2,28 | 5,15<br>5,05     | 13,37<br>13,13        | 39,73<br>39,19              | 75,43<br>76,91              | $\frac{35,35}{36,79}$ | 12,03<br>12,40 | 4,73<br>4,83      | 2,17<br>2,20      | 1,13<br>1,14 | 0,66<br>0,66      |
|        |       | ETKRR(S1)                                  | 0,73              | 1,26         | 2,44         | 5,42             | 14,08                 | 41,51                       | 74,38                       | 34,25                 | 11,77          | 4,68              | 2,16              | 1,14         | 0,66              |
|        |       | $ETKRR\overline{S2}$                       | 0,71              | 1,23         | 2,38         | 5,28             | 13,72                 | 40,62                       | 74,79                       | 34,75                 | 11,87          | 4,69              | 2,16              | 1,13         | 0,66              |
| 1000   |       | ETKRR(S3)                                  | 0,67              | 1,16         | 2,22         | 4,89             | 12,59                 | 37,21                       | 74,37                       | 36,42                 | 12,32          | 4,82              | 2,19              | 1,15         | 0,66              |
|        |       | ETKRR(S4)<br>$_{\rm OLS}$                  | 0,68              | 1,17         | 2,25         | 4,97             | 12,85                 | 38,16<br>85,98              | 75,22<br>160,74             | 36,33<br>63,33        | 12,29          | 4,80              | 2,19              | 1,14         | 0.66              |
|        |       | OLS.mad                                    | 1,03<br>0,80      | 1,90<br>1,41 | 3,93<br>2,75 | 9,43<br>6,14     | 26,49<br>15,91        | 46,34                       | 79,12                       | 34,97                 | 20,01<br>12,20 | $_{7,33}$<br>4,86 | 3,19<br>2,27      | 1,59<br>1,20 | $_{0,89}$<br>0,70 |
|        |       | WLS                                        | 0,71              | 1,23         | 2,40         | 5,33             | 13,86                 | 41,37                       | 81,56                       | 37,86                 | 12,74          | 4,93              | 2,25              | 1,17         | 0,68              |
|        |       | М                                          | 0,70              | 1,22         | 2,37         | 5,26             | 13,68                 | 40,89                       | 81,70                       | 38,27                 | 12,85          | 4,96              | 2,26              | 1,17         | 0,68              |
|        | $3\%$ | MМ                                         | $_{0,71}$         | 1,23         | 2,41         | 5,37             | 14,00                 | 41,98                       | 83,07                       | 38,35                 | 12,86          | 4,96              | 2,26              | 1,17         | 0,68              |
|        |       | $\text{ETKRR}(S1)$<br>$ETKRR\overline{S2}$ | 0,78<br>0,76      | 1,37<br>1,33 | 2,69<br>2,59 | 5,99<br>5,79     | 15,55<br>15,06        | 45,55<br>44,46              | 79,34<br>80,13              | 35,22<br>35,79        | 12,21<br>12,29 | 4,84<br>4,84      | 2,26<br>2,24      | 1,19<br>1,18 | 0,69<br>0,68      |
|        |       | ETKRR(S3)                                  | 0.69              | 1,20         | 2,32         | 5,14             | 13,32                 | 39,67                       | 80,84                       | 38,75                 | 12,98          | 5,00              | 2,28              | 1,18         | 0,68              |
|        |       | ETKRR(S4)                                  | 0,70              | 1,22         | 2,37         | 5,26             | 13,68                 | 40,89                       | 81,70                       | 38,27                 | 12,85          | 4,96              | 2,26              | 1,17         | 0.68              |
|        |       | $_{\rm OLS}$                               | 1,27              | 2,38         | 5,05         | 12,38            | 35,78                 | 116,64                      | 201,53                      | $^{75,59}$            | 23,62          | $^{8,68}$         | 3,76              | $_{1,86}$    | 1,04              |
|        |       | OLS.mad<br>WLS                             | 0,95<br>0,77      | 1,67<br>1,35 | 3,31<br>2,66 | 7,47<br>6,04     | 19,56<br>15,99        | 56,37                       | 88,10                       | 38,16                 | 13,34<br>13,60 | 5,40<br>5,25      | 2,53<br>2,38      | 1,34<br>1,23 | 0,78<br>0,71      |
|        |       | М                                          | 0,82              | 1,45         | 2,88         | 6,55             | 17,34                 | $\substack{48,43 \\ 51,82}$ | $\substack{91,77 \\ 90,85}$ | $\frac{40,94}{39,78}$ | 13,42          | 5,27              | 2,41              | 1,26         | 0,73              |
|        | $5\%$ | MМ                                         | 0,77              | 1,35         | 2,66         | 6,05             | 16,07                 | 48,72                       | 92,66                       | 41,25                 | 13,65          | 5,26              | 2,38              | 1,23         | 0,71              |
|        |       | ETKRR(S1)                                  | 0,92              | 1,63         | 3,22         | 7,28             | 19,11                 | 55,45                       | 88,24                       | 38,22                 | 13,29          | 5,35              | 2,49              | 1,32         | 0,77              |
|        |       | ETKRR(S2)<br>ETKRR(S3)                     | 0,88<br>0,73      | 1,55<br>1,29 | 3,08<br>2,53 | 6,97<br>5,71     | 18,37<br>15,11        | 53,96<br>46,23              | 88,90<br>93,55              | 38,59<br>43,38        | 13,26<br>14,25 | 5,28<br>5,42      | 2,45<br>2,43      | 1,29<br>1,25 | 0,75<br>0,71      |
|        |       | ETKRR(S4)                                  | 0,75              | 1,32         | 2,60         | 5,89             | 15,62                 | 47,61                       | 93,16                       | 42,35                 | 13,97          | 5,35              | 2,41              | 1,24         | 0,71              |
|        |       |                                            |                   |              |              |                  |                       |                             |                             |                       |                |                   |                   |              |                   |

Tabela A.11: Comparação entre os gráficos de controle para regressão baseados no  $\widehat{SDRL},$ cenário 0 com n = 200, 500 e 1000.

|             |                         | $\bar{S} D R \bar{L}$ |        |          |        |        |        |          |       |       |      |                  |                  |                  |
|-------------|-------------------------|-----------------------|--------|----------|--------|--------|--------|----------|-------|-------|------|------------------|------------------|------------------|
| $\mathbf n$ | Modelo                  | $-3,0$                | $-2,5$ | $-2,0$   | $-1,5$ | $-1,0$ | $-0,5$ | $\theta$ | 0,5   | 1,0   | 1,5  | $\overline{2,0}$ | $\overline{2,5}$ | $\overline{3,0}$ |
| 200         | $\overline{\text{OLS}}$ | 0,89                  | 1,56   | 2,96     | 6,39   | 15,92  | 45,06  | 90,04    | 45,13 | 15,85 | 6,36 | 2,95             | 1,56             | 0,89             |
|             | OLS.mad                 | 0,87                  | 1,53   | 2,87     | 6,07   | 14,84  | 40,52  | 78,18    | 40,75 | 14,74 | 6.06 | 2,85             | 1,52             | 0,88             |
|             | <b>WLS</b>              | 0,88                  | 1,53   | 2,87     | 6.08   | 14,86  | 40,67  | 78,33    | 40,90 | 14,78 | 6,07 | 2,86             | 1,53             | 0,88             |
|             | M                       | 0,88                  | 1,53   | 2,88     | 6,11   | 14,91  | 40,82  | 78,86    | 41,12 | 14,85 | 6,09 | 2,87             | 1,53             | 0,88             |
|             | MM                      | 0,88                  | 1,54   | 2,92     | 6,24   | 15,36  | 42,70  | 83,82    | 42,96 | 15,28 | 6,22 | 2,91             | 1,54             | 0,89             |
|             | ETKRR(S1)               | 0,87                  | 1,53   | 2,86     | 6.07   | 14,83  | 40,46  | 78,10    | 40.71 | 14,74 | 6.06 | 2,85             | 1,52             | 0,88             |
|             | ETKRR(S2)               | 0,87                  | 1.53   | 2,86     | 6,07   | 14,83  | 40,43  | 78,05    | 40,77 | 14,74 | 6,06 | 2,85             | 1,52             | 0,88             |
|             | ETKRR(S3)               | 0,86                  | 1,49   | 2,77     | 5,82   | 13,97  | 37,43  | 71,05    | 37,80 | 13,98 | 5,82 | 2,77             | 1.49             | 0,87             |
|             | ETKRR(S4)               | 0,87                  | 1,52   | 2,86     | 6,05   | 14,76  | 40,27  | 77,68    | 40,55 | 14,70 | 6,04 | 2,85             | 1,52             | 0,88             |
|             | OLS                     | 0,88                  | 1,56   | 2,99     | 6,48   | 16,43  | 48,08  | 95,60    | 47,85 | 16,47 | 6,53 | 3,00             | 1,55             | 0,88             |
|             | OLS.mad                 | 0,88                  | 1,55   | 2,95     | 6,38   | 16,04  | 46,17  | 91,37    | 46,06 | 16,01 | 6,42 | 2,97             | 1,54             | 0,88             |
|             | <b>WLS</b>              | 0,88                  | 1,55   | $2,\!95$ | 6,38   | 16,04  | 46,14  | 91,23    | 46,01 | 16,04 | 6,42 | 2,97             | 1,54             | 0,88             |
|             | M                       | 0,88                  | 1,55   | 2,95     | 6.37   | 16,03  | 46,14  | 91,25    | 45,97 | 16,02 | 6,42 | 2,97             | 1,54             | 0,88             |
| 500         | MM                      | 0,88                  | 1,55   | 2,97     | 6,44   | 16,25  | 47,16  | 93,58    | 46,96 | 16,28 | 6,48 | 2,99             | 1,55             | 0,88             |
|             | ETKRR(S1)               | 0,88                  | 1,55   | 2,95     | 6.38   | 16,03  | 46,14  | 91,28    | 46,01 | 16,01 | 6,42 | 2.97             | 1,54             | 0,88             |
|             | ETKRR(S2)               | 0,88                  | 1,55   | 2,95     | 6,38   | 16,02  | 46,08  | 91,14    | 45,97 | 16,00 | 6,42 | 2,97             | 1,54             | 0,88             |
|             | ETKRR(S3)               | 0,87                  | 1,53   | 2,91     | 6,25   | 15,61  | 44,45  | 87,46    | 44,53 | 15,65 | 6,31 | 2,93             | 1,53             | 0,88             |
|             | ETKRR(S4)               | 0,88                  | 1,54   | 2,95     | 6,36   | 15,97  | 45,93  | 90,81    | 45,82 | 15,97 | 6,40 | 2,96             | 1,54             | 0,88             |
|             | OLS                     | 0,87                  | 1,55   | 3,00     | 6,52   | 16,56  | 48,63  | 96,90    | 48,01 | 16,57 | 6,53 | 2,99             | 1,55             | 0,88             |
|             | OLS.mad                 | 0,87                  | 1,54   | 2,97     | 6,44   | 16,26  | 47,21  | 93,52    | 46,85 | 16,25 | 6,45 | 2,97             | 1,54             | 0,87             |
|             | <b>WLS</b>              | 0,87                  | 1,54   | 2,97     | 6.44   | 16,26  | 47,24  | 93,55    | 46,89 | 16,27 | 6,45 | 2,97             | 1,54             | 0,87             |
|             | М                       | 0,87                  | 1,54   | 2,98     | 6,44   | 16,27  | 47,26  | 93,53    | 46,94 | 16,27 | 6,45 | 2,97             | 1,54             | 0,87             |
| 1000        | MM                      | 0,87                  | 1,55   | 2,99     | 6,49   | 16,43  | 47,94  | 95,25    | 47,49 | 16,42 | 6,49 | 2,98             | 1,54             | 0,88             |
|             | ETKRR(S1)               | 0.87                  | 1,54   | 2.97     | 6.44   | 16,26  | 47,21  | 93,51    | 46,85 | 16,25 | 6,44 | 2.96             | 1,54             | 0,87             |
|             | ETKRR(S2)               | 0,87                  | 1,54   | 2,97     | 6,43   | 16,25  | 47,19  | 93,50    | 46,84 | 16,25 | 6,44 | 2,96             | 1,54             | 0,87             |
|             | ETKRR(S3)               | 0,87                  | 1,54   | 2,96     | 6,38   | 16,06  | 46,49  | 91,58    | 46,08 | 16,03 | 6,38 | 2,94             | 1,53             | 0,87             |
|             | ETKRR(S4)               | 0,87                  | 1,54   | 2,97     | 6,43   | 16,25  | 47,19  | 93,42    | 46,80 | 16,24 | 6,44 | 2,96             | 1,54             | 0,87             |

 $p.out \tModeb \t -3,0$   $-2,5$   $-2,0$   $-1,5$   $-1,0$   $-0,5$  0  $0,5$   $1,0$   $1,5$   $2,0$   $2,5$   $3,0$ 0,5% OLS 4,16 9,14 23,65 72,88 269,77 1296,52 4950,00 2052,89 417,39 105,80 32,31 12,00 5,27 OLS.mad 0,83 1,42 2,63 5,48 13,03 35,68 79,10 50,24 18,05 7,19 3,30 1,72 0,98 WLS 0,90 1,57 2,96 6,30 15,35 42,79 82,07 43,49 15,51 6,32 2,97 1,57 0,91 M 0,89 1,55 2,91 6,18 15,00 41,73 81,27 43,70 15,71 6,37 2,99 1,58 0,91 MM 0,90 1,58 2,98 6,41 15,74 44,69 86,15 45,31 15,96 6,43 3,00 1,58 0,91 ETKRR(S1) 0,89 1,55 2,91 6,17 15,01 41,64 80,58 43,48 15,58 6,34 2,97 1,57 0,91 ETKRR(S2) 0,90 1,56 2,93 6,24 15,17 42,10 80,31 42,88 15,39 6,27 2,95 1,56 0,90 ETKRR(S3) 0,89 1,54 2,88 6,11 14,75 40,74 77,67 41,43 14,99 6,15 2,90 1,54 0,89 ETKRR(S4) 0,89 1,55 2,90 6,14 14,88 41,14 78,55 41,84 15,13 6,18 2,91 1,55 0,89 1% OLS 18,07 50,68 175,90 732,10 3649,14 Inf Inf Inf Inf 1680,17 385,45 100,63 33,06 OLS.mad 0,77 1,32 2,44 4,96 11,66 31,99 78,93 61,02 21,84 8,37 3,78 1,94 1,10 WLS 0,92 1,61 3,05 6,49 16,10 45,54 87,56 45,41 15,96 6,46 3,03 1,61 0,93 M 0,90 1,57 2,97 6,27 15,47 43,62 86,97 46,47 16,36 6,58 3,08 1,63 0,94 MM 0,92 1,61 3,08 6,59 16,48 47,41 93,03 47,26 16,38 6,55 3,05 1,62 0,93 ETKRR(S1)  $\begin{array}{ccccccccc}\n & 0.92 & 0.92 & 0.93 & 0.93 \\
 & 0.90 & 1.57 & 2.97 & 6.28 & 15.50 & 43.61 & 86.29 & 45.87 & 16.12 & 6.50 & 3.04 & 1.62 & 0.93\n\end{array}$ ETKRR(S2) 0,91 1,59 3,02 6,40 15,82 44,58 86,34 44,68 15,72 6,37 2,99 1,59 0,92 ETKRR(S3) 0,91 1,58 2,99 6,32 15,58 43,72 83,82 43,58 15,42 6,28 2,96 1,58 0,91 ETKRR(S4) 0,91 1,58 2,98 6,31 15,53 43,57 83,64 43,48 15,39 6,27 2,96 1,58 0,91 2% OLS 354,99 1782,03 9258,76 Inf Inf Inf Inf Inf Inf Inf Inf Inf 2061,36 OLS.mad 0,67 1,14 2,05 4,07 9,20 23,93 66,59 82,94 32,47 11,77 5,05 2,47 1,34 WLS 0,96 1,68 3,22 6,92 17,28 49,06 94,44 49,59 17,42 6,89 3,22 1,68 0,95 M 0,91 1,58 3,01 6,39 15,73 44,12 90,83 51,22 18,07 7,10 3,30 1,72 0,97 MM 0,95 1,67 3,21 6,94 17,45 50,35 98,73 50,73 17,62 6,91 3,22 1,67 0,95 ETKRR(S1) 0,91 1,59 3,02 6,43 15,84 44,44 90,24 50,12 17,71 6,99 3,26 1,70 0,96 ETKRR(S2) 0,94 1,64 3,13 6,70 16,64 46,77 90,50 47,60 16,85 6,69 3,14 1,65 0,94 ETKRR(S3) 0,93 1,63 3,12 6,67 16,49 46,19 89,29 46,81 16,65 6,63 3,12 1,64 0,93 ETKRR(S4) 0,93 1,63 3,10 6,62 16,32 45,60 87,88 46,20 16,46 6,57 3,10 1,63 0,93 3% OLS 7352,44 Inf Inf Inf Inf Inf Inf Inf Inf Inf 9Inf Inf Inf Inf OLS.mad 0,60 1,00 1,76 3,39 7,34 18,63 53,82 100,00 48,88 17,48 6,94 3,25 1,70 WLS 1,00 1,76 3,40 7,40 18,49 55,04 110,20 54,15 18,76 7,47 3,41 1,78 1,01 M 0,93 1,61 3,07 6,54 16,05 46,99 102,67 57,13 19,85 7,87 3,56 1,84 1,04 MM 0,99 1,75 3,39 7,41 18,73 56,23 113,77 55,67 18,94 7,50 3,39 1,77 1,00 ETKRR(S1)  $\begin{array}{ccccccccc}\n & 0.93 & 1.62 & 3.09 & 6.60 & 16.21 & 47.61 & 102.26 & 55.66 & 19.37 & 7.69 & 3.49 & 1.81 & 1.02\n\end{array}$ ETKRR(S2) 0,97 1,70 3,27 7,05 17,52 51,61 103,07 51,18 17,88 7,17 3,29 1,73 0,98 ETKRR(S3) 0,97 1,70 3,26 7,03 17,46 51,44 102,17 50,57 17,73 7,12 3,27 1,72 0,97 ETKRR(S4) 0,96 1,68 3,22 6,92 17,11 49,98 98,69 49,45 17,40 7,03 3,24 1,70 0,97 5% OLS Inf Inf Inf Inf Inf Inf Inf Inf Inf Inf Inf Inf Inf OLS.mad 0,47 0,77 1,33 2,43 4,93 11,46 31,78 91,06 103,62 39,09 13,77 5,81 2,78 WLS 1,12 1,98 3,90 8,67 22,52 67,66 141,14 68,11 22,46 8,64 3,85 1,98 1,11 M 0,97 1,69 3,25 7,01 17,57 51,13 123,65 74,88 24,90 9,46 4,14 2,11 1,17 MM 1,08 1,92 3,80 8,47 22,19 67,26 141,26 67,34 22,01 8,44 3,75 1,93 1,08 ETKRR(S1)  $\begin{array}{ccccccccc}\n & 0.97 & 0.98 & 0.98 & 0.98 & 0.98 & 0.98 & 0.98 & 0.98 & 0.98 & 0.98 & 0.98 & 0.98 & 0.98 & 0.98 & 0.98 & 0.98 & 0.98 & 0.98 & 0.98 & 0.98 & 0.98 & 0.98 & 0.98 & 0.98 & 0.98 & 0.98 & 0.98 & 0.98 & 0.98 & 0.98 & 0.98 & 0.98 & 0.98 &$ ETKRR(S2) 1,05 1,86 3,62 7,98 20,45 60,38 124,94 61,36 20,60 8,02 3,61 1,87 1,05 ETKRR(S3) 1,06 1,86 3,63 7,99 20,52 60,48 124,37 60,83 20,41 7,95 3,59 1,86 1,05 ETKRR(S4) 1,05 1,84 3,57 7,81 19,95 58,16 119,68 59,16 19,95 7,82 3,54 1,84 1,04

Tabela A.12: Comparação entre os gráficos de controle para regressão baseados no  $\widehat{SDRL}$ , cenário 1 com n = 200.

 $p.out \tMode$  Modelo  $\overline{-3,0}$   $-2,5$   $-2,0$   $-1,5$   $-1,0$   $-0,5$  0  $0,5$   $1,0$   $1,5$   $2,0$   $2,5$   $3,0$ 0,5% OLS 10,00 25,28 74,27 267,17 1182,93 6578,45 Inf 3773,09 710,23 167,71 49,88 17,89 7,56 OLS.mad 1,16 2,05 3,87 8,30 20,43 54,10 83,20 38,20 14,20 6,13 2,98 1,63 0,96 WLS 0,90 1,57 2,96 6,28 15,37 43,06 83,84 43,17 15,31 6,28 2,94 1,57 0,90 M 0,90 1,58 2,97 6,32 15,50 43,15 82,50 42,14 14,97 6,15 2,89 1,55 0,89 MM 0,90 1,58 2,98 6,38 15,75 44,57 88,33 45,06 15,70 6,37 2,97 1,58 0,91 ETKRR(S1)  $\begin{array}{ccccccccc}\n & 0.89 & 1.50 & 2.50 & 0.50 & 1.50 & 1.50 & 0.50 & 1.50 & 0.50 & 0.50 & 0.50 & 0.50 & 0.50 & 0.50 & 0.50 & 0.50 & 0.50 & 0.50 & 0.50 & 0.50 & 0.50 & 0.50 & 0.50 & 0.50 & 0.50 & 0.50 & 0.50 & 0.50 & 0.50 & 0.50 & 0.50 & 0.50 & 0.50 &$ ETKRR(S2) 0,89 1,56 2,92 6,21 15,15 42,26 81,95 42,46 15,07 6,20 2,91 1,55 0,90 ETKRR(S3) 0,88 1,54 2,89 6,11 14,86 41,30 79,45 41,39 14,77 6,10 2,87 1,54 0,89 ETKRR(S4) 0,89 1,55 2,92 6,18 15,10 42,05 81,70 42,28 15,01 6,18 2,90 1,55 0,90 1% OLS 67,92 218,56 860,83 4148,88 Inf Inf Inf Inf 8546,51 1519,26 346,60 99,63 34,25 OLS.mad 1,87 3,24 6,23 13,33 32,46 81,49 97,77 42,86 17,18 7,65 3,88 2,17 1,31 WLS 0,94 1,64 3,14 6,68 16,54 47,00 91,69 47,20 16,64 6,66 3,11 1,63 0,94 M 0,93 1,63 3,11 6,63 16,33 45,71 85,79 43,10 15,37 6,25 2,95 1,56 0,90 MM 0,92 1,61 3,08 6,59 16,36 46,82 91,55 46,92 16,43 6,56 3,06 1,60 0,92 ETKRR(S1) 0,91 1,59 3,03 6,44 15,80 44,39 85,56 44,14 15,72 6,35 2,99 1,58 0,91 ETKRR(S2) 0,91 1,58 3,02 6,40 15,69 44,04 85,41 44,29 15,77 6,37 3,00 1,58 0,91 ETKRR(S3) 0,91 1,58 3,00 6,34 15,55 43,51 83,81 43,55 15,57 6,30 2,97 1,57 0,91 ETKRR(S4) 0,91 1,58 3,01 6,38 15,65 43,94 84,83 44,06 15,73 6,35 2,99 1,58 0,91 2% OLS 735,34 3154,07 Inf Inf Inf Inf Inf Inf Inf Inf Inf 2409,14 590,52 173,17 OLS.mad 5,21 9,38 18,89 44,01 117,97 277,66 243,46 91,28 34,77 15,58 7,92 4,51 2,81 WLS 1,07 1,89 3,70 8,14 21,01 61,89 126,40 60,71 20,76 8,06 3,65 1,89 1,06  $M = \begin{bmatrix} 1,01 & 1,03 & 0,10 & 0,11 & 21,01 & 0.5,05 & 120,10 & 0.6,11 & 20,10 & 0.6,00 & 0.6,00 & 0.6,00 \\ 1,00 & 1,76 & 3,39 & 7,30 & 18,35 & 51,55 & 92,77 & 44,02 & 15,84 & 6,47 & 3,04 & 1,62 & 0.93 \end{bmatrix}$ MM 0,96 1,69 3,24 7,00 17,73 50,77 101,86 49,79 17,44 6,94 3,20 1,68 0,96 ETKRR(S1)  $\begin{bmatrix} 0.95 & 1.65 & 0.921 & 1.65 & 0.71 & 0.83 \\ 0.95 & 1.67 & 3.19 & 6.83 & 17.10 & 48.32 & 93.60 & 46.31 & 16.49 & 6.66 & 3.11 & 1.64 & 0.94 \end{bmatrix}$ ETKRR(S2)  $\begin{bmatrix} 0,00 & 1,01 & 0,00 \\ 0,94 & 1,65 & 3,16 & 6,77 & 16,90 & 47,75 & 93,11 & 46,64 & 16,62 & 6,70 & 3,12 & 1,65 & 0,94 \end{bmatrix}$ ETKRR(S3) 0,94 1,65 3,15 6,73 16,81 47,24 91,95 46,07 16,49 6,66 3,11 1,64 0,94  $\text{ETKRR}(S4) = \begin{bmatrix} 0.94 & 1.65 & 3.15 & 6.75 & 16.84 & 47.52 & 92.54 & 46.38 & 16.55 & 6.68 & 3.12 & 1.64 & 0.94 \end{bmatrix}$ 3% OLS 2716,89 Inf Inf Inf Inf Inf Inf Inf Inf Inf 5180,85 1148,93 321,67 OLS.mad 14,43 28,92 66,41 179,65 546,25 1350,85 823,90 252,79 89,61 36,50 17,32 9,29 5,56 WLS 1,32 2,39 4,84 11,39 31,12 98,83 217,84 98,74 31,13 11,25 4,87 2,39 1,31 M 1,10 1,93 3,72 8,21 20,72 58,17 101,40 47,25 16,88 6,83 3,24 1,70 0,98 MM 1,00 1,77 3,40 7,50 19,12 55,81 111,83 55,12 18,99 7,41 3,42 1,763 0,99 ETKRR(S1)  $\begin{bmatrix} 1,00 & 1,11 & 0,10 & 1,00 & 1,00 & 1,00 & 1,00 & 1,00 & 1,00 & 1,00 & 1,00 & 1,00 & 1,00 & 1,00 & 1,00 & 1,00 & 1,00 & 1,00 & 1,00 & 1,00 & 1,00 & 1,00 & 1,00 & 1,00 & 1,00 & 1,00 & 1,00 & 1,00 & 1,00 & 1,00 & 1,00 & 1,00 & 1,00 & 1,00 &$ ETKRR(S2) 0,98 1,72 3,30 7,17 18,02 51,24 100,49 51,17 17,89 7,11 3,31 1,72 0,98 ETKRR(S3) 0,98 1,72 3,29 7,15 17,93 51,01 99,77 50,91 17,79 7,08 3,30 1,72 0,98 ETKRR(S4) 0,98 1,72 3,29 7,16 17,94 51,08 99,87 50,97 17,81 7,09 3,30 1,72 0,98 5% OLS 9008,51 Inf Inf Inf Inf Inf Inf Inf Inf Inf 5779,85 1417,94 406,67 OLS.mad 125,32 351,61 1074,77 4148,88 Inf Inf 9900,49 2474,75 692,02 229,12 89,47 39,17 20,09 WLS 2,71 5,61 13,36 37,77 129,17 550,77 1562,00 551,07 127,94 38,11 13,24 5,54 2,72 M 1,37 2,46 4,83 10,76 27,98 81,00 124,69 54,80 19,22 7,89 3,68 1,95 1,13 MM 1,07 1,93 3,77 8,38 22,00 66,90 139,89 66,15 21,87 8,44 3,75 1,91 1,08 ETKRR(S1) 1,06 1,89 3,67 8,04 20,80 62,04 123,23 58,74 20,03 7,88 3,56 1,84 1,05  $\text{ETKRR}(S2)$  1,05 1,05 3,61 7,90 20,37 60,68 123,03 59,55 20,23 7,95 3,58 1,85 1,05 ETKRR(S3) 1,05 1,86 3,60 7,88 20,31 60,48 122,06 59,45 20,16 7,92 3,58 1,85 1,05 ETKRR(S4) 1,04 1,86 3,60 7,87 20,28 60,29 121,50 59,26 20,11 7,91 3,57 1,85 1,05

Tabela A.13: Comparação entre os gráficos de controle para regressão baseados no  $\widehat{SDRL}$ , cenário 2 com n = 200.

Tabela A.14: Comparação entre os gráficos de controle para regressão baseados no  $\widehat{SDRL},$ cenário 3 com n = 200.

|       |                          |              |              |              |              |                |                 | SDRL             |                |                |              |              |              |              |
|-------|--------------------------|--------------|--------------|--------------|--------------|----------------|-----------------|------------------|----------------|----------------|--------------|--------------|--------------|--------------|
| p.out | Modelo                   | $-3,0$       | $-2,5$       | $-2.0$       | $-1,5$       | $-1,0$         | $-0.5$          | $\boldsymbol{0}$ | 0.5            | 1,0            | 1.5          | 2,0          | 2,5          | 3.0          |
|       | <b>OLS</b>               | 1,02         | 1,82         | 3,53         | 7,76         | 20,21          | 60,10           | 116,95           | 54,834         | 18,86          | 7,39         | 3,37         | 1,74         | 0,98         |
|       | $OLS$ .mad               | 0,92         | 1,61         | 3,04         | 6,45         | 16,03          | 44,69           | 81,37            | 40,92          | 14,90          | 6,12         | 2,89         | 1,54         | 0,88         |
|       | WLS                      | 0,90         | 1,58         | 2,97         | 6,26         | 15,49          | 43,34           | 81,31            | 42,29          | 15,31          | 6,26         | 2,94         | 1,56         | 0,89         |
|       | $\mathbf M$              | 0,91         | 1,59         | 2,99         | 6,32         | 15,65          | 43,81           | 81,67            | 41,99          | 15,18          | 6,21         | 2,93         | 1,55         | 0,89         |
| 0,5%  | <b>MM</b>                | 0,90         | 1,59         | 3,01         | 6,40         | 16,06          | 45,66           | 86,98            | 44,41          | 15,85          | 6,40         | 2,99         | 1,57         | 0,89         |
|       | ETKRR(S1)                | 0.91         | 1,60         | 3,02         | 6,39         | 15,84          | 44,39           | 81,12            | 41,09          | 14,96          | 6,14         | 2,90         | 1,54         | 0,88         |
|       | ETKRR(S2)                | 0,91         | 1,59         | 2,99         | 6,33         | 15,69          | 43,91           | 80,98            | 41,52          | 15,04          | 6,16         | 2,91         | 1,55         | 0,88         |
|       | ETKRR(S3)                | 0,88         | 1,53         | 2,85         | 5,95         | 14,54          | 39,84           | 73,72            | 39,16          | 14,46          | 5,98         | 2,84         | 1,52         | 0,87         |
|       | ETKRR(S4)                | 0,89         | 1,56         | 2,94         | 6,19         | 15,29          | 42,73           | 79,83            | 41,64          | 15,11          | 6,18         | 2,91         | 1,55         | 0,88         |
|       | <b>OLS</b>               | 1,15         | 2,07         | 4.08         | 9,22         | 24,57          | 73,69           | 142,87           | 64.99          | 21,30          | 8,22         | 3.69         | 1.91         | 1,07         |
|       | $OLS$ .mad               | 0,97         | 1,70         | 3,22         | 6,89         | 17,23          | 47,67           | 84,23            | 41,56          | 15,00          | 6,17         | 2,92         | 1,57         | 0,90         |
|       | WLS                      | 0,92         | 1,60         | 3,03         | 6,44         | 15,99          | 44,05           | 84,38            | 43,64          | 15,46          | 6,30         | 2,96         | 1,58         | 0,90         |
|       | М                        | 0,93         | 1,62         | 3,07         | 6,55         | 16,34          | 45,04           | 84,48            | 43,01          | 15,34          | 6,24         | 2,94         | 1,57         | 0,90         |
| $1\%$ | MM                       | 0,92         | 1,62         | 3,07         | 6,59         | 16,55          | 46,40           | 89,91            | 45,89          | 16,01          | 6,45         | 3,01         | 1,59         | 0,90         |
|       | ETKRR(S1)                | 0.95         | 1,67         | 3,16         | 6,75         | 16,86          | 46,58           | 84,18            | 41,81          | 15,02          | 6,16         | 2.91         | 1,56         | 0,89         |
|       | ETKRR(S2)                | 0,94         | 1,64         | 3,10         | 6,61         | 16,44          | 45,63           | 84,05            | 42,23          | 15,13          | 6,18         | 2,92         | 1,56         | 0,89         |
|       | ETKRR(S3)                | 0,89         | 1,55         | 2,92         | 6,14<br>6,35 | 15,04          | 40,82           | 77,33            | 40,79          | 14,73          | 6,06         | 2,87         | 1,54         | 0,89         |
|       | ETKRR(S4)                | 0,91         | 1,58<br>2,58 | 2,99         | 11,95        | 15,73<br>33,31 | 43,13           | 82,85<br>197,21  | 42,98          | 15,27          | 6,23         | 2,93         | 1,57         | 0.90<br>1,24 |
| $2\%$ | <b>OLS</b><br>$OLS$ .mad | 1,41<br>1,08 | 1,89         | 5,20<br>3,61 | 7,70         | 19,42          | 104,60<br>53,97 | 91,05            | 81,02<br>42,57 | 26,07<br>15,41 | 9,83<br>6,39 | 4,38<br>3,07 | 2,21<br>1,64 | 0,95         |
|       | <b>WLS</b>               | 0,95         | 1,67         | 3,18         | 6,77         | 17,10          | 48,09           | 92,09            | 45,61          | 16,04          | 6,50         | 3,07         | 1,61         | 0,93         |
|       | $\mathbf M$              | 0,98         | 1,72         | 3,28         | 7,00         | 17,71          | 49,81           | 91,98            | 44,40          | 15,74          | 6,38         | 3,03         | 1,60         | 0,92         |
|       | MM                       | 0,96         | 1,68         | 3,22         | 6,90         | 17,54          | 50,26           | 98,31            | 47,66          | 16,58          | 6,62         | 3,10         | 1,62         | 0,93         |
|       | ETKRR(S1)                | 1,08         | 1,89         | 3,61         | 7,70         | 19,42          | 53,97           | 91,05            | 42,57          | 15,41          | 6,39         | 3,07         | 1,64         | 0,95         |
|       | ETKRR(S2)                | 1,00         | 1,76         | 3,36         | 7,18         | 18,14          | 50,92           | 91,04            | 43,25          | 15,45          | 6,32         | 3,02         | 1,60         | 0,92         |
|       | ETKRR(S3)                | 0,92         | 1,60         | 3,03         | 6,37         | 15,80          | 43,93           | 84,63            | 43,07          | 15,41          | 6,28         | 2,99         | 1,58         | 0,91         |
|       | ETKRR(S4)                | 0,94         | 1,64         | 3,13         | 6,63         | 16,60          | 46,76           | 90,29            | 44,80          | 15,85          | 6,43         | 3,04         | 1,60         | 0,92         |
|       | $\overline{\text{OLS}}$  | 1,67         | 3,06         | 6,33         | 14,97        | 41,66          | 130,34          | 237,99           | 93,57          | 29,97          | 11,16        | 4,96         | 2,49         | 1,38         |
|       | $OLS$ .mad               | 1,21         | 2,13         | 4,11         | 8,88         | 22,28          | 60,93           | 97,40            | 44,36          | 16,35          | 6,78         | 3,28         | 1,75         | 1,02         |
|       | <b>WLS</b>               | 1,00         | 1,75         | 3,38         | 7,31         | 18,32          | 52,16           | 99,11            | 48,14          | 16,89          | 6,76         | 3,18         | 1,66         | 0,95         |
|       | $\mathbf M$              | 1,05         | 1,84         | 3,57         | 7,71         | 19,44          | 55,09           | 97,53            | 45,99          | 16,41          | 6.64         | 3,15         | 1,66         | 0,95         |
| 3%    | MМ                       | 1,00         | 1,77         | 3,43         | 7,48         | 19,00          | 54,94           | 105.67           | 50,25          | 17,46          | 6,91         | 3,22         | 1,68         | 0,96         |
|       | ETKRR(S1)                | 1,17         | 2,04         | 3,95         | 8,54         | 21,48          | 59,44           | 97,46            | 44,47          | 16,22          | 6,69         | 3,23         | 1,71         | 1,00         |
|       | ETKRR(S2)                | 1,10         | 1,93         | 3,73         | 8,08         | 20,33          | 56,76           | 96,61            | 44,63          | 16,16          | 6,61         | 3,16         | 1,67         | 0,97         |
|       | ETKRR(S3)                | 0,96         | 1,67         | 3,20         | 6,86         | 16,96          | 47,57           | 91,39            | 45,95          | 16,41          | 6,62         | 3,13         | 1,64         | 0,94         |
|       | ETKRR(S4)                | 0,98         | 1,72         | 3,30         | 7,12         | 17,80          | 50,53           | 96,33            | 47,16          | 16,67          | 6,70         | 3,16         | 1,65         | 0,95         |
|       | <b>OLS</b>               | 2,11         | 3,96         | 8,28         | 19,94        | 57,01          | 180,14          | 295,62           | 108,44         | 35,51          | 13,28        | 5,88         | 2,94         | 1,65         |
|       | OLS.mad                  | 1,49         | 2,63         | 5,09         | 11,06        | 27,89          | 75,43           | 112,00           | 49,32          | 18,37          | 7,73         | 3,73         | 2,02         | 1,19         |
|       | <b>WLS</b>               | 1,10         | 1,96         | 3,80         | 8,34         | 21,40          | 61,96           | 113,81           | 53,22          | 18,57          | 7,34         | 3,41         | 1,79         | 1,02         |
|       | $\mathbf M$              | 1,22         | 2,16         | 4,20         | 9,24         | 23,52          | 66,44           | 112,43           | 50,21          | 17,93          | 7,30         | 3,44         | 1,82         | 1,05         |
| $5\%$ | $\mbox{MM}$              | 1,09         | 1,95         | 3,80         | 8,38         | 21,67          | 63,65           | 119,52           | 54,18          | 18,79          | 7,38         | 3,40         | 1,78         | 1,01         |
|       | ETKRR(S1)                | 1,43         | 2,52         | 4,88         | 10,63        | 26,92          | 73,32           | 111,06           | 49,11          | 18,11          | 7,59         | 3,65         | 1,96         | 1,15         |
|       | ETKRR(S2)                | 1,33         | 2,35         | 4,57         | 9,99         | 25,32          | 69,95           | 109,92           | 49,09          | 17,86          | 7,41         | 3,53         | 1,89         | 1,10         |
|       | ETKRR(S3)                | 1,03         | 1,81         | 3,47         | 7,52         | 19,01          | 55,02           | 105,70           | 51,16          | 18,19          | 7,21         | 3,35         | 1,76         | 1,00         |
|       | ETKRR(S4)                | 1,06         | 1.88         | 3.64         | 7,95         | 20,29          | 58,50           | 110.66           | 52,02          | 18,31          | 7,26         | 3,37         | 1,77         | 1,01         |

Tabela A.15: Comparação entre os gráficos de controle para regressão baseados no  $\widehat{SDRL},$ cenário 1 com n = 500 e 1000.

|                  | p.out | Modelo                    |                    |              |              |              |                |                | <b>SDRL</b>      |                 |                |               |              |              |                   |
|------------------|-------|---------------------------|--------------------|--------------|--------------|--------------|----------------|----------------|------------------|-----------------|----------------|---------------|--------------|--------------|-------------------|
| $\boldsymbol{n}$ |       |                           | $-3,0$             | $-2,5$       | $-2,0$       | $-1,5$       | $-1,0$         | $-0,5$         | $\boldsymbol{0}$ | $_{0,5}$        | 1,0            | 1,5           | 2,0          | 2,5          | 3,0               |
|                  |       | <b>OLS</b>                | 3,39               | 7,47         | 19,16        | 59,59        | 222,55         | 1046,84        | 3775,935         | 1579,78         | 317,16         | 80,50         | 25,07        | 9,38         | 4,12              |
|                  |       | OLS.mad                   | 0,83               | 1,45         | 2,75         | 5,84         | 14,39          | 41,47          | 92,01            | 54,17           | 18,74          | 7,26          | 3,30         | 1,70         | $_{0,95}$         |
|                  |       | <b>WLS</b>                | 0,89               | 1,57         | 3,02         | 6,55         | 16,47          | 47,84          | 94,01            | 47,24           | 16,41          | 6,49          | 3,01         | 1,57         | 0,89              |
|                  | 0,5%  | М<br>MM                   | 0,88<br>0,89       | 1,56<br>1,58 | 2,99<br>3,03 | 6,46<br>6,59 | 16,21<br>16,65 | 47,07<br>48,69 | 93,73<br>96,02   | 47,74<br>48,04  | 16,58<br>16,59 | 6,55<br>6,53  | 3,03<br>3,02 | 1,58<br>1,57 | 0,89<br>0,89      |
|                  |       | ETKRR(S1)                 | 0,88               | 1,56         | 2,99         | 6,48         | 16,26          | 47,22          | 93,55            | 47,53           | 16,50          | 6,52          | 3,02         | 1,58         | 0,89              |
|                  |       | ETKRR(S2)                 | 0,89               | 1,57         | 3,01         | 6,52         | 16,39          | 47,61          | 93,44            | 47,05           | 16,35          | 6,47          | 3,00         | 1,57         | 0,89              |
|                  |       | ETKRR(S3)                 | 0,88               | 1,56         | 2,99         | 6,46         | 16,21          | 46,92          | 91,50            | 46,25           | 16,12          | 6,40          | 2,98         | 1,56         | 0,88              |
|                  |       | ETKRR(S4)                 | 0,88               | 1,56         | 3,00         | 6,48         | 16,29          | 47,19          | 92,18            | 46,57           | 16,21          | 6,43          | 2,98         | 1,56         | 0,88              |
|                  |       | $_{\rm OLS}$              | 25,273             | 80,85        | 309,21       | 1617,62      | 9057,47        | Inf            | Inf              | Inf             | Inf            | 4362,50       | 805,95       | 184,30       | 51,59             |
|                  |       | OLS.mad                   | 0,76               | 1,32         | 2,46         | 5,11         | 12,27          | 34,53          | 88,78            | 69,21           | 24,08          | 9,00          | 3,94         | 1,97         | 1,09              |
|                  |       | <b>WLS</b>                | 0,91               | 1,62         | 3,10         | 6,76         | 17,16          | 49,68          | 98,88            | 50,15           | 17,24          | 6,77          | 3,11         | 1,61         | 0,91              |
|                  | $1\%$ | М<br>MM                   | 0,89<br>0,91       | 1,58<br>1,62 | 3,02<br>3,11 | 6,54<br>6,80 | 16,49<br>17,34 | 47,75<br>50,62 | 97,75<br>101,09  | 51,57<br>50,91  | 17,72<br>17,43 | 6,93<br>6,82  | 3,17<br>3,12 | 1,64<br>1,61 | 0,93<br>0,91      |
|                  |       | ETKRR(S1)                 | 0,90               | 1,58         | 3,03         | 6,58         | 16,61          | 48,02          | 97,28            | 50,90           | 17,49          | 6,85          | 3,14         | 1,62         | 0,92              |
|                  |       | ETKRR(S2)                 | 0,91               | 1,61         | 3,08         | 6,70         | 16,99          | 49,13          | 97,40            | 49,64           | 17,09          | 6,72          | 3,09         | 1,60         | 0,91              |
|                  |       | ETKRR(S3)                 | 0,91               | 1,60         | 3,07         | 6,68         | 16,91          | 48,77          | 96,42            | 49,19           | 16,96          | 6,69          | 3,08         | 1,60         | $_{0,90}$         |
|                  |       | ETKRR(S4)                 | 0, 91              | 1,60         | 3,07         | 6,68         | 16,90          | 48,73          | 96,36            | 49,17           | 16,95          | 6,68          | 3,08         | 1,60         | 0,90              |
|                  |       | $_{\rm OLS}$              | 911,58             | 5240,59      | Inf          | Inf          | Inf            | Inf            | Inf              | Inf             | Inf            | Inf           | Inf          | Inf          | 6905,58           |
|                  |       | OLS.mad<br>WLS            | 0,66               | 1,14<br>1,69 | 2,06         | 4,15         | 9,61<br>18,52  | 25,92          | 75,39<br>109,51  | 96,66           | 36,78          | 12,92         | 5,34<br>3,26 | 2,56         | 1,37              |
|                  |       | М                         | $_{0,95}$<br>0, 91 | 1,61         | 3,26<br>3,07 | 7,16<br>6,69 | 17,08          | 54,45<br>49,71 | 107,07           | 54,83<br>57,91  | 18,41<br>19,48 | 7,16<br>7,51  | 3,40         | 1,69<br>1,74 | $_{0,95}$<br>0,98 |
|                  | $2\%$ | MM                        | 0,95               | 1,69         | 3,27         | 7,20         | 18,74          | 55,26          | 111,59           | 55,63           | 18,59          | 7,21          | 3,27         | 1,69         | $_{0,95}$         |
|                  |       | ETKRR(S1)                 | 0,91               | 1,62         | 3,11         | 6,77         | 17,37          | 50,74          | 106,97           | 56,66           | 19,04          | 7,37          | 3,34         | 1,72         | 0,96              |
|                  |       | ETKRR(S2)                 | 0,94               | 1,67         | 3,21         | 7,05         | 18,19          | 53,35          | 107,03           | 53,82           | 18,13          | 7,07          | 3,23         | 1,67         | 0,94              |
|                  |       | ETKRR(S3)                 | 0,94               | 1,67         | 3,21         | 7,03         | 18,16          | 53,15          | 106,35           | 53,59           | 18,04          | 7,05          | 3,22         | 1,67         | 0,94              |
| 500              |       | ETKRR(S4)                 | 0,93               | 1,66         | 3,20         | 7,000        | 18,04          | 52,69          | 105,16           | 53,20           | 17,94          | 7,03          | 3,21         | 1,66         | 0,94              |
|                  |       | OLS<br>OLS.mad            | Inf                | Inf<br>0,98  | Inf<br>1,74  | Inf          | Inf<br>7,54    | Inf<br>19,51   | Inf<br>57,79     | Inf<br>115,97   | Inf<br>56,99   | Inf<br>19,09  | Inf          | Inf          | Inf<br>1,729      |
|                  |       | WLS                       | 0,58<br>0,98       | 1,75         | 3,43         | 3,39<br>7,60 | 19,77          | 59,72          | 121,60           | 59,14           | 19,88          | 7,61          | 7,37<br>3,42 | 3,35<br>1,76 | 0,99              |
|                  |       | M                         | 0,92               | 1,62         | 3,14         | 6,83         | 17,41          | 51,79          | 116,70           | 63,91           | 21,62          | 8,16          | 3,63         | 1,85         | 1,03              |
|                  | 3%    | MМ                        | 0,98               | 1,75         | 3,44         | 7,64         | 19,99          | 60,55          | 124,57           | 59,82           | 20,07          | 7,65          | 3,43         | 1,75         | 0,98              |
|                  |       | ETKRR(S1)                 | 0,93               | 1,64         | 3,18         | 6,95         | 17,78          | 52,98          | 116,47           | 62,14           | 20,98          | 7,96          | 3,55         | 1,81         | 1,013             |
|                  |       | ETKRR(S2)                 | $_{0,97}$          | 1,72         | 3,36         | 7,41         | 19,17          | 57,57          | 117,17           | 57,24           | 19,37          | 7,44          | 3,36         | 1,73         | 0,97              |
|                  |       | ETKRR(S3)                 | 0,97               | 1,72         | 3,36         | 7,41         | 19,18          | 57,55          | 116,78           | 56,93           | 19,27          | 7,42          | 3,35         | 1,72         | 0,97              |
|                  |       | ETKRR(S4)<br>OLS          | 0,96<br>Inf        | 1,71<br>Inf  | 3,34<br>Inf  | 7,36<br>Inf  | 19,04<br>Inf   | 56,95<br>Inf   | 115,56<br>Inf    | 56,40<br>Inf    | 19,13<br>Inf   | 7,37<br>Inf   | 3,33<br>Inf  | 1,72<br>Inf  | 0,97<br>Inf       |
|                  |       | OLS.mad                   | 0,44               | 0,74         | 1,28         | 2,38         | 4,92           | 11,68          | 32,62            | 101,09          | 127,27         | 45,85         | 15,59        | 6,30         | 2,94              |
|                  |       | WLS                       | 1,08               | 1,96         | 3,87         | 8,85         | 23,59          | 72,84          | 154,48           | 74,36           | 23,59          | 8,82          | 3,88         | 1,96         | 1,08              |
|                  |       | M                         | 0,96               | 1,71         | 3,30         | 7,33         | 18,85          | 56,86          | 142,32           | 86,04           | 27,39          | 10,00         | 4,31         | 2,14         | 1,17              |
|                  | 5%    | MM                        | 1,07               | 1,94         | 3,83         | 8,78         | 23,48          | 72,72          | 155,56           | 74,36           | 23,46          | 8,75          | 3,84         | 1,94         | 1,07              |
|                  |       | ETKRR(S1)                 | 0,97               | 1,73         | 3,34         | 7,43         | 19,20          | 57,99          | 141,16           | 81,94           | 26,16          | 9,62          | 4,17         | 2,08         | 1,14              |
|                  |       | ETKRR(S2)                 | 1,05               | 1,89         | 3,71         | 8,43         | 22,26          | 68,18          | 144,51           | 70,09           | 22,48          | 8,47          | 3,75         | 1,90         | 1,05              |
|                  |       | ETKRR(S3)<br>ETKRR(S4)    | 1,05<br>1,04       | 1,89<br>1,88 | 3,72<br>3,69 | 8,45<br>8,36 | 22,34<br>22,00 | 68,37<br>67,01 | 144,08<br>140,62 | 69,57<br>68,64  | 22,36<br>22,09 | 8,43<br>8,35  | 3,73<br>3,71 | 1,89<br>1,88 | 1,05<br>1,05      |
|                  |       | OLS                       | 5,06               | 12,12        | 34,65        | 120,48       | 522,51         | 2775,74        | Inf              | 4835,09         | 875,62         | 189,35        | 50,87        | 16,84        | 6,64              |
|                  | 0,5%  | OLS.mad                   | 0,81               | 1,43         | 2,70         | 5,77         | 14,36          | 41,33          | 96,86            | 58,81           | 20,20          | 7,69          | 3,44         | 1,75         | 0,98              |
|                  |       | <b>WLS</b>                | 0,89               | 1,58         | 3,05         | 6,65         | 16,99          | 49,61          | 99,34            | 49,47           | 17,01          | 6,65          | 3,05         | 1,58         | 0,89              |
|                  |       | М                         | 0,88               | 1,57         | 3,01         | 6,55         | 16,71          | 48,69          | 99,35            | 50,32           | 17,29          | 6,74          | 3,08         | 1,60         | $_{0,90}$         |
|                  |       | MM                        | 0,89               | 1,59         | 3,06         | 6,69         | 17,17          | 50,25          | 101,09           | 50,19           | 17,17          | 6,70          | 3,06         | 1,58         | 0,89              |
|                  |       | ETKRR(S1)                 | 0,89               | 1,57         | 3,02         | 6,58         | 16,80          | 48,97          | 99,19            | 49,95           | 17,17          | 6,70          | 3,07         | 1,59         | 0,89              |
|                  |       | ETKRR(S2)<br>ETKRR(S3)    | 0,89<br>0,89       | 1,58<br>1,58 | 3,04<br>3,03 | 6,64<br>6,61 | 16,97<br>16,89 | 49,51<br>49,26 | 99,16<br>98,45   | 49,39<br>49,08  | 16,98<br>16,91 | 6,64<br>6,62  | 3,05<br>3,04 | 1,58<br>1,58 | 0,89<br>0,89      |
|                  |       | ETKRR(S4)                 | 0,89               | 1,58         | 3,04         | 6,62         | 16,92          | 49,32          | 98,57            | 49,18           | 16,93          | 6,63          | 3,04         | 1,58         | 0,89              |
|                  |       | $_{\rm OLS}$              | 30,83              | 104,28       | 430,31       | 2224,69      | Inf            | Inf            | Inf              | Inf             | Inf            | 7406,91       | 1233,46      | 257,11       | 66,51             |
|                  |       | OLS.mad                   | 0,76               | 1,31         | 2,46         | 5,14         | 12,50          | 35,69          | 94,07            | 72,33           | 24,95          | 9,17          | 3,99         | 1,99         | 1,09              |
|                  |       | <b>WLS</b>                | 0,91               | 1,61         | 3,12         | 6,84         | 17,58          | 52,05          | 105,08           | 51,64           | 17,62          | 6,83          | 3,12         | 1,61         | 0,91              |
|                  |       | М                         | 0,89               | 1,58         | 3,04         | 6,62         | 16,94          | 49,91          | 104,16           | 53,24           | 18,16          | 7,01          | 3,18         | 1,64         | 0,92              |
|                  | $1\%$ | MM<br>ETKRR(S1)           | 0,91<br>0,89       | 1,62<br>1,59 | 3,13<br>3,06 | 6,88<br>6,68 | 17,74<br>17,12 | 52,65<br>50,51 | 106,85<br>104,08 | 52,23<br>52,47  | 17,78<br>17,92 | 6,88<br>6,93  | 3,13<br>3,15 | 1,62<br>1,63 | 0,91<br>0,91      |
|                  |       | ETKRR(S2)                 | 0,90               | 1,61         | 3,11         | 6,80         | 17,49          | 51,62          | 104,06           | 51,25           | 17,54          | 6,80          | 3,11         | 1,61         | $_{0,90}$         |
|                  |       | ETKRR(S3)                 | 0,90               | 1,61         | 3,10         | 6,79         | 17,44          | 51,48          | 103,60           | 51,02           | 17,47          | 6,79          | 3,10         | 1,60         | $_{0,90}$         |
|                  |       | ETKRR(S4)                 | 0,90               | 1,60         | 3,10         | 6,78         | 17,43          | 51,46          | 103,60           | 51,00           | 17,46          | 6,78          | 3,10         | 1,60         | 0,90              |
|                  |       | OLS                       | 1517,87            | 8912,16      | Inf          | Inf          | Inf            | Inf            | Inf              | Inf             | Inf            | Inf           | Inf          | Inf          | Inf               |
|                  |       | OLS.mad                   | 0,66               | 1,13         | 2,06         | 4,17         | 9,67           | 26,55          | 78,42            | 103,13          | 38,99          | 13,53         | 5,51         | 2,59         | 1,38              |
|                  |       | <b>WLS</b><br>$\mathbf M$ | 0,94<br>0,91       | 1,68<br>1,61 | 3,29<br>3,12 | 7,27<br>6,81 | 18,86<br>17,45 | 56,57<br>52,02 | 115,55<br>113,81 | 56,56<br>60,18  | 18,96<br>20,18 | 7,32<br>7,70  | 3,29<br>3,44 | 1,68<br>1,74 | 0,94<br>0,98      |
|                  | $2\%$ | MM                        | 0,95               | 1,69         | 3,31         | 7,32         | 19,06          | 57,42          | 117,64           | 57,44           | 19,15          | 7,36          | 3,31         | 1,69         | 0,95              |
|                  |       | ETKRR(S1)                 | 0,92               | 1,63         | 3,16         | 6,93         | 17,82          | 53,16          | 113,81           | 58,66           | 19,69          | 7,55          | 3,38         | 1,72         | 0,96              |
|                  |       | ETKRR(S2)                 | 0,94               | 1,67         | 3,27         | 7,20         | 18,65          | 55,81          | 113,76           | 55,89           | 18,78          | 7,26          | 3,27         | 1,67         | 0,94              |
|                  |       | ETKRR(S3)                 | 0,94               | 1,67         | 3,26         | 7,19         | 18,63          | 55,72          | 113,43           | 55,65           | 18,72          | 7,24          | 3,26         | 1,67         | 0,94              |
| 1000             |       | ETKRR(S4)                 | 0,94               | 1,67         | 3,26         | 7,18         | 18,57          | 55,46          | 113,01           | 55,50           | 18,68          | 7,23          | 3,26         | 1,67         | 0,94              |
|                  |       | OLS                       | Inf                | Inf          | Inf          | Inf          | Inf            | Inf            | Inf              | Inf             | Inf            | Inf           | Inf          | Inf          | Inf               |
|                  |       | OLS.mad<br>WLS            | $_{0,57}$<br>0,98  | 0,96<br>1,75 | 1,73<br>3,44 | 3,39<br>7,70 | 7,54<br>20,23  | 19,66<br>61,12 | 59,85<br>126,70  | 123,60<br>61,30 | 60,34<br>20,11 | 20,05<br>7,69 | 7,63<br>3,43 | 3,43<br>1,75 | 1,750<br>0,98     |
|                  |       | М                         | 0,92               | 1,63         | 3,17         | 6,97         | 17,94          | 53,67          | 123,21           | 67,64           | 22,13          | 8,33          | 3,67         | 1,85         | 1,03              |
|                  | $3\%$ | MM                        | 0,98               | 1,75         | 3,46         | 7,75         | 20,42          | 62,09          | 128,89           | 62,25           | 20,29          | 7,74          | 3,44         | 1,75         | 0,98              |
|                  |       | ETKRR(S1)                 | 0,93               | 1,65         | 3,23         | 7,13         | 18,42          | 55,21          | 123,06           | 65,16           | 21,36          | 8,08          | 3,58         | 1,81         | 1,01              |
|                  |       | ETKRR(S2)                 | $_{0,97}$          | 1,73         | 3,40         | 7,58         | 19,86          | 59,83          | 123,45           | 60,19           | 19,79          | 7,59          | 3,39         | 1,73         | 0,97              |
|                  |       | ETKRR(S3)                 | 0,97               | 1,73         | 3,40         | 7,59         | 19,86          | 59,84          | 123,26           | 59,93           | 19,74          | 7,57          | 3,39         | 1,73         | 0,97              |
|                  |       | ETKRR(S4)                 | 0,97               | 1,72         | 3,39         | 7,56         | 19,76          | 59,48          | 122,45           | 59,60           | 19,67          | 7,55          | 3,38         | 1,73         | 0,97              |
|                  |       | OLS<br>OLS.mad            | Inf<br>0,43        | Inf<br>0,73  | Inf<br>1,27  | Inf<br>2,35  | Inf<br>4,89    | Inf<br>11,67   | Inf<br>33,05     | Inf<br>103,33   | Inf<br>137,80  | Inf<br>50,12  | Inf<br>16,69 | Inf<br>6,57  | Inf<br>3,03       |
|                  |       | <b>WLS</b>                | 1,07               | 1,94         | 3,89         | 8,90         | 24,14          | 76,15          | 160,81           | 75,92           | 24,03          | 8,93          | 3,89         | 1,94         | 1,07              |
|                  |       | М                         | 0,96               | 1,72         | 3,36         | 7,47         | 19,56          | 60,37          | 150,82           | 90,33           | 28,62          | 10,33         | 4,40         | 2,15         | 1,17              |
|                  | 5%    | MM                        | 1,07               | 1,94         | 3,89         | 8,92         | 24,21          | 76,50          | 161,18           | 76,35           | 24,10          | 8,94          | 3,89         | 1,94         | 1,07              |
|                  |       | ETKRR(S1)                 | 0,97               | 1,75         | 3,43         | 7,65         | 20,12          | 62,24          | 149,98           | 85,42           | 27,10          | 9,88          | 4,23         | 2,08         | 1,14              |
|                  |       | ETKRR(S2)                 | 1,05               | 1,90         | 3,79         | 8,63         | 23,27          | 72,76          | 153,79           | 73,39           | 23,39          | 8,72          | 3,81         | 1,91         | 1,06              |
|                  |       | ETKRR(S3)                 | 1,05               | 1,90         | 3,80         | 8,66         | 23,35          | 73,09          | 153,61           | 72,99           | 23,28          | 8,68          | 3,80         | 1,90         | 1,05              |
|                  |       | ETKRR(S4)                 | 1,05               | 1,90         | 3,79         | 8,63         | 23,25          | 72,67          | 152,52           | 72,44           | 23,16          | 8,65          | 3,79         | 1,90         | 1,05              |

<sup>n</sup> p.out Modelo SDRL \ -3,0 -2,5 -2,0 -1,5 -1,0 -0,5 0 0,5 1,0 1,5 2,0 2,5 3,0 500 0,5% OLS 6,91 16,90 49,17 177,07 762,63 4131,73 Inf 2338,13 482,41 117,26 35,23 12,78 5,47 OLS.mad 1,08 1,91 3,70 8,13 20,44 57,37 92,94 42,42 15,27 6,29 2,99 1,59 0,92 WLS 0,89 1,58 3,03 6,59 16,50 48,07 94,68 48,17 16,60 6,58 3,02 1,58 0,90 M 0,90 1,58 3,04 6,64 16,64 48,31 94,21 47,19 16,31 6,48 2,98 1,56 0,89 MM 0,89 1,57 3,03 6,60 16,56 48,39 96,14 48,70 16,67 6,59 3,02 1,57 0,89 ETKRR(S1) 0,89 1,57 3,01 6,55 16,38 47,63 93,66 47,47 16,38 6,51 3,00 1,57 0,89 ETKRR(S2) 0,89 1,57 3,00 6,54 16,33 47,38 93,55 47,61 16,41 6,52 3,00 1,57 0,89 ETKRR(S3) 0,88 1,56 2,99 6,49 16,17 46,82 92,11 47,10 16,29 6,48 2,99 1,56 0,89 ETKRR(S4) 0,89 1,56 3,00 6,53 16,30 47,34 93,26 47,51 16,39 6,51 3,00 1,57 0,89 1% OLS 80,07 279,39 1140,01 6218,41 Inf Inf Inf Inf Inf 1966,46 428,91 116,05 37,77 OLS.mad 1,89 3,33 6,47 14,33 36,27 93,13 113,63 47,60 18,41 8,05 4,00 2,21 1,32 ETKRR(S1) 0,91 1,61 3,10 6,79 17,27 50,09 98,92 48,91 17,02 6,73 3,08 1,60 0,91 ETKRR(S2) 0,91 1,60 3,09 6,75 17,15 49,67 98,91 49,14 17,10 6,75 3,09 1,60 0,91 ETKRR(S3) 0,91 1,60 3,08 6,73 17,07 49,41 98,17 48,76 16,98 6,72 3,08 1,60 0,91 ETKRR(S4) 0,91 1,60 3,08 6,74 17,12 49,58 98,54 48,95 17,07 6,74 3,08 1,60 0,91 M 0,93 1,64 3,18 6,99 17,87 51,61 98,90 47,60 16,58 6,60 3,03 1,58 0,90 MM 0,91 1,61 3,12 6,85 17,54 51,11 102,51 50,59 17,46 6,86 3,12 1,62 0,91 WLS 0,93 1,65 3,20 7,06 18,10 52,89 106,59 52,29 18,03 7,06 3,20 1,66 0,93 2% OLS 1050,80 4672,40 Inf Inf Inf Inf Inf Inf Inf Inf 3242,04 729,43 197,77 OLS.mad 5,50 10,08 21,03 50,67 141,97 379,04 303,27 106,16 39,39 16,99 8,42 4,70 2,88 WLS 1,06 1,90 3,79 8,55 22,83 70,50 147,25 70,03 22,86 8,59 3,79 1,91 1,06 M 1,00 1,77 3,46 7,64 19,78 58,25 107,09 50,19 17,25 6,84 3,14 1,63 0,92 MM 0,95 1,68 3,27 7,21 18,64 55,48 111,93 55,02 18,64 7,23 3,28 1,68 0,94  $\text{ETKRR}(S1)$  0,94 1,67 3,25 7,12 18,30 53,89 106,93 52,67 17,99 7,04 3,21 1,66 0,93  $\text{ETKRR}(S2) \Big| 0.94$  1,66 3,22 7,05 18,10 53,33 106,65 53,11 18,12 7,08 3,23 1,66 0,93  $\text{ETKRR}(S3)$  0,94 1,66 3,22 7,04 18,06 53,16 106,27 52,92 18,07 7,07 3,22 1,66 0,93  $\text{ETKRR}(S4) \Big| 0.94$  1,66 3,22 7,05 18,07 53,19 106,43 52,96 18,09 7,07 3,22 1,66 0,93 3% OLS 4280,32 Inf Inf Inf Inf Inf Inf Inf Inf Inf 7668,21 1538,91 410,48 OLS.mad 15,88 33,44 82,76 234,79 823,22 2253,78 1210,74 340,05 110,21 42,61 19,26 10,04 5,84 WLS 1,30 2,43 5,05 12,03 34,34 114,56 260,43 116,21 34,46 12,13 5,05 2,43 1,31 M 1,09 1,95 3,84 8,56 22,44 66,01 119,09 53,34 18,23 7,20 3,31 1,72 0,97 MM 0,98 1,76 3,46 7,67 20,09 60,21 126,60 60,84 20,18 7,72 3,46 1,76 0,98 ETKRR(S1) 0,98 1,75 3,42 7,55 19,60 58,07 119,55 57,37 19,26 7,44 3,36 1,72 0,97  $\text{ETKRR}(S2) \Big| 0.97 \text{ } 1.73 \text{ } 3.38 \text{ } 7.46 \text{ } 19.35 \text{ } 57.21 \text{ } 119.28 \text{ } 58.04 \text{ } 19.48 \text{ } 7.50 \text{ } 3.39 \text{ } 1.73 \text{ } 0.97$ ETKRR(S3) 0,97 1,73 3,38 7,45 19,30 57,06 119,00 57,84 19,42 7,49 3,38 1,73 0,97 ETKRR(S4) 0,97 1,73 3,38 7,45 19,31 57,09 118,96 57,85 19,43 7,49 3,38 1,73 0,97 5% OLS Inf Inf Inf Inf Inf Inf Inf Inf Inf Inf Inf 1904,99 541,92 OLS.mad 185,59 582,39 2022,15 8960,07 Inf Inf Inf 5186,22 1200,85 349,84 119,43 49,10 23,36 WLS 2,80 5,98 14,74 43,44 157,32 676,46 2015,63 691,83 156,36 43,77 14,78 5,98 2,80 M 1,38 2,52 5,06 11,53 30,88 91,98 147,38 61,86 21,01 8,36 3,84 2,00 1,13 MM 1,07 1,94 3,87 8,79 23,57 74,10 158,95 73,97 23,57 8,82 3,87 1,94 1,07 ETKRR(S1) 1,06 1,92 3,80 8,58 22,83 70,60 146,97 68,62 22,20 8,40 3,73 1,88 1,05  $\text{ETKRR}(S2)$  1,05 1,90 3,75 8,46 22,45 69,50 146,78 69,54 22,48 8,49 3,76 1,90 1,05  $\text{ETKRR}(S3)$  1,05 1,90 3,75 8,46 22,40 69,47 146,79 69,44 22,47 8,48 3,75 1,90 1,05  $\text{ETKRR}(S4)$  1,05 1,90 3,75 8,44 22,36 69,27 146,30 69,29 22,41 8,47 3,75 1,89 1,05 1000 0,5% OLS 11,42 30,78 97,78 393,23 1841,12 Inf Inf 5687,78 1012,47 231,23 62,87 20,76 8,24 OLS.mad 1,17 2,08 4,04 8,95 22,82 63,96 98,42 43,79 15,75 6,52 3,11 1,65 0,96 WLS 0,90 1,59 3,06 6,71 17,09 50,18 100,47 50,41 17,10 6,70 3,07 1,58 0,89 M 0,90 1,60 3,07 6,74 17,18 50,31 98,55 48,74 16,61 6,54 3,01 1,56 0,88 MM 0,89 1,58 3,05 6,68 17,02 50,05 100,30 50,20 17,04 6,67 3,06 1,58 0,89  $\text{ETKRR}(S1)$  0,89 1,58 3,04 6,65 16,91 49,55 98,46 49,39 16,80 6,60 3,03 1,57 0,89  $\text{ETKRR}(S2) \Big| \hspace{.25cm} 0.89 \hspace{.25cm} 1.58 \hspace{.25cm} 3.03 \hspace{.25cm} 6.31 \hspace{.25cm} 6.85 \hspace{.25cm} 16.85 \hspace{.25cm} 49.39 \hspace{.25cm} 98.45 \hspace{.25cm} 49.55 \hspace{.25cm} 16.86 \hspace{.25cm} 6.62 \hspace{.25cm} 3.04 \hspace{.25cm} 1.57 \hspace{.25cm} 0.89$  $\text{ETKRR}(S3)$  0,89 1,57 3,02 6,61 16,76 49,08 97,85 49,20 16,78 6,59 3,03 1,57 0,89  $\text{ETKRR}(S4) \mid \hspace{.1cm} 0.89 \hspace{.3cm} 1.58 \hspace{.3cm} 3.03 \hspace{.3cm} 6.62 \hspace{.3cm} 16.83 \hspace{.3cm} 49.31 \hspace{.3cm} 98.29 \hspace{.3cm} 49.49 \hspace{.3cm} 16.85 \hspace{.3cm} 6.61 \hspace{.3cm} 3.04 \hspace{.3cm} 1.57 \hspace{.3cm} 0.89$ 1% OLS 86,96 301,82 1305,67 7428,92 Inf Inf Inf Inf Inf 2177,20 471,38 123,95 40,21 OLS.mad 1,90 3,37 6,58 14,67 37,24 97,81 118,92 49,70 18,82 8,19 4,05 2,23 1,33 WLS 0,93 1,65 3,22 7,14 18,41 55,02 111,73 55,03 18,40 7,14 3,24 1,66 0,93 M 0,93 1,65 3,20 7,07 18,16 53,60 103,65 49,96 16,95 6,67 3,07 1,59 0,90 MM 0,91 1,61 3,13 6,90 17,69 52,54 106,08 52,59 17,70 6,89 3,15 1,62 0,91  $\text{ETKRR}(S1)$  0,91 1,61 3,12 6,87 17,58 51,92 103,48 51,19 17,34 6,79 3,11 1,60 0,90  $\text{ETKRR}(S2) \Big| 0.90 \qquad 1.60 \qquad 3.11 \qquad 6.83 \qquad 17.47 \qquad 51.66 \qquad 103.47 \qquad 51.56 \qquad 17.45 \qquad 6.82 \qquad 3.12 \qquad 1.61 \qquad 0.91$  $\text{ETKRR}(S3) \Big| 0.90 \qquad 1.60 \qquad 3.10 \qquad 6.81 \qquad 17.41 \qquad 51.41 \qquad 103.12 \qquad 51.36 \qquad 17.42 \qquad 6.81 \qquad 3.12 \qquad 1.61 \qquad 0.91$  $\text{ETKRR}(S4) \mid \hspace{.05cm} 0.90 \quad \hspace{.05cm} 1.60 \quad \hspace{.05cm} 3.10 \quad \hspace{.05cm} 6.82 \quad \hspace{.05cm} 17.46 \quad \hspace{.05cm} 51.59 \quad \hspace{.05cm} 103.40 \quad \hspace{.05cm} 51.52 \quad \hspace{.05cm} 17.44 \quad \hspace{.05cm} 6.82 \quad \hspace{.05cm} 3.12 \quad \hspace{.05cm} 1.61 \quad \hspace{.05cm}$ 2% OLS 1174,86 5740,03 Inf Inf Inf Inf Inf Inf Inf Inf 3533,07 793,53 214,90 OLS.mad 5,54 10,30 21,73 52,88 151,18 399,79 324,77 111,19 40,80 17,30 8,53 4,75 2,90 WLS 1,06 1,92 3,83 8,73 23,56 73,94 158,75 73,02 23,52 8,67 3,81 1,92 1,06 M 1,00 1,79 3,49 7,78 20,34 60,82 113,60 51,71 17,67 6,89 3,15 1,64 0,92 MM 0,94 1,69 3,30 7,30 19,05 57,41 117,72 56,65 19,01 7,27 3,28 1,68 0,94 ETKRR(S1) 0,94 1,69 3,28 7,26 18,89 56,59 114,38 54,67 18,45 7,10 3,22 1,66 0,93  $\text{ETKRR}(S2) = 0.94$  1,68 3,26 7,19 18,68 55,91 114,12 55,23 18,63 7,16 3,24 1,67 0,94  $\text{ETKRR}(S3)$  0,94 1,67 3,26 7,18 18,66 55,83 113,88 55,18 18,60 7,15 3,24 1,67 0,93  $\text{ETKRR}(S4)$  0,94 1,68 3,26 7,19 18,67 55,88 114,03 55,20 3,24 1,67 0,93 3% OLS 5251,60 Inf Inf Inf Inf Inf Inf Inf Inf Inf 8156,11 1684,70 427,80 OLS.mad 16,83 36,19 91,01 275,07 970,00 2718,37 1334,61 378,14 118,48 45,12 19,97 10,27 5,96 WLS 1,31 2,44 5,11 12,36 35,65 122,80 278,83 122,74 35,79 12,41 5,12 2,45 1,31 M 1,09 1,96 3,88 8,76 23,17 69,88 124,15 55,43 18,66 7,31 3,33 1,72 0,97 MM 0,98 1,76 3,47 7,77 20,47 63,04 129,32 62,61 20,54 7,80 3,47 1,76 0,98 ETKRR(S1) 0,98 1,75 3,44 7,69 20,15 61,58 123,83 59,76 19,74 7,55 3,38 1,73 0,96  $\text{ETKRR}(S2) \Big| 0.97 \qquad 1.74 \qquad 3.41 \qquad 7.61 \qquad 19.91 \qquad 60.73 \qquad 123.95 \qquad 60.51 \qquad 19.97 \qquad 7.63 \qquad 3.41 \qquad 1.74 \qquad 0.97$  $\text{ETKRR}(S3)$  0,97 1,74 3,40 7,60 19,88 60,64 123,79 60,43 19,95 7,62 3,41 1,74 0,97  $\text{ETKRR}(S4) \mid 0.97 \quad 1.74 \quad 3.40 \quad 7.61 \quad 19.89 \quad 60.65 \quad 123.88 \quad 60.43 \quad 19.95 \quad 7.62 \quad 3.41 \quad 1.74 \quad 0.97$ 5% OLS Inf Inf Inf Inf Inf Inf Inf Inf Inf Inf Inf 2219,75 572,96 OLS.mad 216,82 709,43 2751,29 Inf Inf Inf Inf 6467,81 1452,14 404,98 133,44 53,41 24,61 WLS 2,85 6,12 15,37 46,00 169,33 763,56 2364,68 783,45 168,97 46,43 15,30 6,15 2,85 M 1,39 2,53 5,14 11,86 32,06 97,20 155,38 64,83 21,67 8,55 3,88 2,01 1,13 MM 1,07 1,94 3,88 8,88 24,05 76,00 161,71 76,77 23,99 8,93 3,87 1,94 1,07 ETKRR(S1) 1,06 1,92 3,83 8,72 23,48 73,50 152,42 72,03 22,78 8,56 3,75 1,89 1,04  $\text{ETKRR}(S2)$  1,05 1,90 3,79 8,61 23,15 72,34 153,09 73,18 23,10 8,66 3,78 1,91 1,05  $\text{ETKRR}(S3)$  1,05 1,90 3,79 8,61 23,12 72,29 152,81 73,07 23,08 8,66 3,78 1,91 1,05  $\text{ETKRR}(S4)$  1,05 1,90 3,79 8,60 23,10 72,17 152,61 72,91 23,05 8,65 3,78 1,90 1,05

Tabela A.16: Comparação entre os gráficos de controle para regressão baseados no  $\widehat{SDRL}$ , cenário 2 com n = 500 e 1000.
$n \begin{array}{|l|} \hline \end{array}$  p.out Modelo  $\begin{array}{|l|} \hline -3,0 & -2,5 & -2,0 & -1,5 & -1,0 & -0,5 & 0 & 0,5 & 1,0 & 1,5 & 2,0 & 2,5 & 3,0 \ \hline \end{array}$ 500 0,5% OLS 0,97 1,73 3,37 7,51 19,52 58,88 116,32 55,56 18,44 7,18 3,27 1,67 0,94 OLS.mad 0,90 1,59 3,05 6,63 16,75 48,53 92,57 45,76 15,82 6,35 2,95 1,54 0,87 WLS 0,89 1,56 2,99 6,50 16,38 47,42 92,49 46,82 16,13 6,45 2,99 1,55 0,88 M 0,89 1,57 3,01 6,55 16,52 47,89 92,61 46,58 16,05 6,43 2,98 1,55 0,88 MM 0,89 1,57 3,02 6,57 16,65 48,65 95,44 47,96 16,38 6,52 3,01 1,56 0,88 ETKRR(S1) 0,90 1,58 3,03 6,59 16,64 48,18 92,37 45,95 15,88 6,36 2,96 1,54 0,87<br>ETKRR(S2) 0,89 1,57 3,02 6,56 16,53 47,84 92,26 46,23 15,95 6,39 2,96 1,54 0,88<br>ETKRR(S3) 0,88 1,54 2,95 6,36 15,93 45,65 88,80 45,43 15,78 6,  $\text{ETKRR}(S2)$ <br>ETKRR $(S3)$ ETKRR(S3) 0,88 1,54 2,95 6,36 15,93 45,65 88,80 45,43 15,78 6,36 2,95 1,54 0,88 ETKRR(S4) 0,88 1,56 2,98 6,46 16,28 47,01 91,64 46,47 16,03 6,42 2,98 1,55 0,88<br>ULS 1,10 2,00 3,99 9,10 24,51 76,24 147,69 66,09 21,52 8,19 3,66 1,85 1,03 1% OLS 1,10 2,00 3,99 9,10 24,51 76,24 147,69 66,09 21,52 8,19 3,66 1,85 1,03 OLS.mad 0,95 1,68 3,26 7,12 18,17 53,03 96,17 46,19 16,02 6,42 2,99 1,57 0,89 WLS 0,91 1,61 3,10 6,73 17,11 49,97 96,76 48,38 16,58 6,58 3,04 1,58 0,90 M 0,92 1,62 3,14 6,84 17,40 50,97 96,61 47,66 16,39 6,52 3,02 1,57 0,89 MM 0,91 1,61 3,12 6,82 17,41 51,22 99,64 49,54 16,90 6,66 3,07 1,59 0,90 ETKRR(S1)  $\begin{array}{|l}\n0,94 \\
1,66 \\
3,21\n\end{array}$  7,01 17,89 52,32 96,11 46,42 16,08 6,43 2,99 1,56 0,89 ETKRR(S2)  $\begin{array}{ccccccccc} 0.93 & 1.64 & 3.16 & 6.91 & 17.60 & 51.51 & 96.01 & 47.00 & 16.21 & 6.46 & 3.00 & 1.56 & 0.89 \end{array}$ ETKRR(S3) 0,90 1,58 3,03 6,58 16,57 48,12 92,92 47,49 16,36 6,51 3,02 1,57 0,89 ETKRR(S4) 0,90 1,60 3,08 6,69 16,96 49,56 95,99 48,27 16,55 6,57 3,04 1,58 0,90 2% OLS 1,33 2,45 5,02 11,78 33,06 104,29 201,00 83,03 26,14 9,75 4,27 2,14 1,18 OLS.mad 1,04 1,86 3,62 7,94 20,49 58,32 102,91 46,91 16,44 6,64 3,10 1,63 0,93 WLS 0,94 1,67 3,24 7,09 18,23 53,05 104,09 50,35 17,20 6,78 3,12 1,62 0,92 M 0,97 1,72 3,34 7,32 18,87 54,74 103,83 49,09 16,85 6,69 3,09 1,61 0,91 MM 0,95 1,68 3,28 7,19 18,62 54,47 108,03 51,70 17,55 6,88 3,15 1,63 0,92  $\begin{array}{ccccccccc}\n & M & 0.97 & 1.72 & 3.34 & 7.32 & 18.87 & 54.74 & 103.83 & 49.09 & 16.85 & 6.69 & 3.09 & 1.61 & 0.91 \\
\text{MM} & 0.95 & 1.68 & 3.28 & 7.19 & 18.62 & 54.47 & 103.83 & 49.09 & 16.85 & 6.69 & 3.09 & 1.61 & 0.91 \\
\text{M} & 0.95 & 1.68 & 3.28 & 7.19 & 18$  $\text{ETKRR}(S2)$  0,99 1,76 3,42 7,50 19,38 55,75 102,98 48,04 16,59 6,62 3,07 1,61 0,91 ETKRR(S3) 0,92 1,63 3,15 6,85 17,48 50,25 100,04 49,68 17,08 6,75 3,11 1,62 0,92 ETKRR(S3) 0,92 1,63 3,15 6,85 17,48 50,25 100,04 49,68 17,08 6,75 3,11 1,62 0,92<br>ETKRR(S4) 0,93 1,66 3,21 7,00 17,99 52,05 103,16 50,21 17,21 6,78 3,12 1,62 0,92<br>OLS 1,55 2,90 6,00 14,44 41,10 133,84 239,54 95,12 29,90 11, 3% OLS 1,55 2,90 6,00 14,44 41,10 133,84 239,54 95,12 29,90 11,05 4,79 2,39 1,32 OLS.mad 1,16 2,08 4,06 9,05 23,31 67,10 111,42 49,26 17,38 7,05 3,30 1,74 1,00 WLS 0,99 1,77 3,43 7,64 19,68 58,59 112,73 52,85 18,01 7,07 3,22 1,67 0,94 M 1,03 1,85 3,61 8,05 20,79 61,74 112,99 51,40 17,62 6,99 3,21 1,67 0,95 MM 0,99 1,78 3,47 7,75 20,10 60,32 116,52 54,32 18,38 7,17 3,25 1,68 0,95 ETKRR(S1) 1,13 2,02 3,93 8,78 22,61 65,61 111,55 49,46 17,34 6,99 3,25 1,71 0,98 ETKRR(S2) 1,08 1,93 3,76 8,39 21,70 63,43 111,58 49,92 17,33 6,94 3,21 1,68 0,96 ETKRR(S3) 0,96 1,71 3,31 7,31 18,71 55,49 109,28 52,94 18,14 7,11 3,24 1,68 0,95 ETKRR(S4) 0,98 1,74 3,38 7,51 19,32 57,56 111,94 52,90 18,08 7,08 3,23 1,67 0,94 5% OLS 1,95 3,66 7,77 18,98 54,57 181,00 295,22 112,08 35,43 13,12 5,64 2,80 1,54 OLS.mad 1,41 2,51 4,94 11,05 28,58 82,18 124,18 54,04 19,27 7,88 3,70 1,96 1,13 WLS 1,09 1,95 3,86 8,67 22,73 69,18 129,30 58,45 19,66 7,65 3,45 1,77 1,00 M 1,18 2,12 4,21 9,47 24,76 73,74 127,53 55,86 19,23 7,62 3,48 1,81 1,02 MM 1,08 1,93 3,84 8,67 22,76 69,25 130,60 58,80 19,66 7,63 3,43 1,77 0,99 ETKRR(S1)  $\begin{bmatrix} 1,36 & 2,42 & 4,79 & 10,73 & 27,80 & 80,33 & 124,56 & 54,19 & 19,17 & 7,80 & 3,64 & 1,92 & 1,10 \end{bmatrix}$ ETKRR(S2) 1,28 2,29 4,54 10,19 26,51 77,77 125,77 54,47 19,08 7,68 3,55 1,86 1,06 ETKRR(S3) 1,03 1,83 3,61 8,08 21,04 63,76 127,76 60,55 20,21 7,79 3,48 1,79 1,00 ETKRR(S4) 1,06 1,89 3,73 8,38 21,93 66,69 128,69 59,50 19,90 7,70 3,46 1,78 0,99 1000 0,5% OLS 0,98 1,75 3,45 7,71 20,22 61,42 121,42 57,49 19,03 7,31 3,30 1,69 0,95 OLS.mad 0,91 1,61 3,12 6,83 17,43 51,08 98,07 47,99 16,44 6,48 2,99 1,55 0,88 WLS 0,89 1,58 3,06 6,68 16,96 49,75 98,23 49,05 16,76 6,58 3,02 1,57 0,89 M 0,90 1,59 3,08 6,72 17,10 50,13 98,19 48,75 16,67 6,55 3,01 1,56 0,89 MM 0,90 1,58 3,07 6,72 17,12 50,38 99,95 49,71 16,92 6,62 3,03 1,57 0,89 ETKRR(S1)  $\begin{array}{ccccccccc} 0,91 & 1,60 & 3,11 & 6,79 & 17,31 & 50,76 & 98,15 & 48,20 & 16,50 & 6,50 & 2,99 & 1,56 & 0,88 \end{array}$ ETKRR(S2) 0,90 1,59 3,09 6,75 17,16 50,36 98,04 48,41 16,57 6,52 3,00 1,56 0,88 ETKRR(S3) 0,89 1,56 3,02 6,58 16,64 48,53 96,10 48,62 16,66 6,56 3,01 1,57 0,89  $\begin{array}{cccccccccccccccccc} \text{ETKRR}(S4)&0.89&1.58&3.05&6.65&16.90&49.52&97.82&48.95&16.73&6.57&3.02&1.57&0.89\ \hline \text{OLS} &1.08&1.96&3.90&8.87&23.97&74.22&146.50&65.89&21.33&8.09&3.60&1.82&1.01\ \hline \text{OLS}.\text{mad} &0.94&1.68&3.26&7.14&18.43&53.76&100$ 1% OLS 1,08 1,96 3,90 8,87 23,97 74,22 146,50 65,89 21,33 8,09 3,60 1,82 1,01 OLS.mad 0,94 1,68 3,26 7,14 18,43 53,76 100,97 48,02 16,47 6,54 3,01 1,57 0,89 WLS 0,90 1,61 3,11 6,79 17,46 50,97 101,08 49,80 17,00 6,68 3,05 1,58 0,89 M 0,91 1,63 3,15 6,89 17,73 51,80 101,22 49,24 16,83 6,63 3,04 1,57 0,89 MM 0,91 1,62 3,13 6,85 17,67 51,83 103,38 50,65 17,20 6,75 3,07 1,59 0,90 ETKRR(S1) 0,93 1,66 3,22 7,06 18,22 53,23 101,01 48,32 16,56 6,55 3,01 1,57 0,89 ETKRR(S2) 0,92 1,64 3,18 6,96 17,94 52,42 100,87 48,65 16,67 6,58 3,02 1,57 0,89  $\begin{array}{cccccccccc} \text{ETKRR}(S1) & 0.93 & 1.66 & 3.22 & 7.06 & 18.22 & 53.23 & 101.01 & 48.32 & 16.56 & 6.55 & 3.01 & 1.57 & 0.89 \\ \text{ETKRR}(S2) & 0.92 & 1.64 & 3.18 & 6.96 & 17.94 & 52.42 & 100.87 & 48.65 & 16.67 & 6.58 & 3.02 & 1.57 & 0.89 \\ \text{ETKRR}(S3) & 0.89 & 1.5$  $\text{ETKRR}(S4)$  0,90 1,60 3,09 6,75 17,34 50,62 100,64 49,78 16,99 6,68 3,06 1,58 0,89  $20%$ OLS 1,28 2,35 4,80 11,33 31,52 101,02 191,82 80,54 25,48 9,48 4,13 2,07 1,14 OLS.mad 1,03 1,83 3,58 7,97 20,70 60,81 107,19 49,00 16,92 6,75 3,11 1,63 0,92 WLS 0,94 1,68 3,26 7,22 18,71 55,59 108,78 52,16 17,67 6,91 3,14 1,62 0,91 M 0,96 1,72 3,34 7,43 19,29 57,32 108,83 51,00 17,35 6,82 3,11 1,61 0,91 MM 0,94 1,68 3,28 7,28 18,95 56,54 110,96 53,08 17,89 6,96 3,16 1,63 0,91 ETKRR(S1)  $\begin{array}{ccccccccc} 1,01 & 1,80 & 3,51 & 7,81 & 20,32 & 59,89 & 107,31 & 49,41 & 16,98 & 6,75 & 3,10 & 1,62 & 0,92 \end{array}$  $\text{ETKRR}(S2)$  0,98 1,75 3,43 7,62 19,79 58,60 107,89 50,13 17,12 6,76 3,10 1,61 0,91 ETKRR(S3) 0,93 1,65 3,19 7,04 18,17 53,68 107,29 52,54 17,78 6,94 3,15 1,63 0,92 ETKRR(S4) 0,94 1,66 3,23 7,16 18,53 55,05 108,51 52,41 17,73 6,92 3,14 1,62 0,91 3% OLS 1,46 2,72 5,66 13,60 38,22 124,04 231,90 91,36 28,86 10,57 4,60 2,28 1,25 OLS.mad 1,12 2,01 3,96 8,85 22,95 66,85 114,15 50,46 17,59 7,01 3,27 1,71 0,97 WLS 0,98 1,75 3,44 7,68 19,99 59,68 117,67 54,62 18,37 7,10 3,23 1,66 0,93 M 1,02 1,83 3,60 8,04 20,99 62,26 117,09 53,10 18,02 7,03 3,22 1,67 0,94 MM 0,98 1,76 3,46 7,73 20,19 60,56 119,85 55,32 18,55 7,15 3,25 1,67 0,94 ETKRR(S1)  $\begin{array}{|l}\n1,10 \\
1,96 \\
3,87 \\
8,64 \\
22,43 \\
65,71 \\
114,47 \\
50,81 \\
17,62 \\
6,98 \\
3,24 \\
1,69 \\
0,96\n\end{array}$  $\begin{array}{|l|cccc|cccc|cccc|cccc|}\hline \text{MM} & 1,02 & 1,76 & 3,46 & 7,73 & 20,19 & 60,56 & 119,85 & 55,32 & 18,55 & 7,15 & 3,25 & 1,67 & 0,94 \\\hline \text{ETKRR}(S1) & 1,10 & 1,96 & 3,87 & 8,64 & 22,43 & 65,71 & 114,47 & 50,81 & 17,62 & 6,98 & 3,24 & 1,69 & 0,96 \\\hline \text{ETKRR}(S2)$ ETKRR(S3) 0,96 1,71 3,34 7,41 19,21 57,24 116,63 56,00 18,72 7,21 3,27 1,68 0,94 ETKRR(S4) 0,97 1,73 3,41 7,59 19,74 58,99 117,87 55,21 18,53 7,15 3,25 1,67 0,94 5% OLS 1,82 3,42 7,28 17,86 51,61 168,27 290,74 109,06 34,08 12,52 5,41 2,67 1,47 OLS.mad 1,34 2,40 4,76 10,77 28,22 81,32 127,10 55,05 19,24 7,78 3,63 1,91 1,09 WLS 1,07 1,92 3,83 8,71 23,07 69,87 132,39 59,07 19,62 7,57 3,42 1,75 0,98 M 1,15 2,08 4,15 9,45 25,02 74,77 131,07 57,38 19,36 7,59 3,47 1,79 1,01 MM 1,07 1,92 3,83 8,72 23,19 70,28 133,68 59,51 19,70 7,58 3,42 1,75 0,98 ETKRR(S1) 1,30 2,33 4,63 1,49 2,502 12,59 2,63 12,59 10,62 7,57 3,42 1,75 0,98<br>
ETKRR(S1) 1,30 2,38 8,71 23,07 69,87 132,39 59,07 19,62 7,57 3,42 1,75 0,98<br>
ETKRR(S1) 1,30 2,33 4,63 1,49 27,56 79,99 133,68 55,11 19,18 7,71 ETKRR(S2) 1,24 2,22 4,43 10,06 26,51 77,85 128,26 55,67 19,12 7,6 3,52 1,83 1,04 ETKRR(S3) 1,02 1,83 3,64 8,23 21,79 66,69 134,96 62,59 20,55 7,82 3,50 1,78 0,99<br>ETKRR(S4) 1,04 1,88 3,74 8,49 22,53 68,68 134,39 61,10 20,15 7,71 3,46 1,77 0,99 ETKRR(S4) 1,04 1,88 3,74 8,49 22,53 68,68 134,39 61,10 20,15 7,71 3,46 1,77 0,99

Tabela A.17: Comparação entre os gráficos de controle para regressão baseados no  $\widehat{SDRL}$ , cenário 3 com n = 500 e 1000.